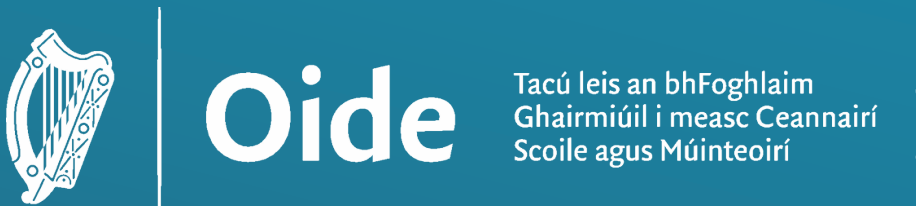

**Supporting the Professiona** Learning of School Leaders and Teachers

# National Workshop 3 Leaving Certificate Computer Science

Day 1

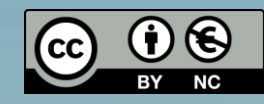

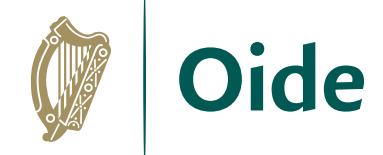

#### Workshop Overview

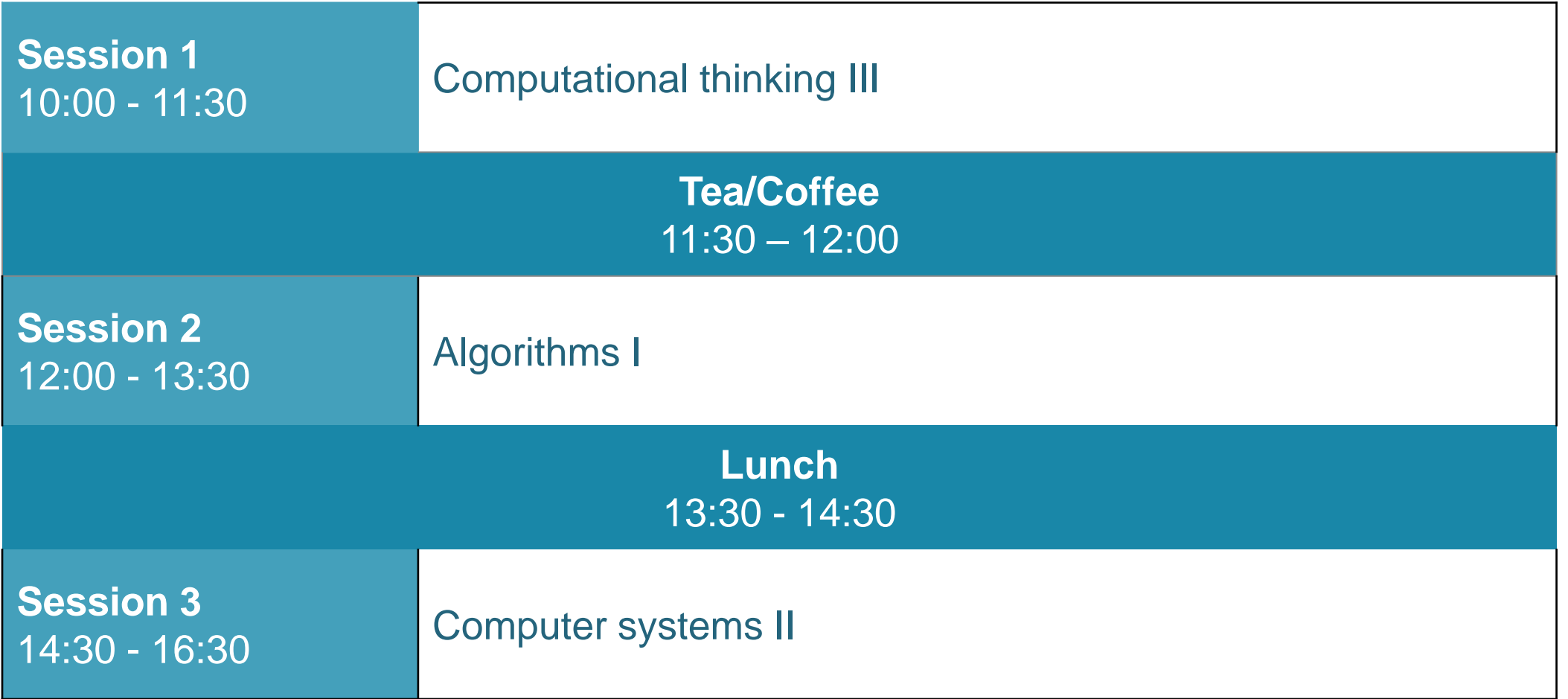

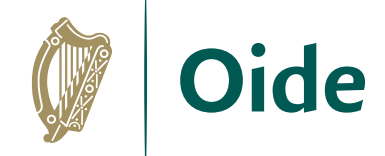

### Supports Provided by Oide

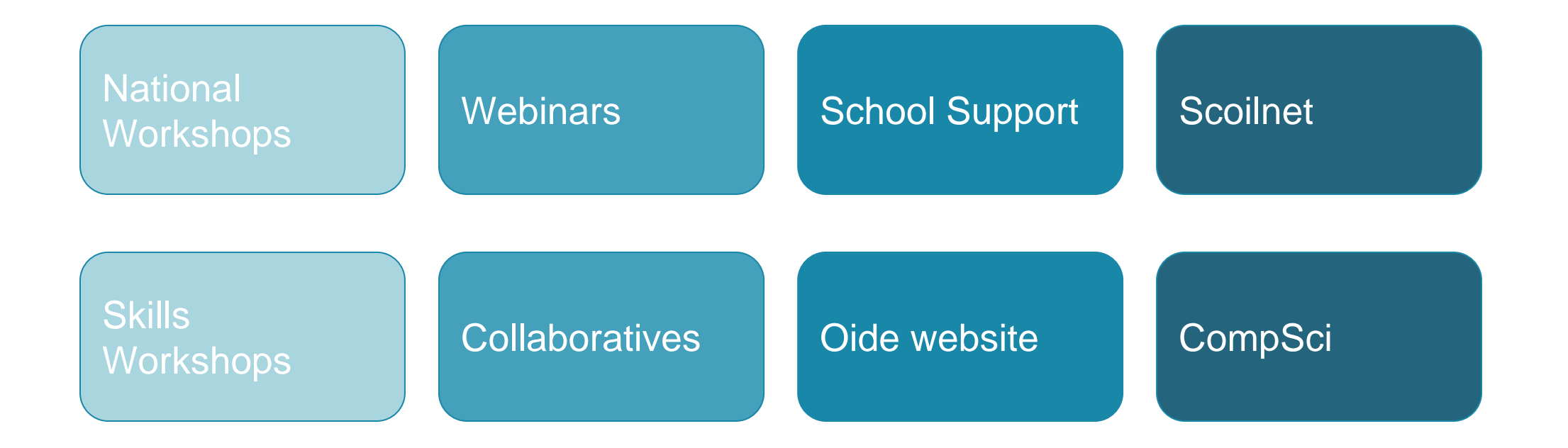

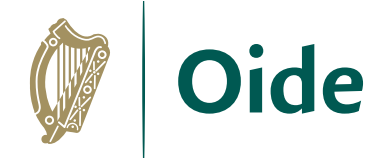

## **Mentoring**

- A mentor is not an instructor; a mentee is not a student
- Mentoring involves talking about teaching & learning, strategies and successes
- It offers support (beyond the technical!)... wellbeing, planning, reflective… an ear to listen
- It can lead to WOW conversations (Wins, Obstacles, Wonderings)

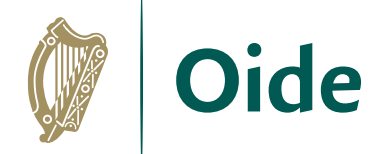

#### Purpose for the Day

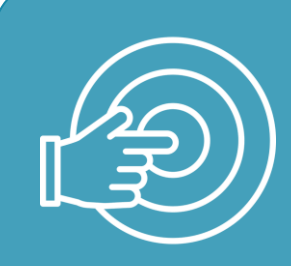

To allow Phase 5 LCCS teachers to engage with the core concepts of Computational Thinking and Computer Systems.

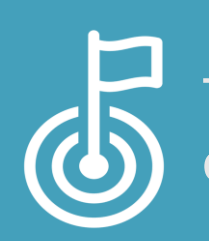

To experience ALT2 through the eyes of the student by engaging with the Design Process.

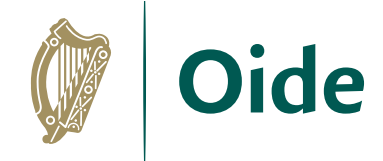

### Key Messages

Leaving Certificate Computer Science aims to develop and foster the learner's creativity and problem-solving, along with their ability to work both independently and collaboratively

Computing technology presents new ways to address problems and computational thinking is an approach to analyse problems, design, develop and evaluate solutions.

The ALTs provide opportunities for students to develop their theoretical and procedural understanding of the course.

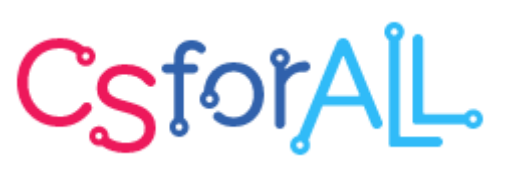

The externally assessed coursework will be based on all learning outcomes, with those of strand 3 being particularly relevant.

Digital technologies can be used to enhance collaboration, learning and reflection.

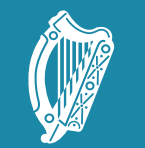

Tacú leis an bhFoghlaim Supporting the Professional<br>Scoile agus Múinteoirí Learning of School Leaders<br>and Teachers

### NW3 Session 1: **Computational** Thinking III

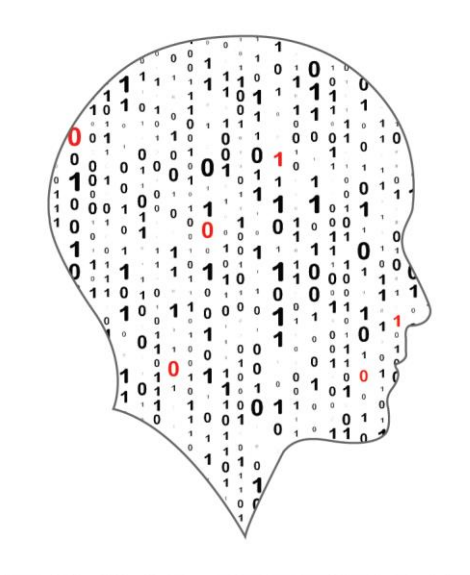

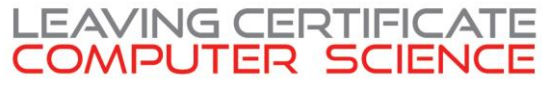

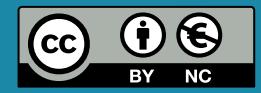

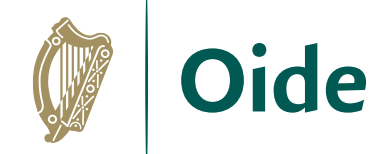

#### Overview of the session

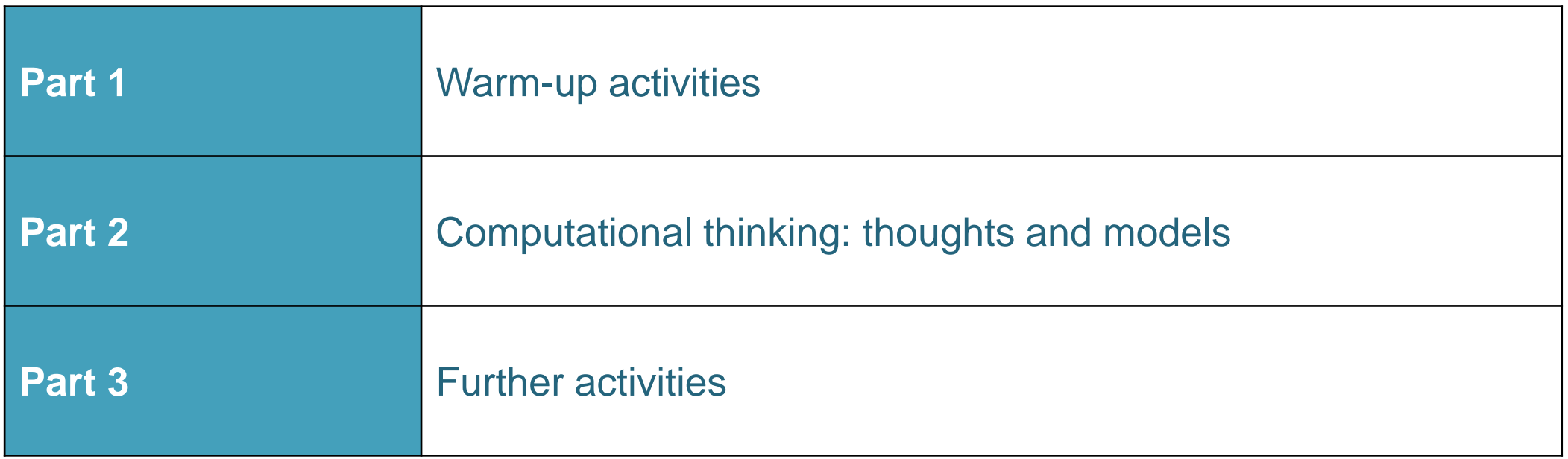

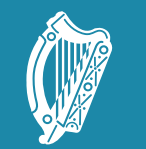

Oide

Tacú leis an bhFoghlaim supporting the Professional<br>Ghairmiúil i measc Ceannairí searning of School Leaders<br>Scoile agus Múinteoirí sand Teachers

#### Warm Up Activities

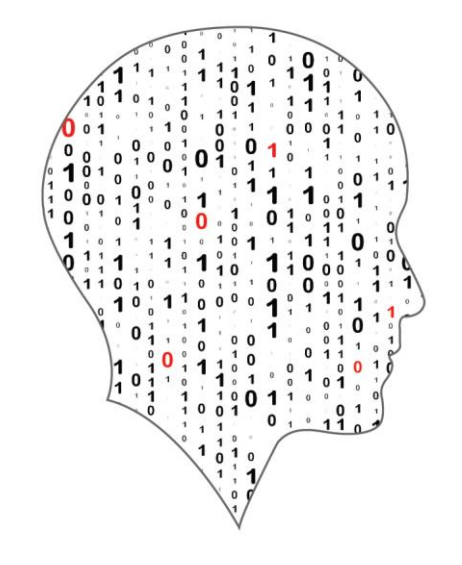

#### LEAVING CERTIFICATE<br>COMPUTER SCIENCE

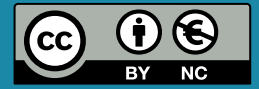

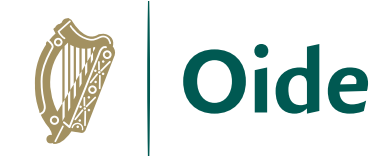

### By the end of this session..

Participants will be enabled to…

…work in groups on problem solving

…develop their understanding and experience in using some of

the pillars of Computational Thinking

…assess and analyse research in the area of CT

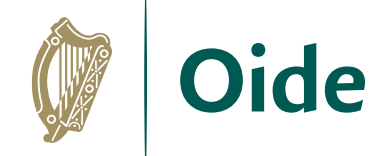

## One model of Computational Thinking

**Decomposition** Pattern recognition Abstraction

Algorithm design

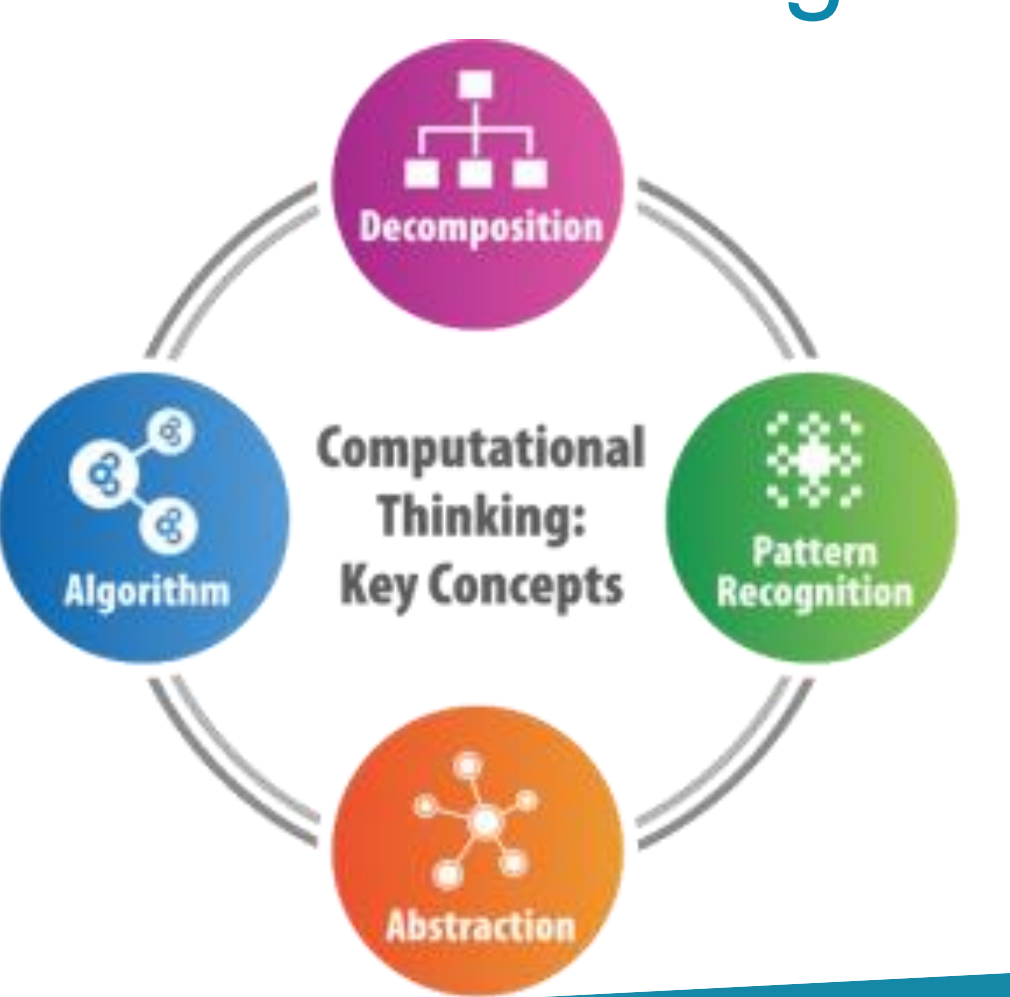

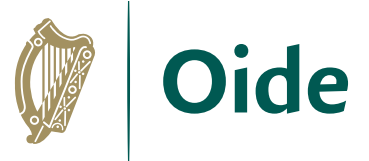

#### Xs and Os: Developing a winning strategy

Which pillars of Computational Thinking are used?

#### Abstraction? Decomposition? Pattern Recognition? Algorithm formation?

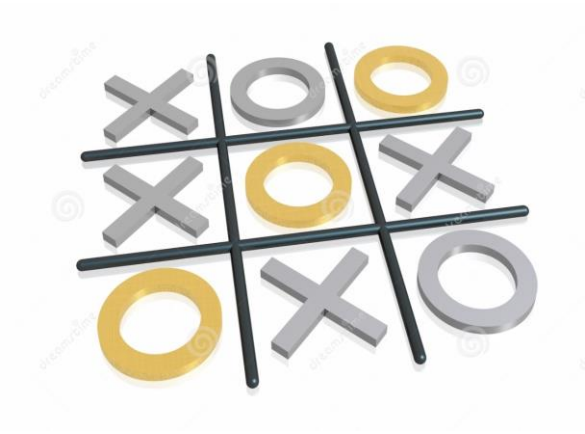

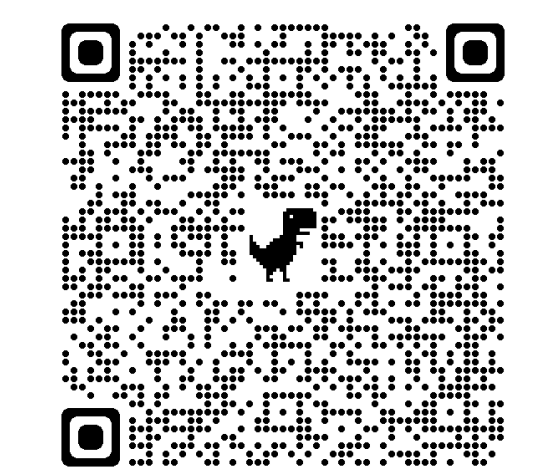

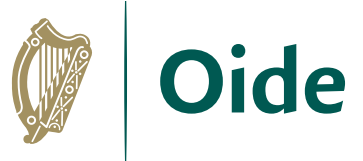

#### Xs and Os: Developing a winning strategy

Move 1: Go in a corner.

Move 2: **IF the other player did not go to opposite corner** THEN go in the opposite corner to move ELSE

go in a free corner.

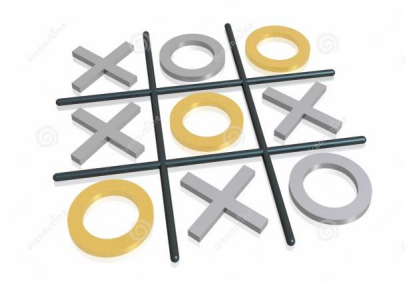

Move 3: **IF there are 2 Xs and a space in a line** THEN go in that space. ELSE IF there are 2 Os and a space in a line THEN go in that space. ELSE go in a free corner…..

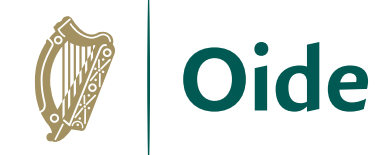

### ALT2 – IQ Tests

#### IQ scores are normally distributed with a mean of 100 and a standard deviation of 15

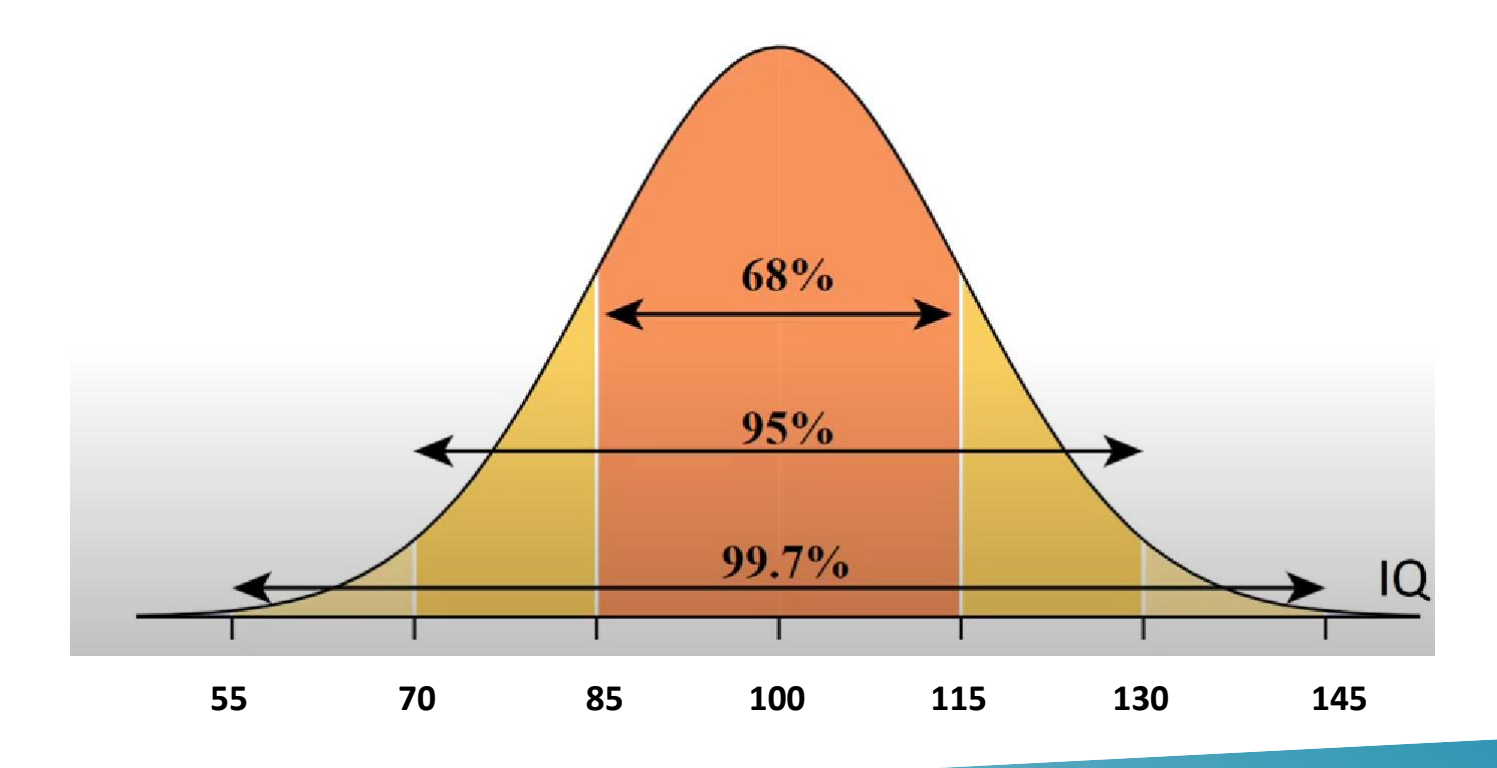

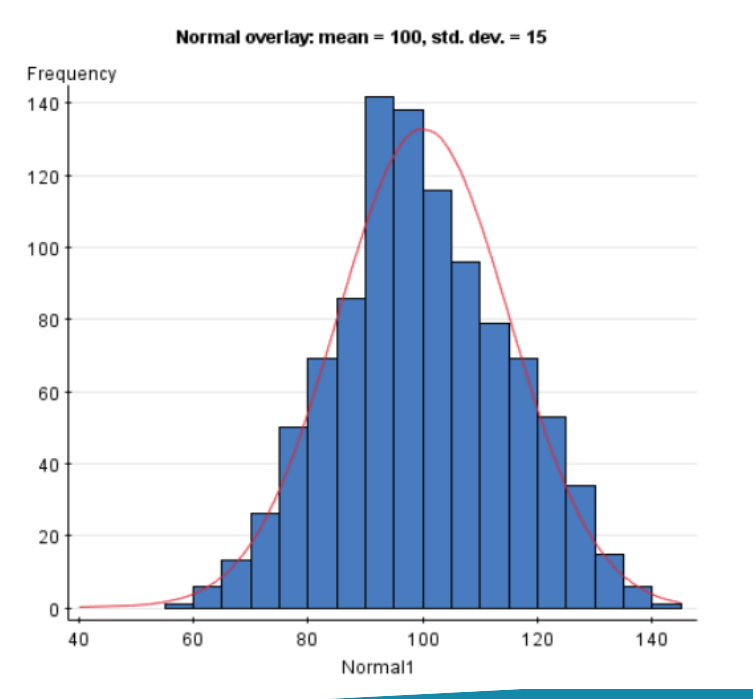

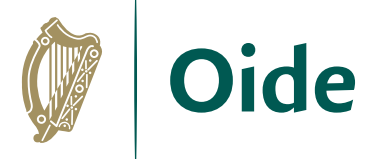

## ALT2 – Mean and Median

Test the assertion (hypothesis) "Females are more intelligent than males", by considering median, mean, mode and spread in the graph shown.

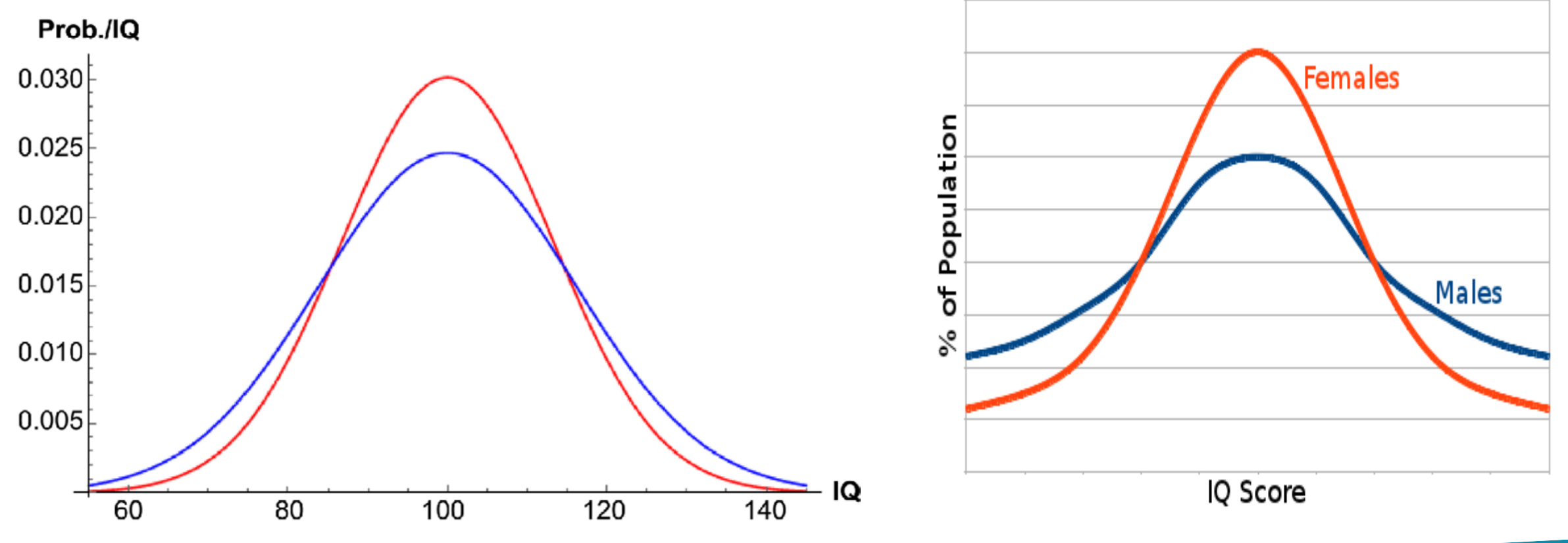

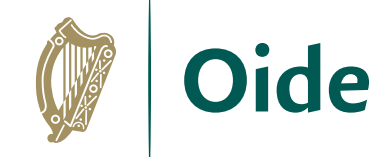

## Microbit

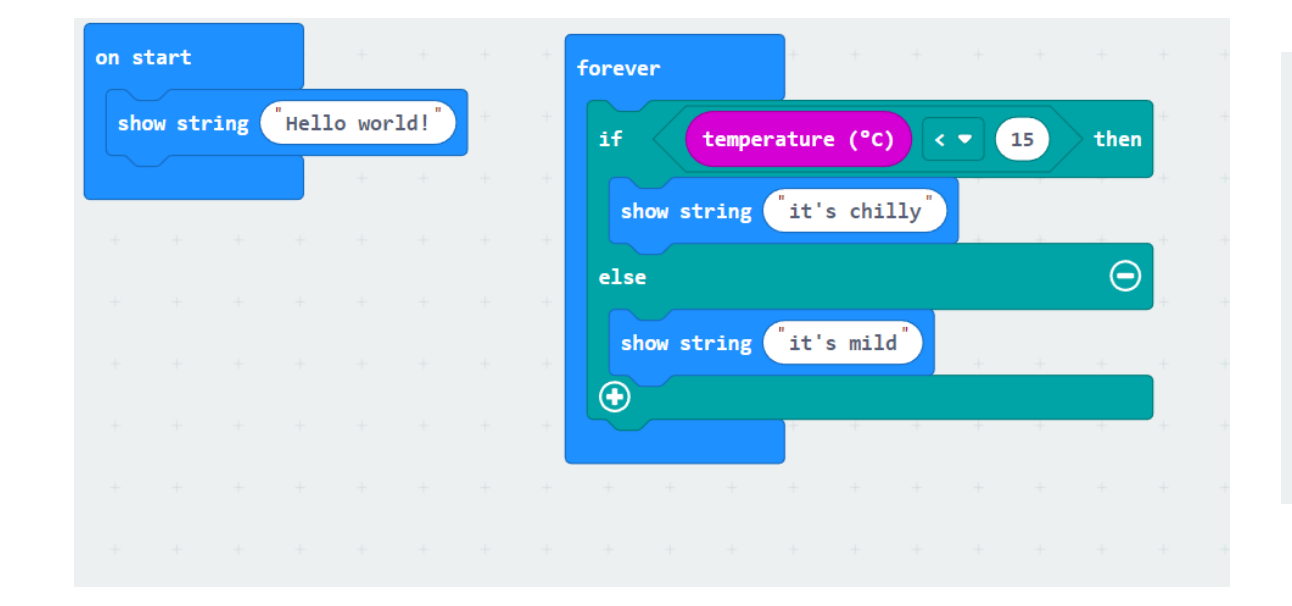

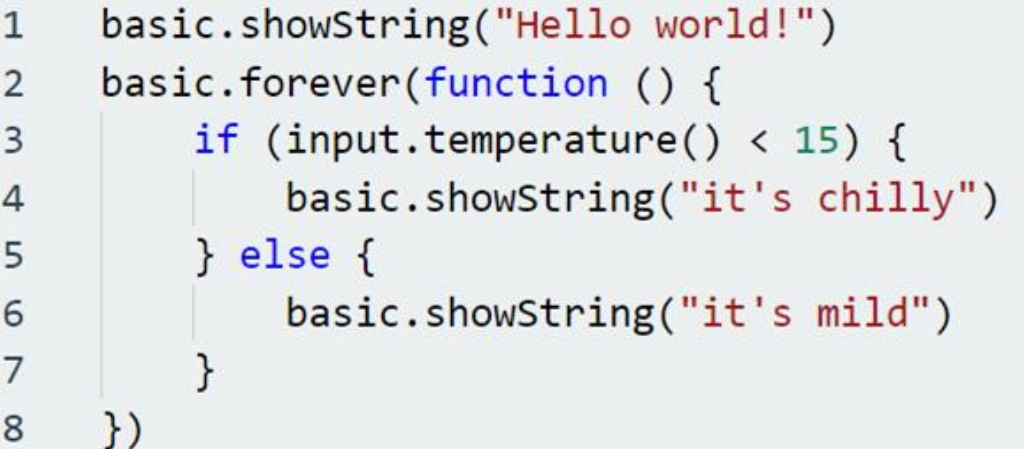

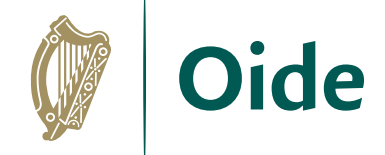

## Music: 3-chord trick

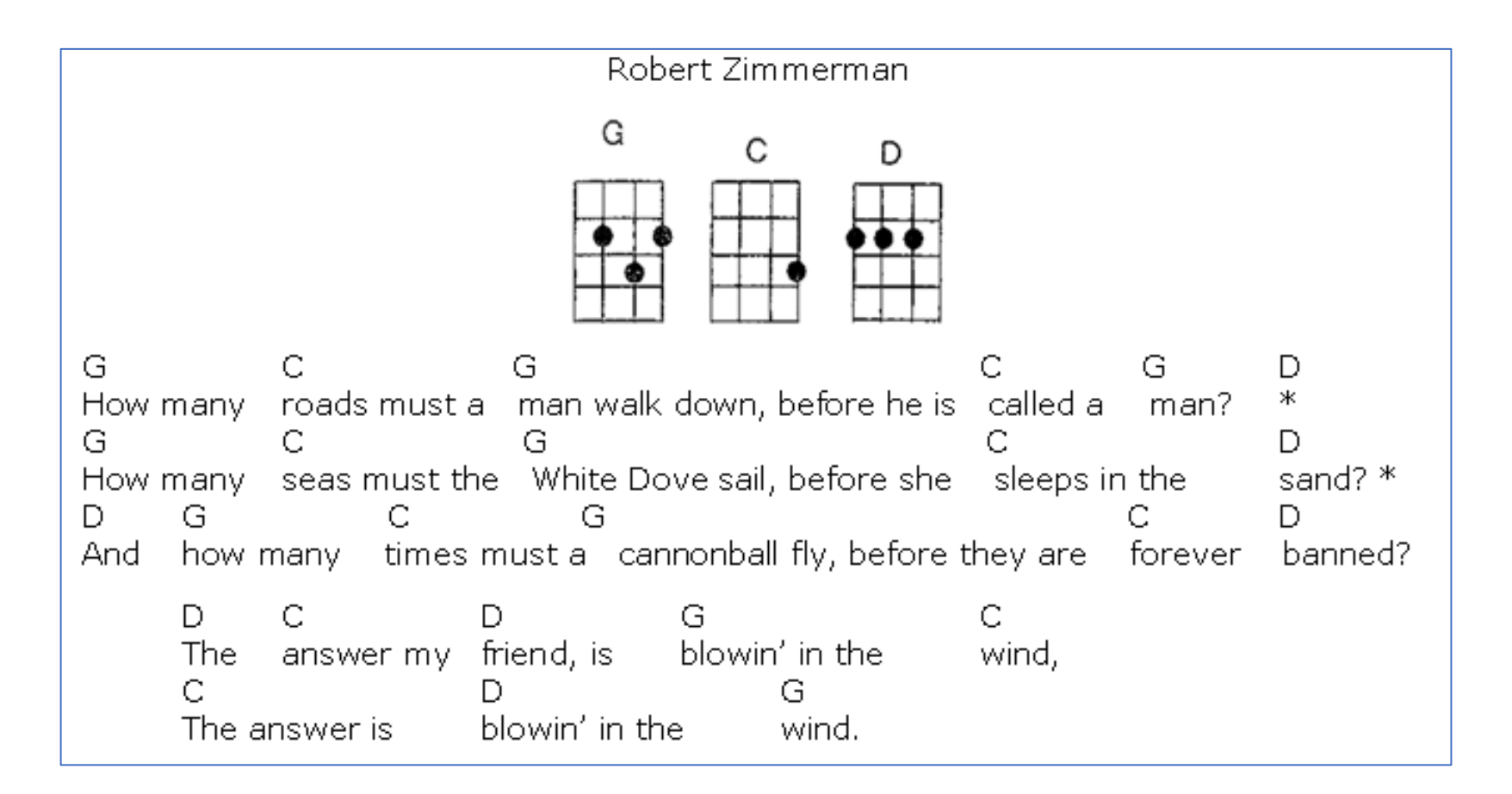

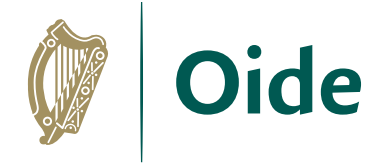

## Changing key and the 3-chord trick

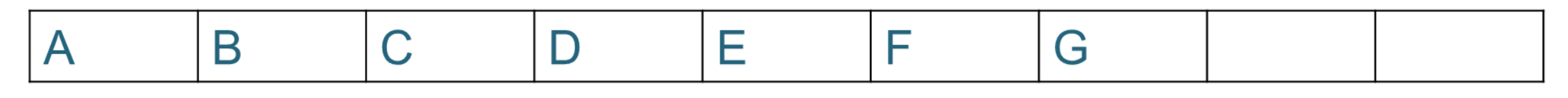

A B C D E F G

3-chord trick – pick a letter (no 1 ) – choose no 4, 5 So for A, the other two are D, E

What are the other 2 chords for C? And for G?

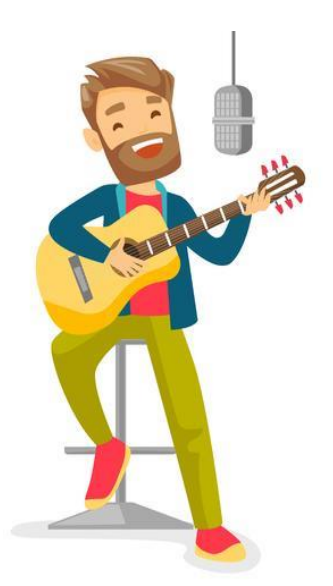

Unplugged activity – give the general solution to change key

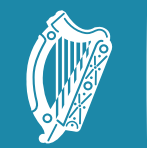

Tacú leis an bhFoghlaim Supporting the Professional<br>Scoile agus Múinteoirí Learning of School Leaders<br>and Teachers

### CT Thoughts and **Models**

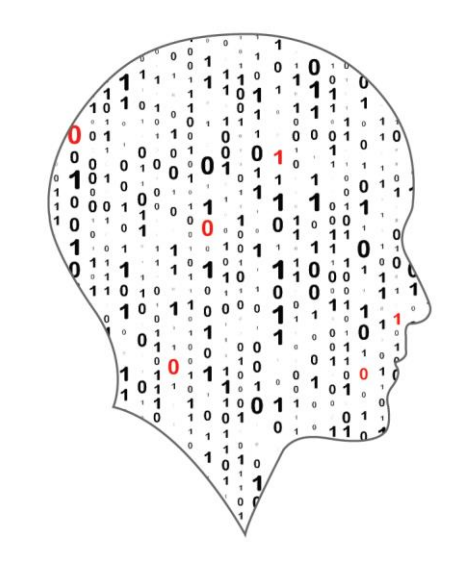

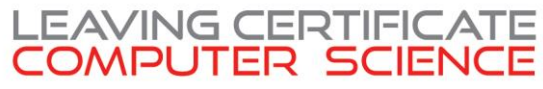

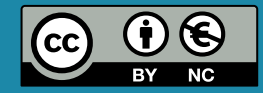

## Wing V Denning

Read both viewpoints and consider the following questions

- What is computational thinking?
- Is Computational Thinking good for everyone?
- How does Computational Thinking relate to programming
- How does Computational Thinking relate to other subjects?
- How can Computational Thinking be assessed?
- How might you approach this aspect of the course with your students / do you think

Computational Thinking is best taught or learned?

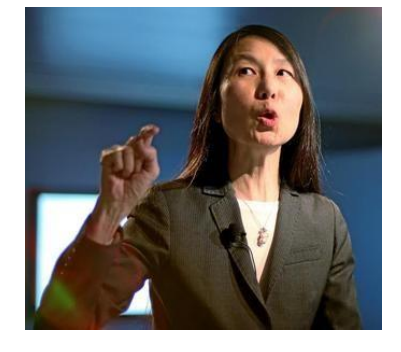

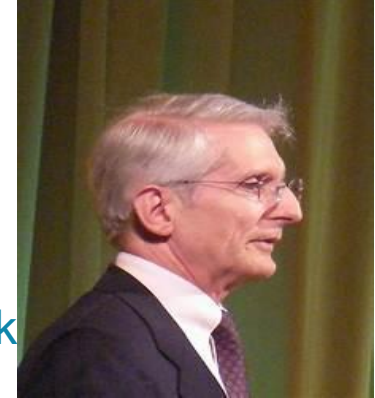

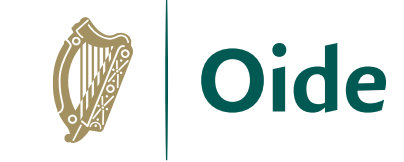

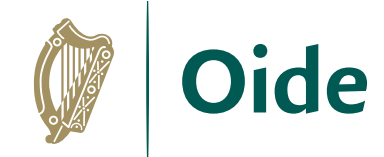

## **Jeanette Wing**

"Computational thinking is the thought processes involved in formulating problems and their solutions so that the solutions are represented in a form that can be effectively *carried out by an information-processing agent*."

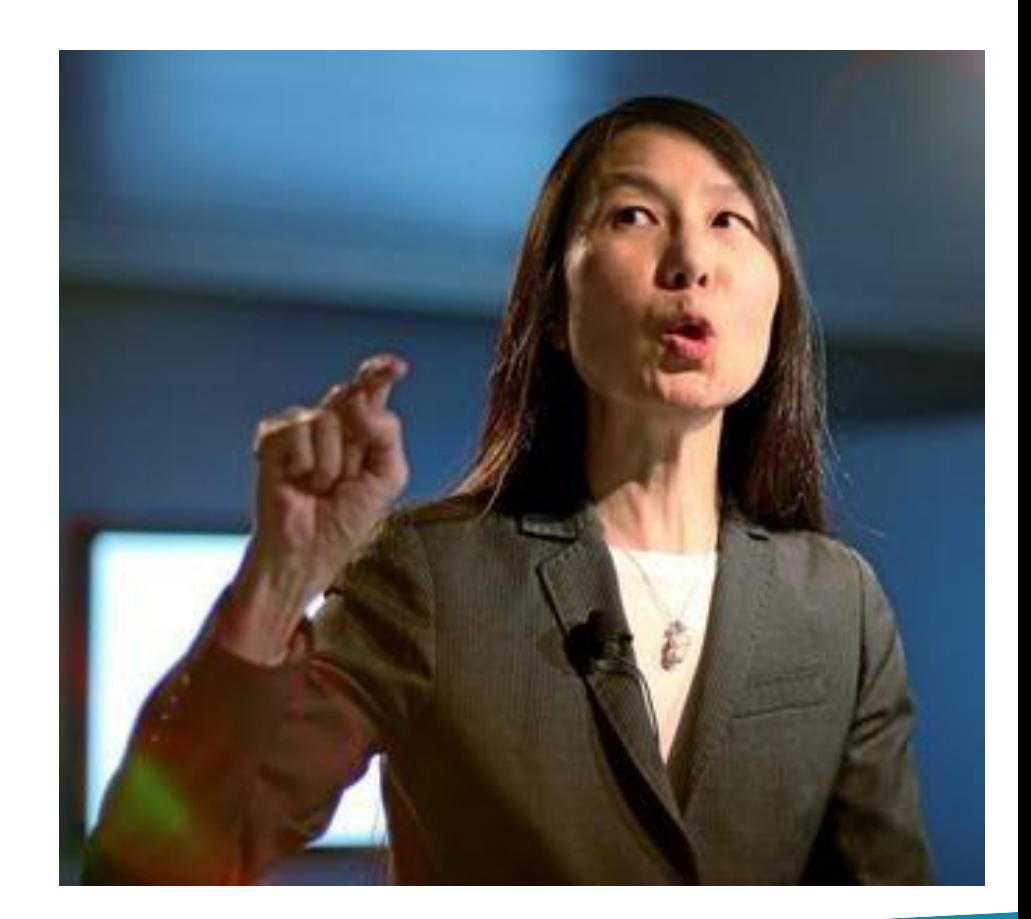

## **Peter Denning**

"Computational thinking (CT) is a popular phrase that refers to a collection of computational ideas and habits of mind that people in computing disciplines **acquire through their work** in designing programs, software, simulations, and computations performed by machinery."

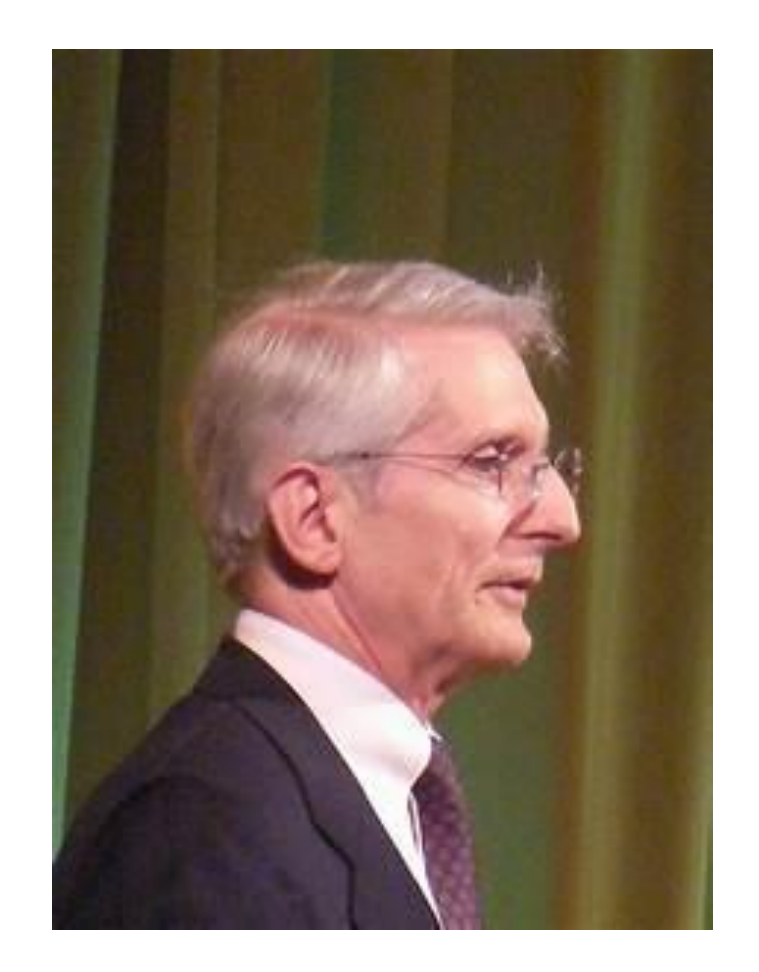

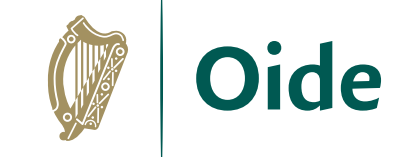

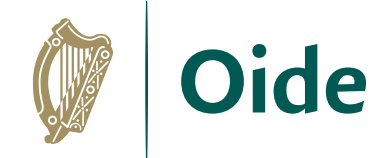

## One model of Computational Thinking

**Decomposition** Pattern recognition Abstraction

Algorithm design

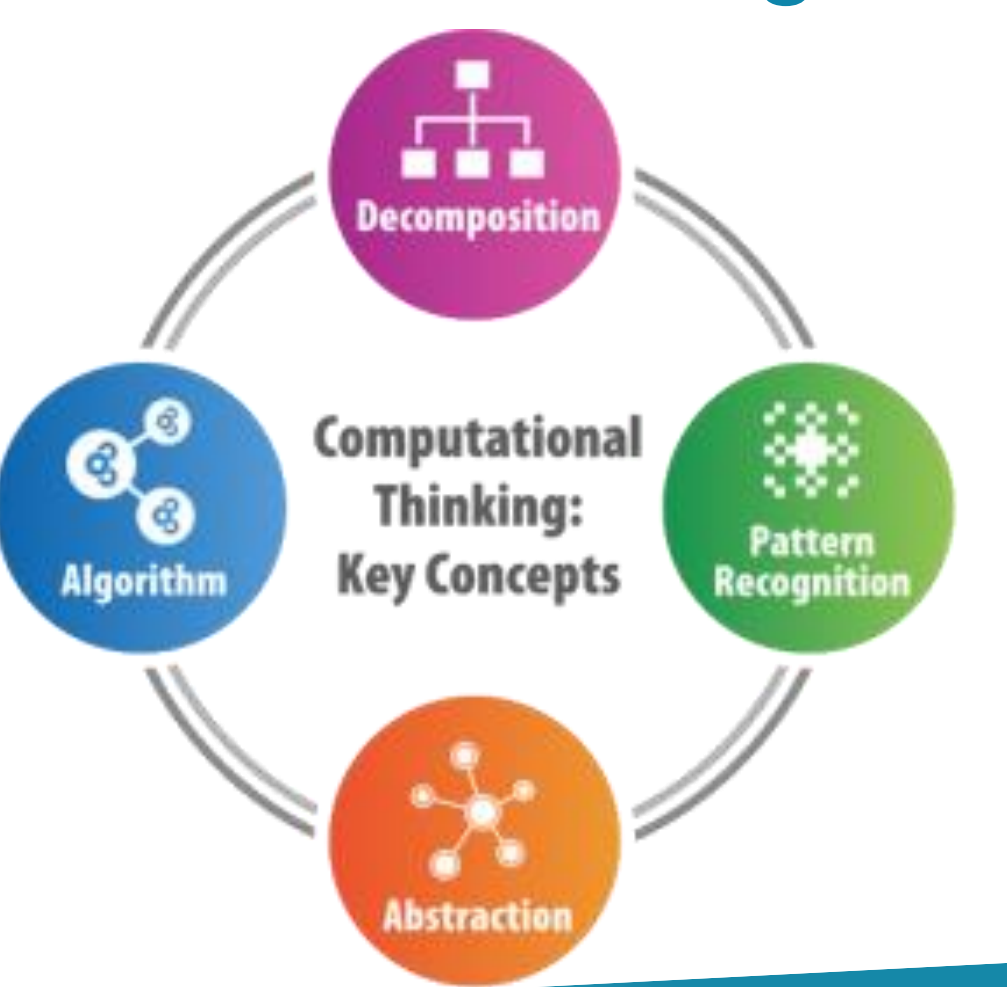

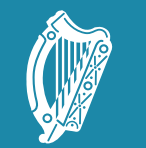

Tacú leis an bhFoghlaim Supporting the Professional<br>Scoile agus Múinteoirí Learning of School Leaders

#### Further CT Activities

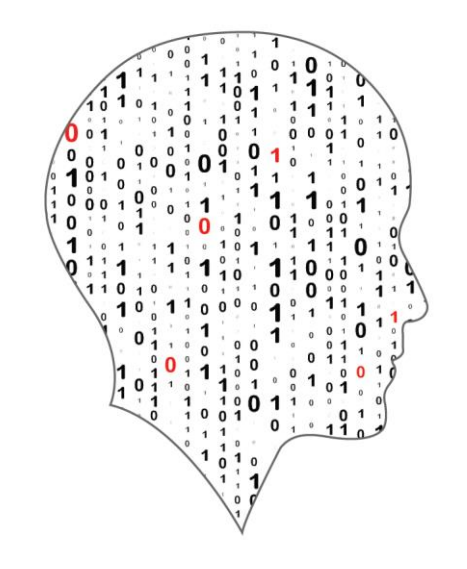

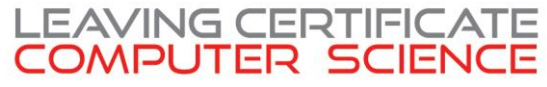

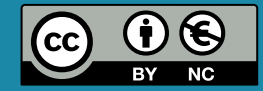

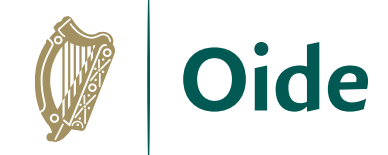

## Sieve of Eratosthenes

#### List the prime numbers between 1 and 100

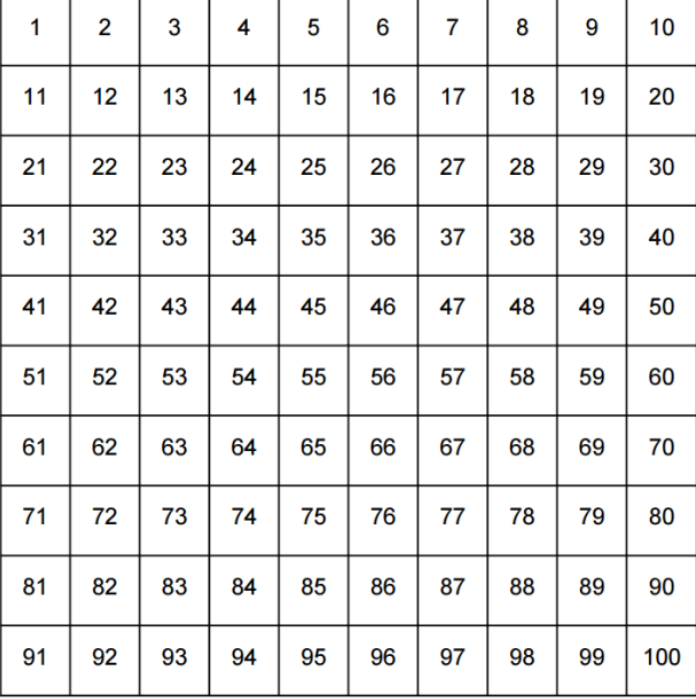

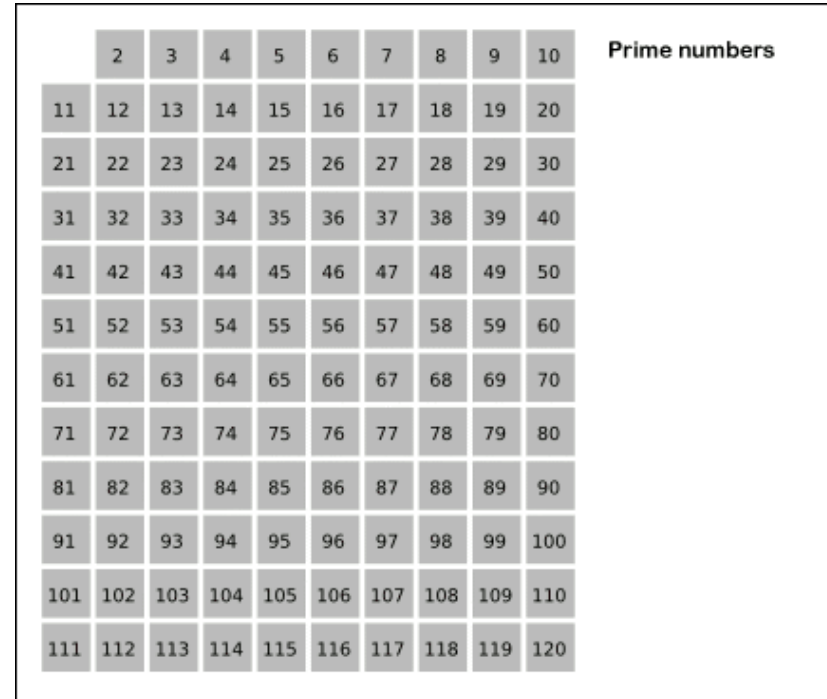

[https://www.w3resource.com/w3r\\_images/Sieve\\_of\\_Eratosthenes\\_animation.gif](https://www.w3resource.com/w3r_images/Sieve_of_Eratosthenes_animation.gif)

## Mining Cryptocurrencies: Factors of Semi-Primes

Semi –prime number only has two other factors, apart from itself and 1 (eg. 35)

Finding the factors of (really big) semi-primes was one way to harvest cryptocurrencies

323 is a semiprime – what are the factors?

- Develop a general solution (English/pseudocode/code) to semi-prime problems
- Use Computational Thinking to enhance your solution  $\bullet$ (Remember the semi-primes are huge – hundreds of digits so efficiency is important)

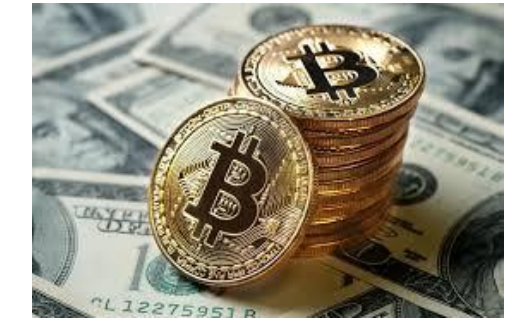

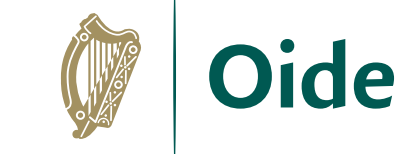

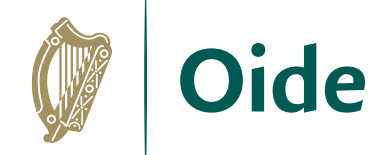

## Rock-Paper-Scissors

- Write code/pseudocode to determine the winner
- Make the code more efficient
- Develop a winning strategy

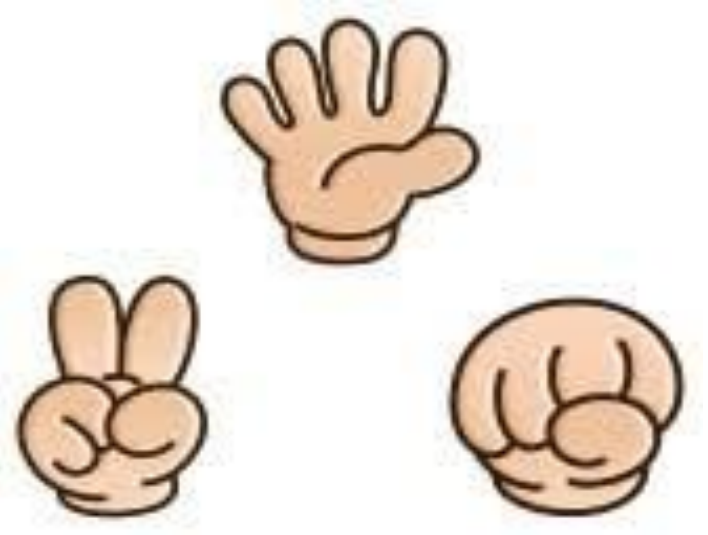

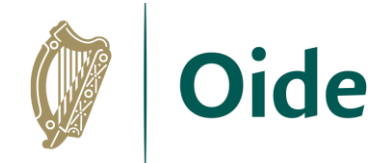

### Group Activity: Breakout

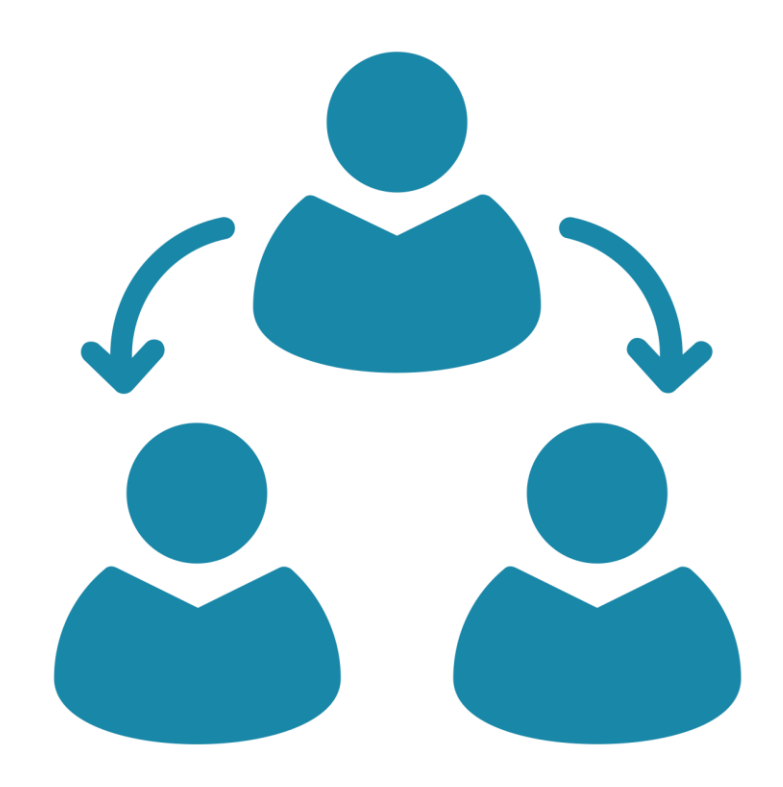

Tacú leis an bhFoghlaim Ghairmiúil i measc Ceannairí Scoile agus Múinteoirí

Supporting the Professional<br>Learning of School Leaders and Teachers

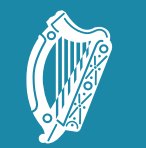

Tacú leis an bhFoghlaim Supporting the Professional<br>Scoile agus Múinteoirí Learning of School Leaders<br>and Teachers

#### Session2: Algorithms I

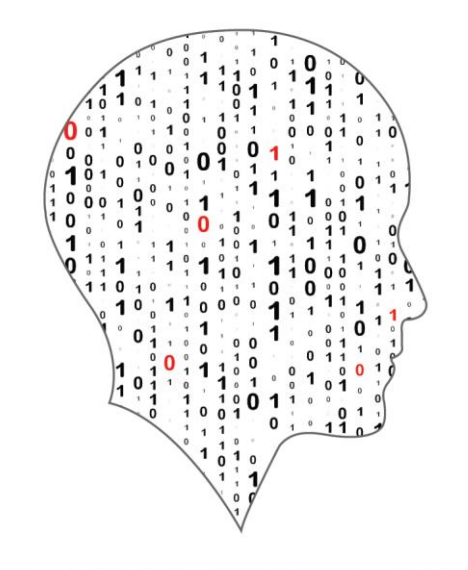

#### LEAVING CERTIFICATE<br>COMPUTER SCIENCE

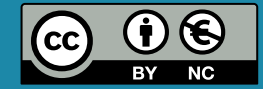

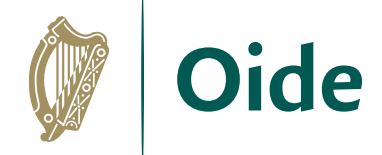

#### Overview of the session

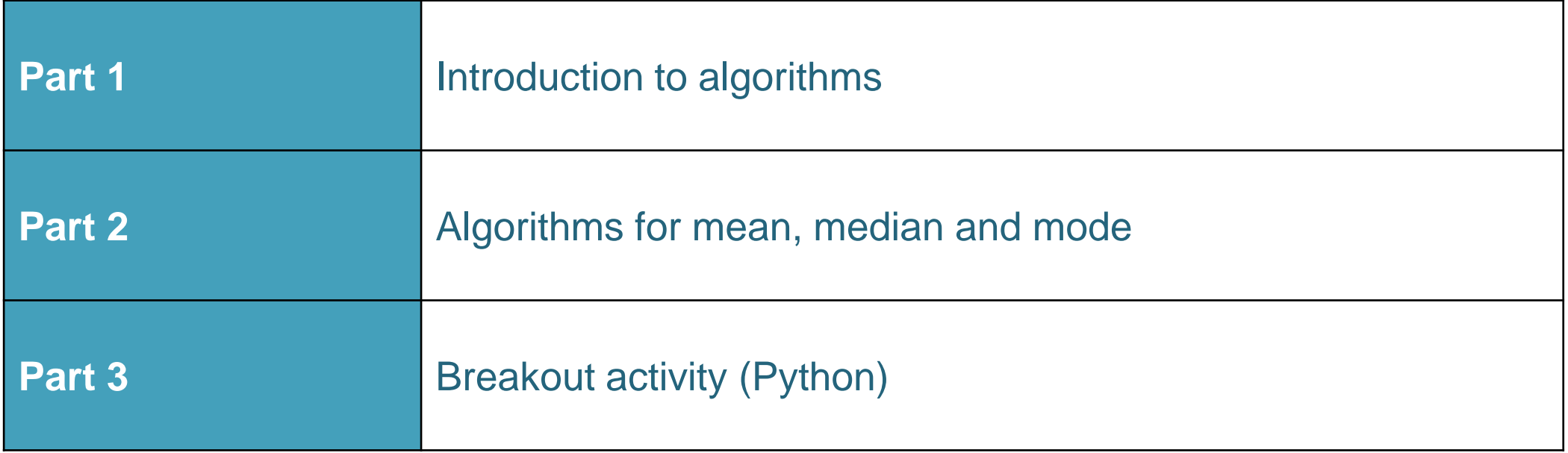

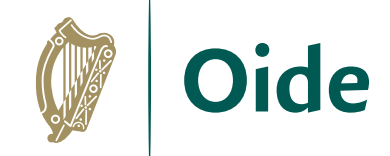

## By the end of this session..

- Participants will have…
- …reflected on the importance of and the ubiquitous nature of
- algorithms in today's society
- …participated in a coding activities relating to measures of central tendency
- …reflected on ideas to facilitate the effective learning of algorithms
- in their own classrooms and, in particular, in relation to ALT2

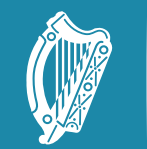

Oide

Tacú leis an bhFoghlaim supporting the Professional<br>Ghairmiúil i measc Ceannairí searning of School Leaders<br>Scoile agus Múinteoirí sand Teachers

#### Introduction to **Algorithms**

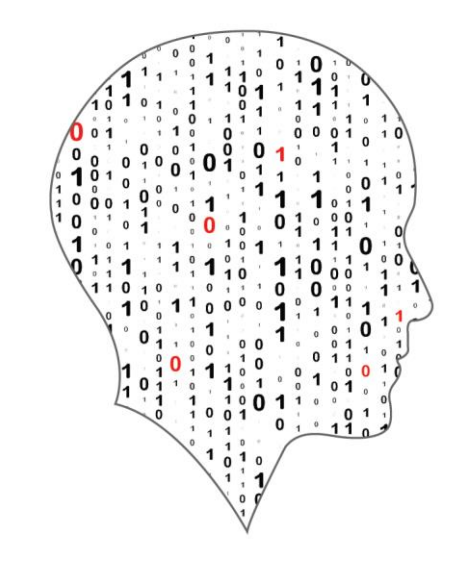

#### LEAVING CERTIFICATE<br>COMPUTER SCIENCE

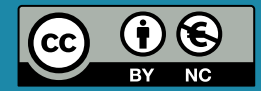

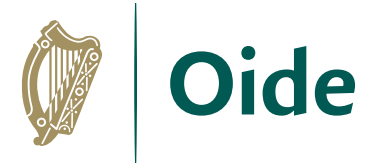

## Algorithms and the Specification

*"Computer science is the study of computers and algorithmic processes. Leaving Certificate Computer Science includes how programming and computational thinking can be applied to the solution of problems, and how computing technology impacts the world around us."* NCCA Curriculum specification, Page 1

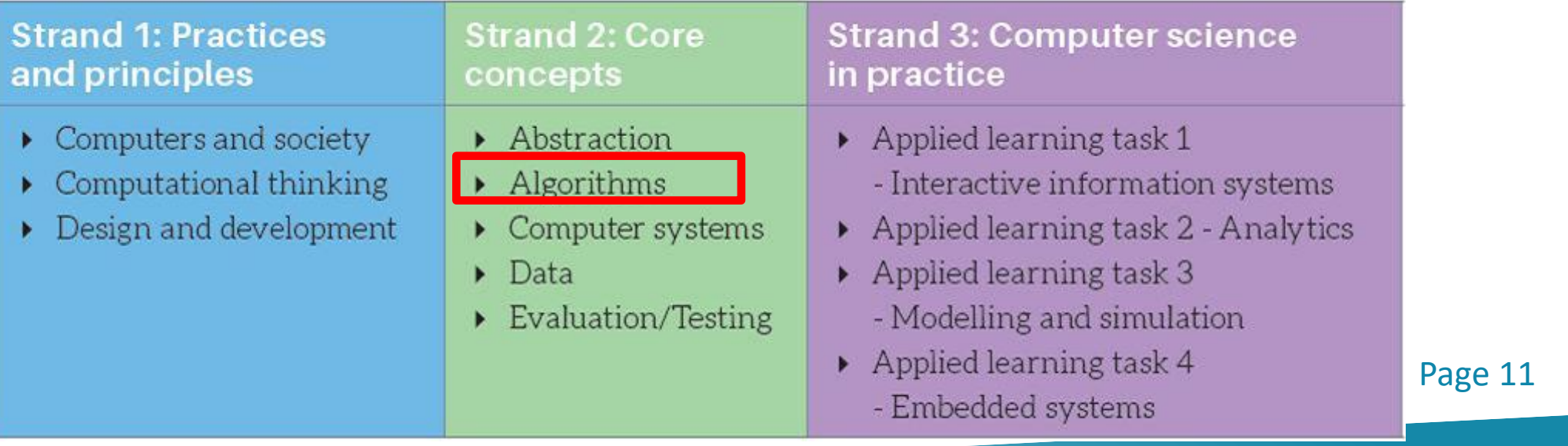

## LCCS Learning Outcomes

2.5 use pseudo code to outline the functionality of an algorithm

2.6 construct algorithms using appropriate sequences, selections/conditionals, loops and operators to solve a range of problems, to fulfil a specific requirement

2.7 implement algorithms using a programming language to solve a range of problems

2.8 apply basic search and sorting algorithms and describe the limitations and advantages of each algorithm

2.9 assemble existing algorithms or create new ones that use functions (**including recursive**), procedures, and modules

**2.10 explain the common measures of algorithmic efficiency using any algorithms studied**

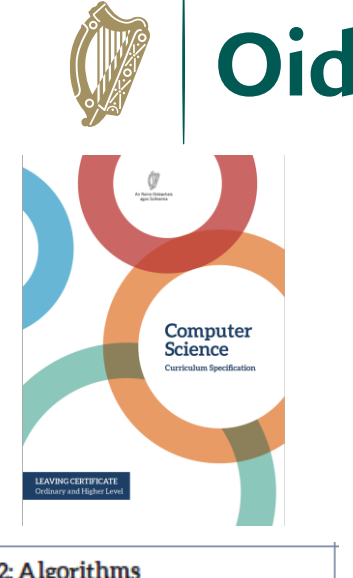

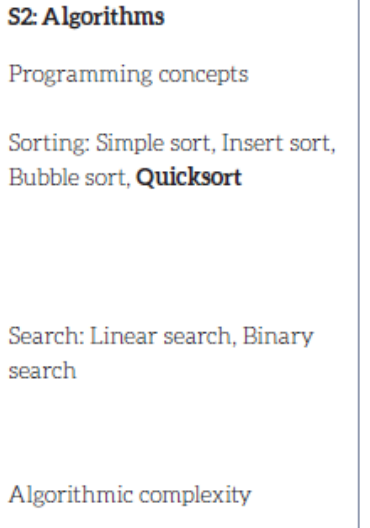

See also learning outcomes 1.6, 1.7 1.14, 1.22, 2.3, 3.4 and 3.7 … plus others

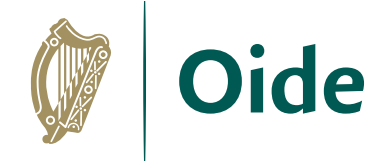

## What is an algorithm?

"A step-by-step procedure for solving a problem or accomplishing some end especially by a computer" and a settlement of the Merriam-Webster

Because of their speed and reliability computers are an ideal tool for running algorithms.

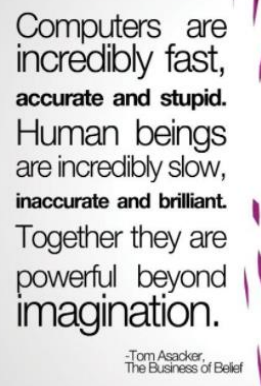

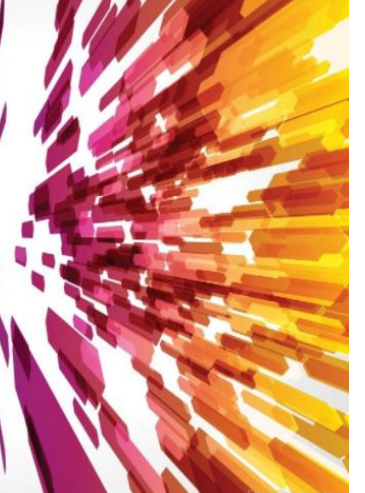

Algorithms are:

a sequence of instructions

a way of capturing intelligence

general solutions to problems

expressed in a variety of different ways

Characterised by input, processing and of

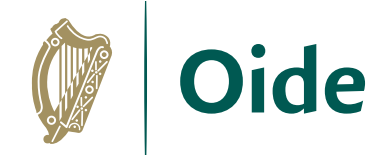

## Some examples

#### Chocolate Cream Pie

- 1. Heat milk, marshmallows and chocolate in 3-quart saucepan over low heat, stirring constantly, until chocolate and marshmallows are melted and blended. Refrigerate about 20 minutes, stirring occasionally until mixture mounds slightly when dropped from a spoon.
- 2. Beat whipping cream in chilled small bowl with electric mixer on high speed until soft peaks form. Fold chocolate mixture into whipped cream. Pour into pie shell. Refrigerate uncovered about 8 hours or until set. Garnish with milk chocolate curls and whipped cream.

```
1. Set low = 02. Set high = length of list - 13. Set index = \frac{low + high}{2}, rounded down to an integer
4. If the value at the index position is the same as the target value
     Return index
  Else If the value at the index position is less than the target value
     Set low = index + 1
  Else If the value at the index position is less than the target value
     Set high = index - 15. Go back to step 3 above
6. Return -1
```
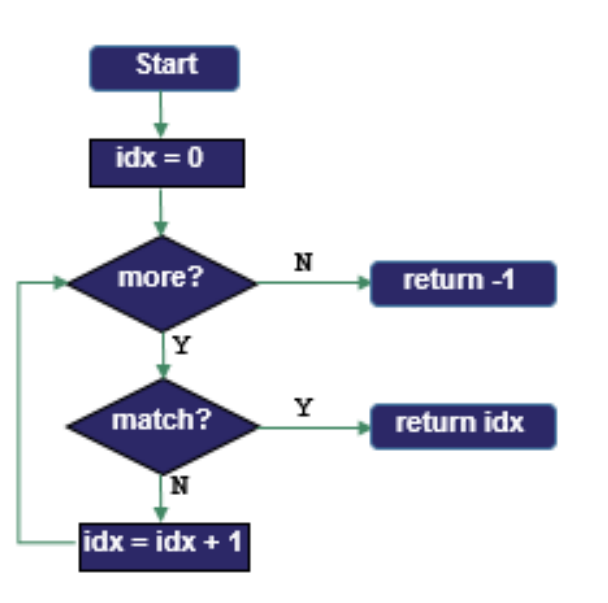

$$
p = 1029
$$
  
q = 462

```
r = p \nmid q \nmid step 1
while (r := 0): # step 2
    p = q # step 3
    q = r # step 3
    r = p6q \# step 1 (again)
print ("GCD is", q)
```
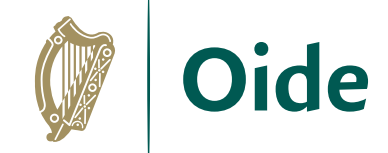

# **DESIGN** create a representation, decide on tools

#### **Flowcharts**

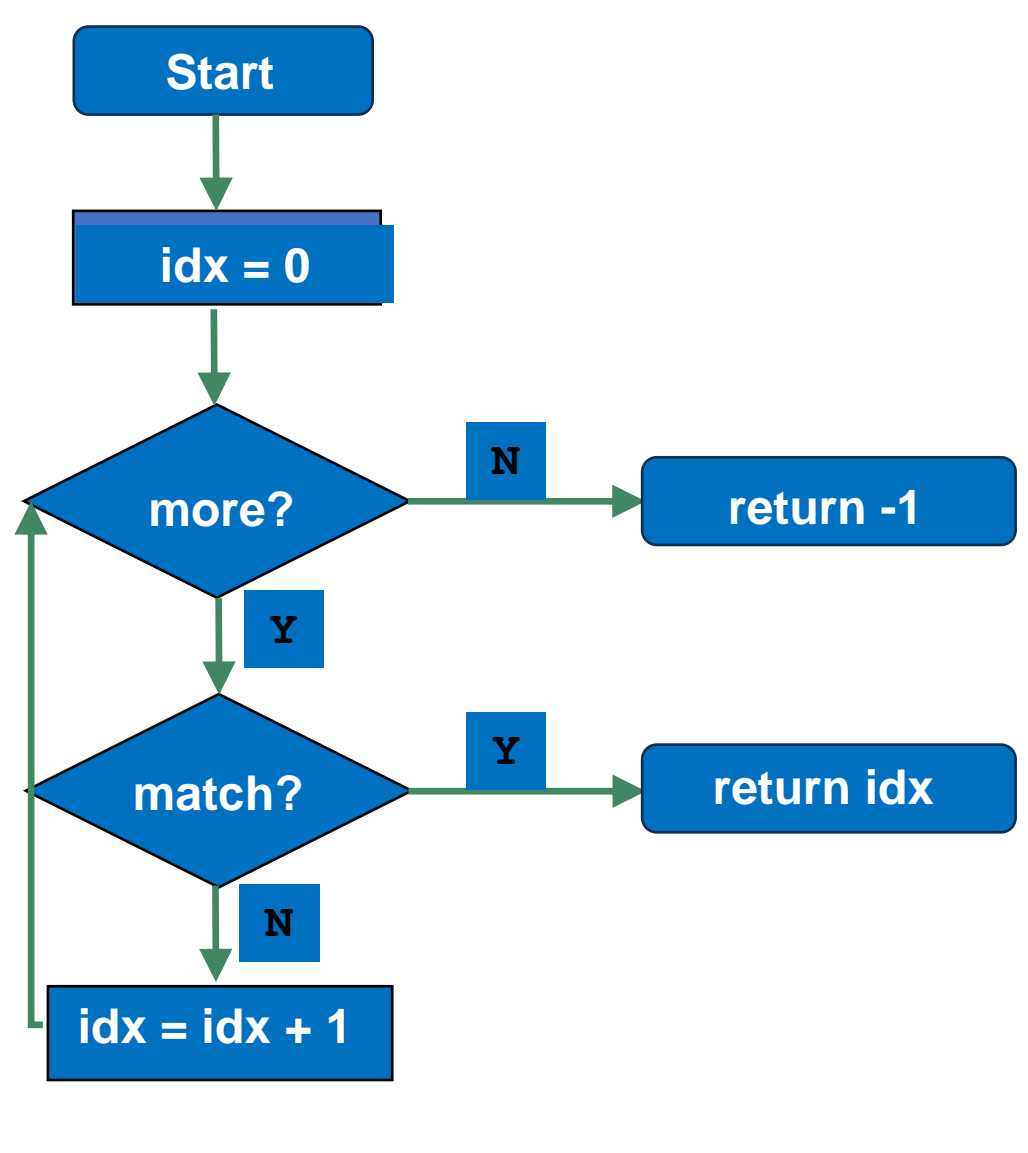

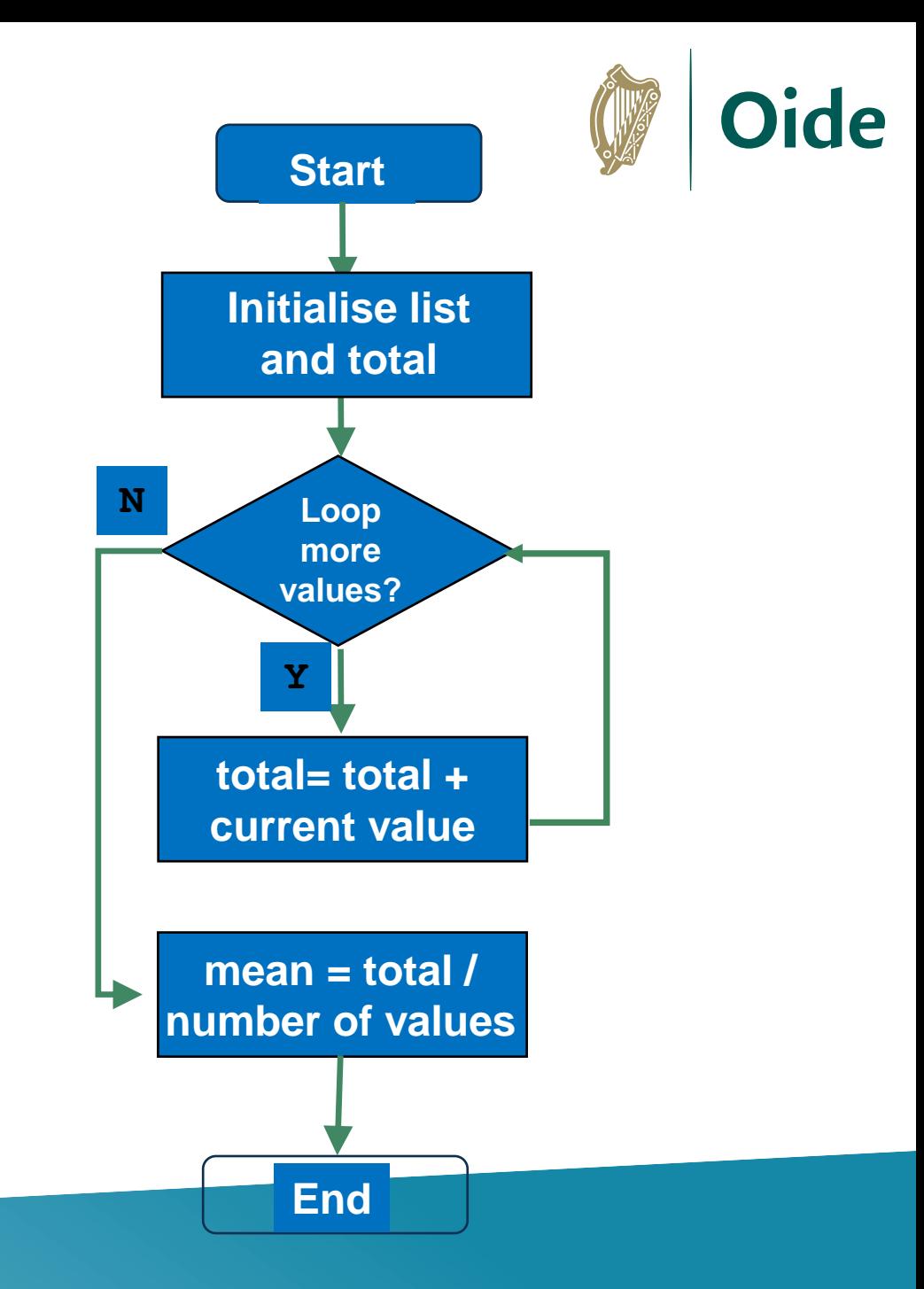

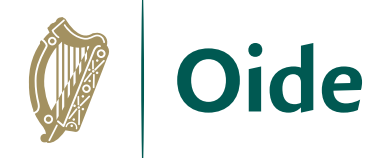

### Quizlet (flowcharts)

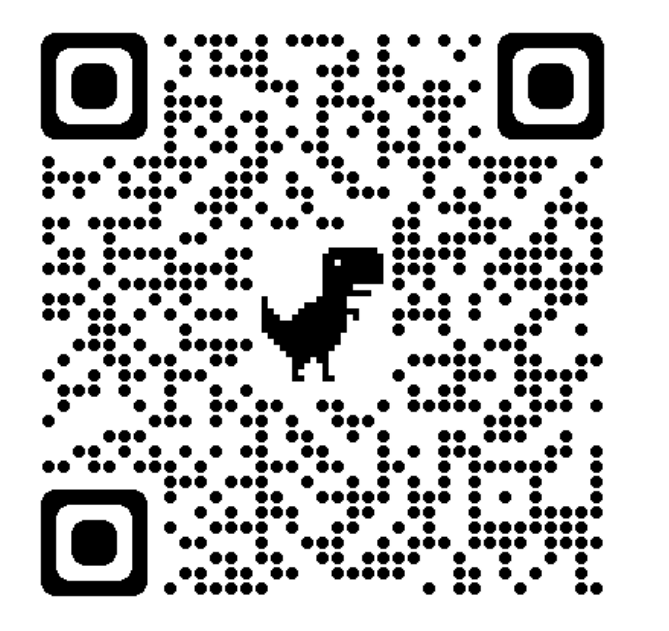

<https://quizlet.com/758767872/match>

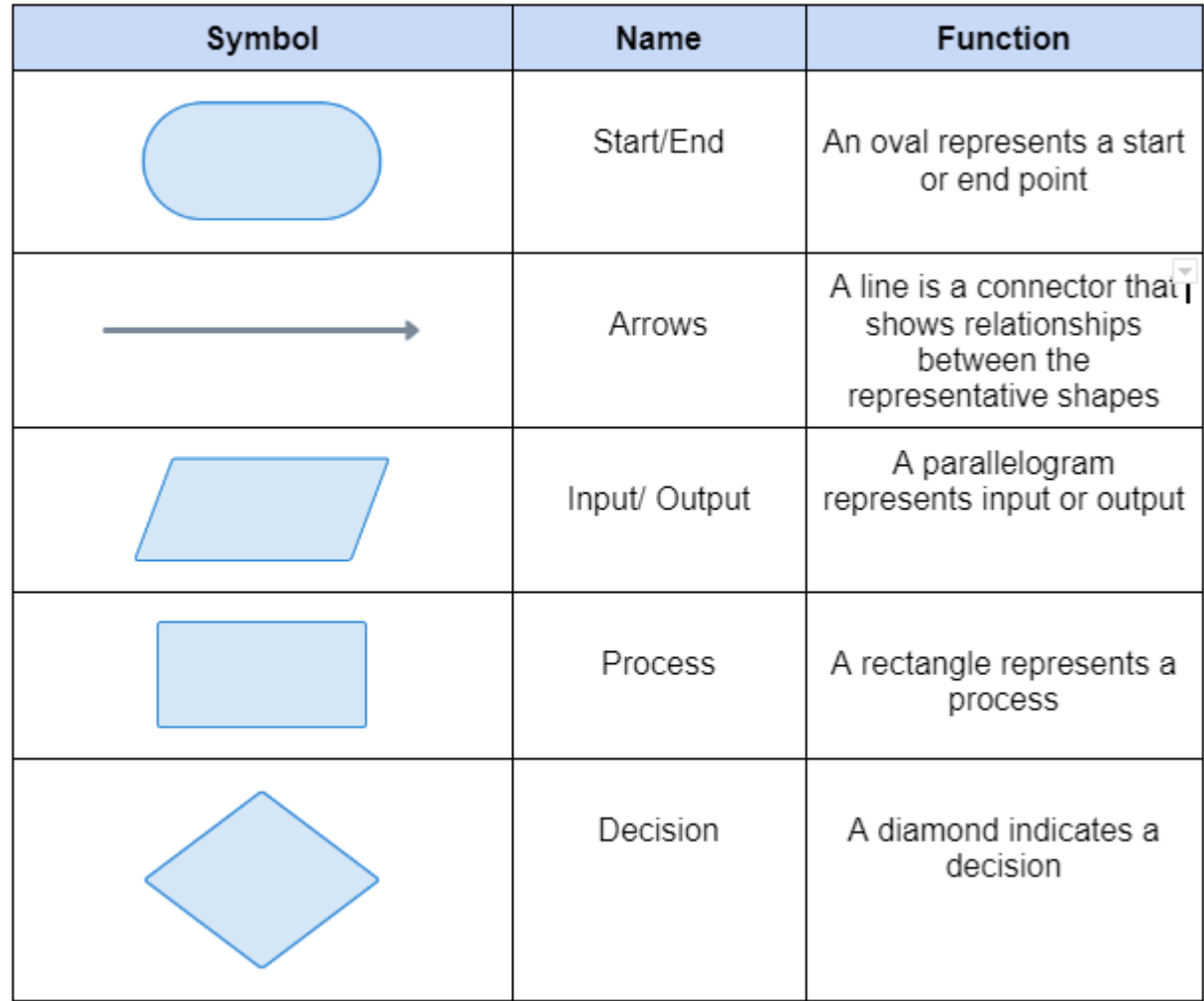

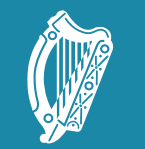

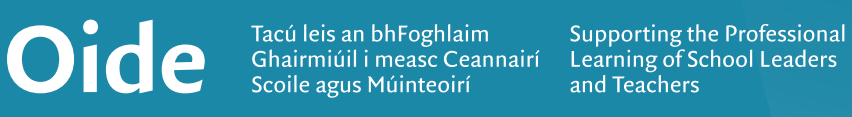

#### Algorithms for mean, median and mode

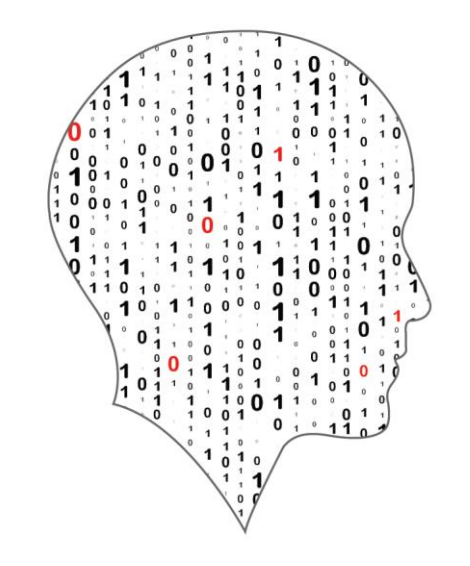

#### LEAVING CERTIFICATE<br>COMPUTER SCIENCE

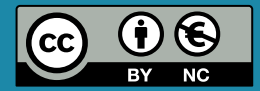

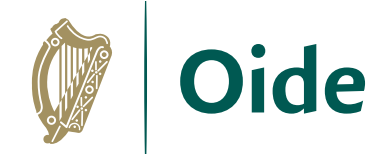

### Measures of Central Tendency

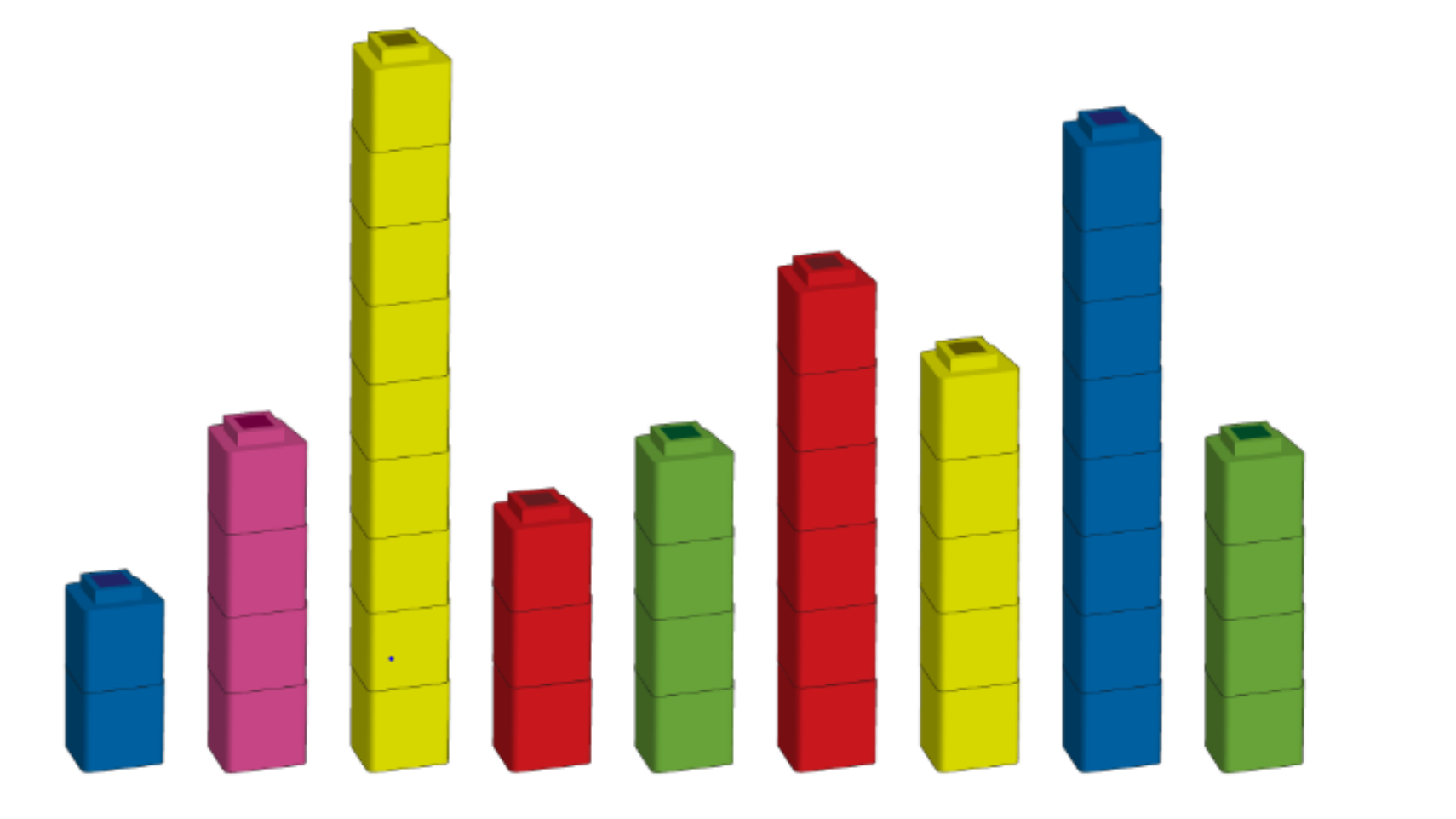

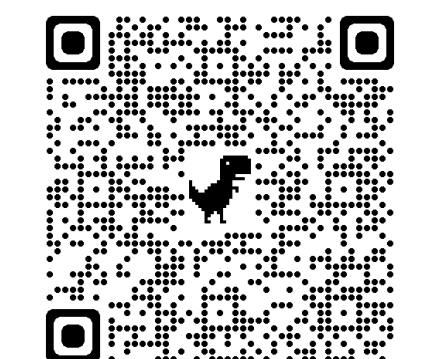

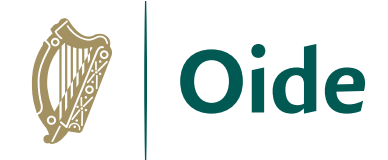

### A look ahead to ALT2

3.4. Develop algorithms that can find the frequency, mean, median and mode of a data set.

3.5. Structure and transform raw data to prepare it for analysis.

3.6. Represent data to effectively communicate in a graphical form.

3.7. Use algorithms to analyse and interpret data in a way that informs decisionmaking.

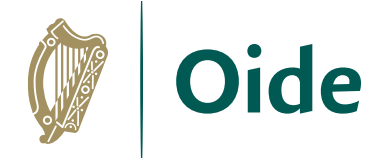

### Measures of Central Tendency

```
# A program to demonstrate the use of some statistics functions
import statistics
```

```
# Initialise a list of values
values = [2, 3, 5, 2, 4]
```

```
# Compute the 3 averages
arithmetic mean = statistics.mean(values)
median value = statistics.median(values)
modal value = statistics.mode(values)
```

```
# Display the answers
print("The mean is ", arithmetic mean)
print("The median and mode are %d and %d" % (median value, modal value))
```
When the program is run the output looks like this:

The mean is 3.2 The median and mode are 3 and 2 >>>

#### **Mean** A representative value

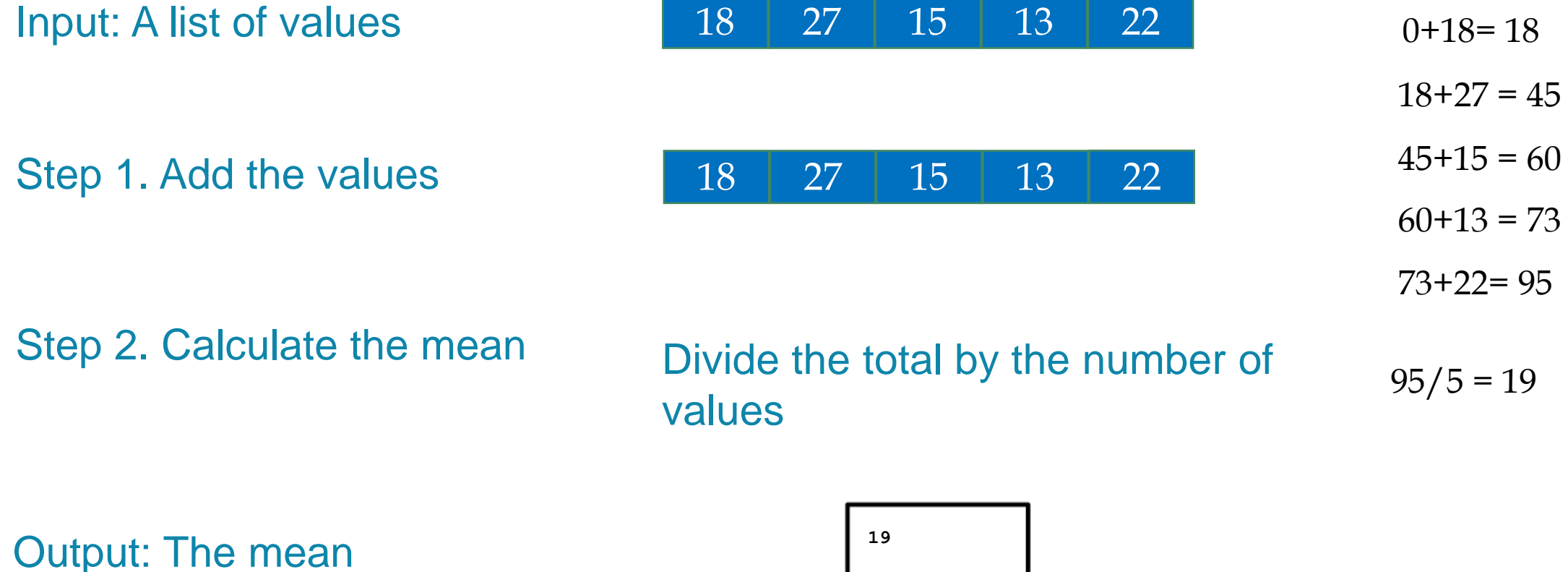

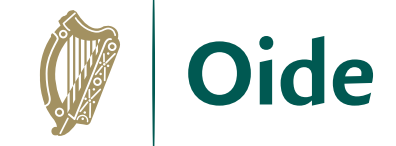

#### Mean: Flowchart and code

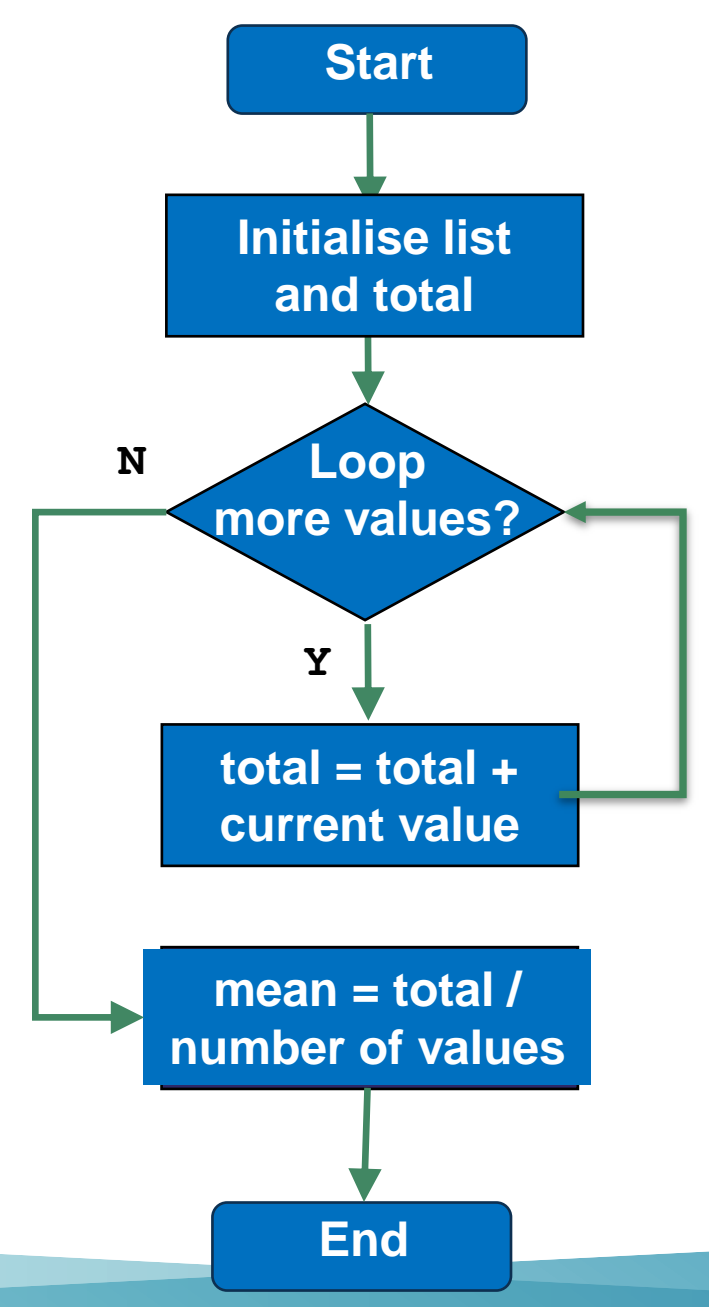

Program to find the mean of a list of values # Version 1

Oide

# Calculate and return the mean of all the values in L def arithmetic mean(L):

```
# set the initial value of total to zero
total = 0 # running total of values in L
```

```
# Now loop over the list
for v in L:
    total = total + v # running total
```

```
# Divide by the total by the number of values 
in L
```

```
return total/5
```

```
# PYTHON STARTS EXECUTING FROM HERE ...
# Initialise a list of values
my_list = [18, 27, 15, 13, 22]
# Call the function
my mean = arithmetic mean (my list)
# Display the answer
```
#### **Mean**

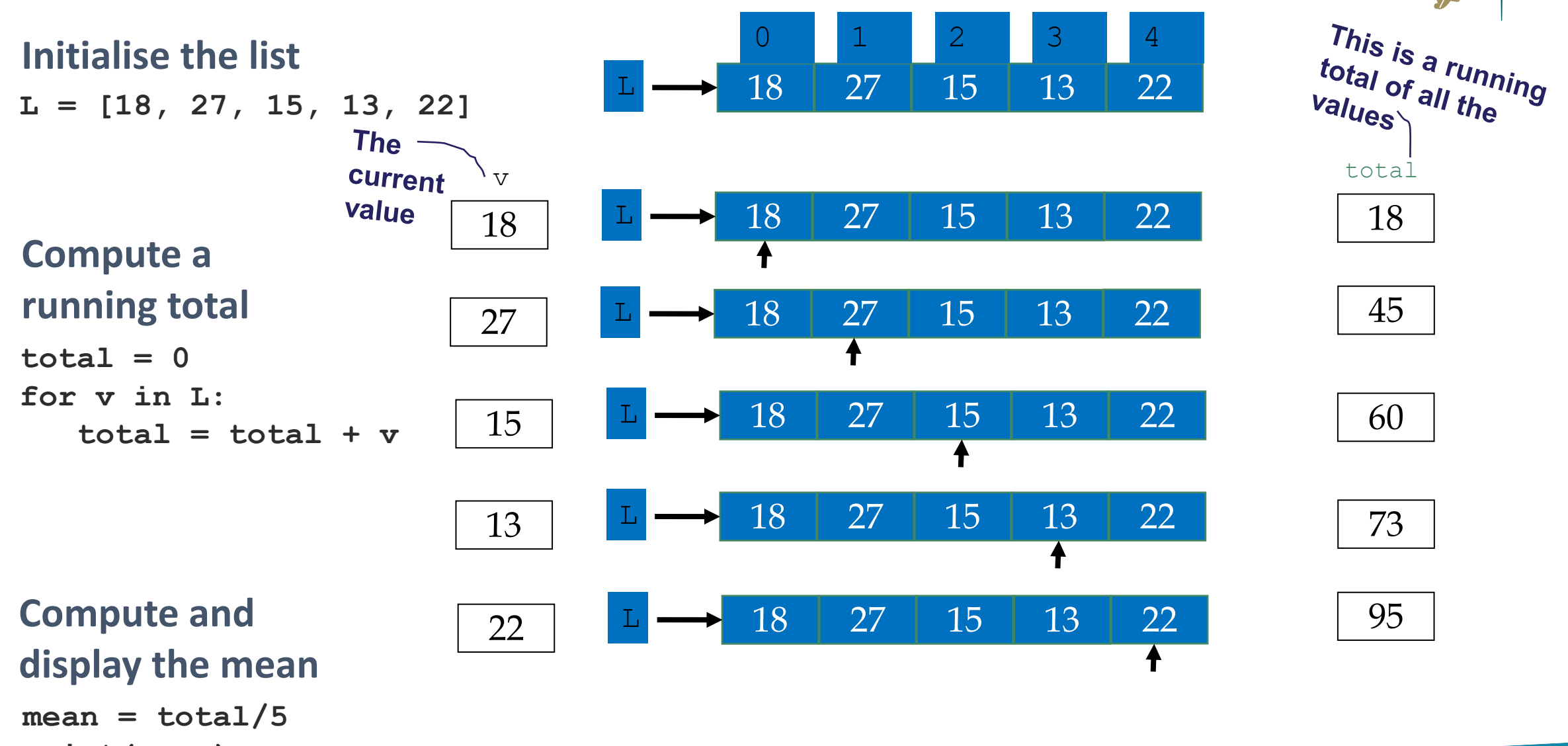

**Oide** 

**print(mean)**

#### **Median**

#### Middle value in a sorted list

Input: A list of values

Step 1. Sort the list

Step 3. Determine the median 13 15 18 22 27

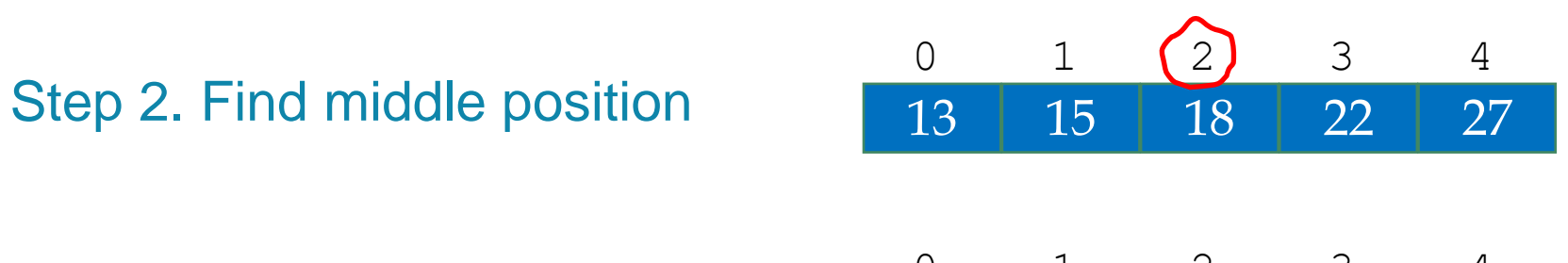

15

13 15 18 22 27

0 1 2 3 4

13

22

4

3

2

18

27

1

 $\overline{0}$ 

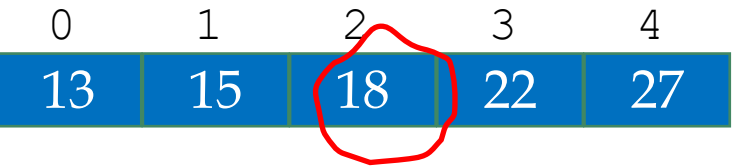

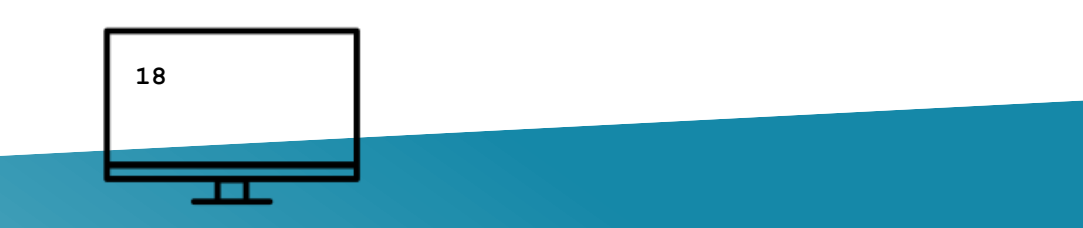

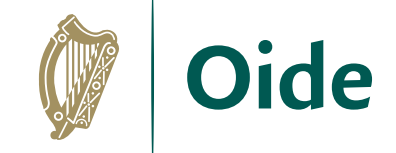

Output: The median **18** 

#### **Median**

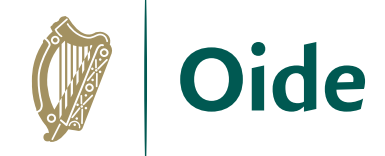

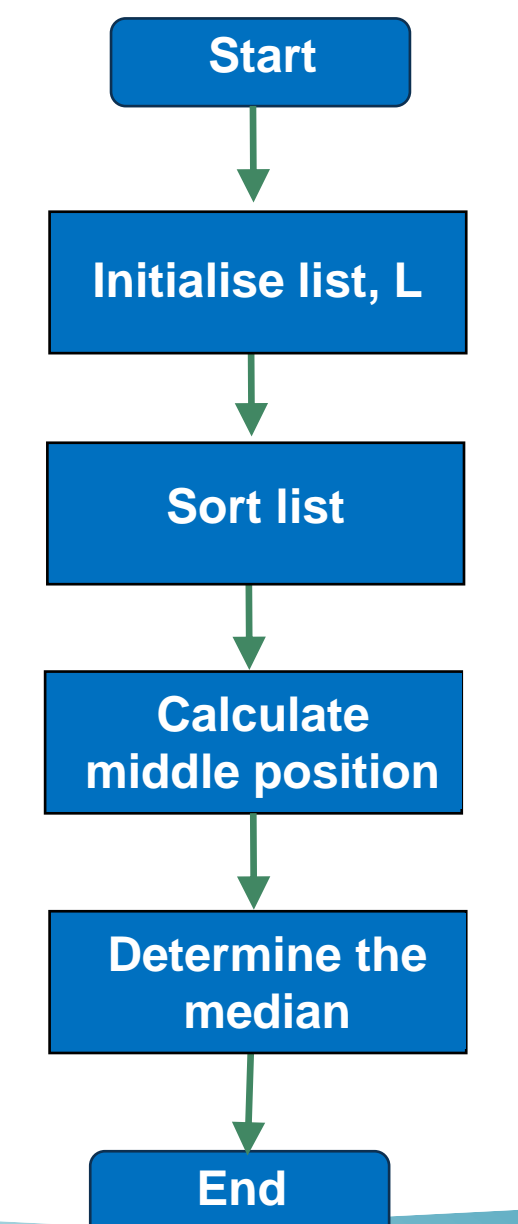

```
A program to find the median of a list of values
# Version 1
L = [18, 27, 15, 13, 22]# To find the median we need to sort the list
L.sort() # the values are sorted 'in place'
# The next step is to find the index of the middle value
num values = len(L)mid = num values//2median = L[mid] # the median is in the middle
# Display the result
print("The median value is: %.2f" %median)
```
#### Median (dealing with an even number of values )

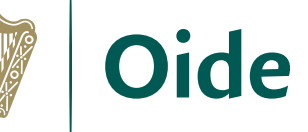

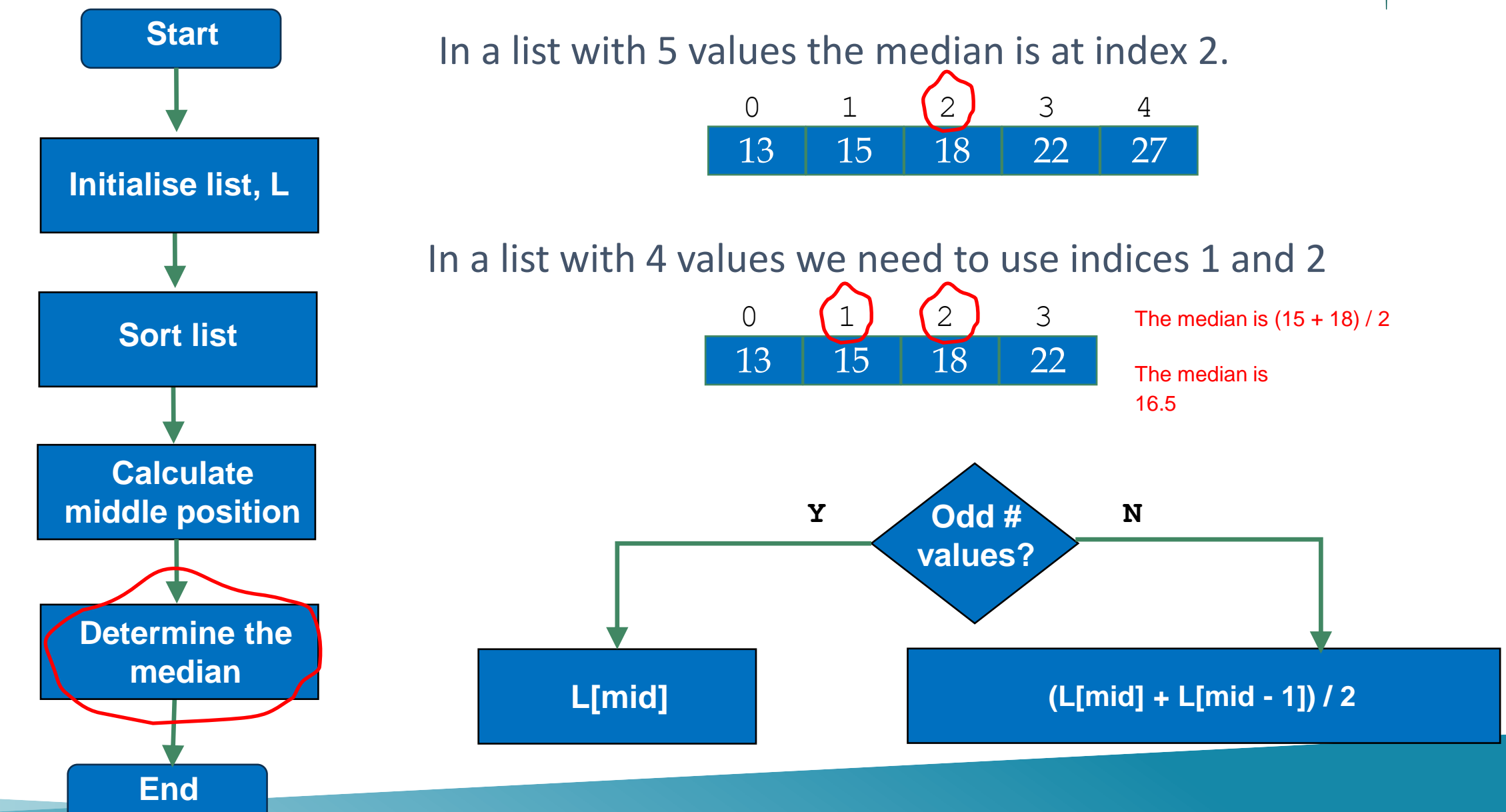

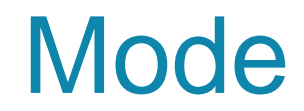

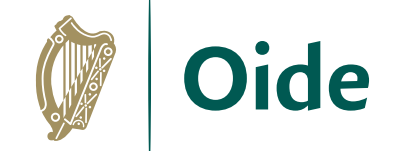

#### The most frequently occurring value

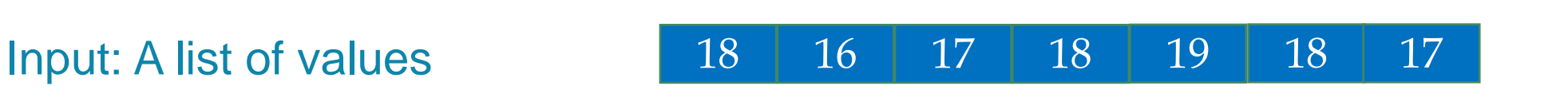

Output: The mode 18

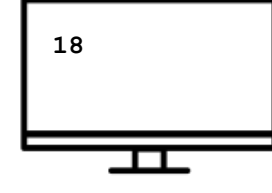

At a glance we can see the mode is 18 but how do we capture this algorithmically?

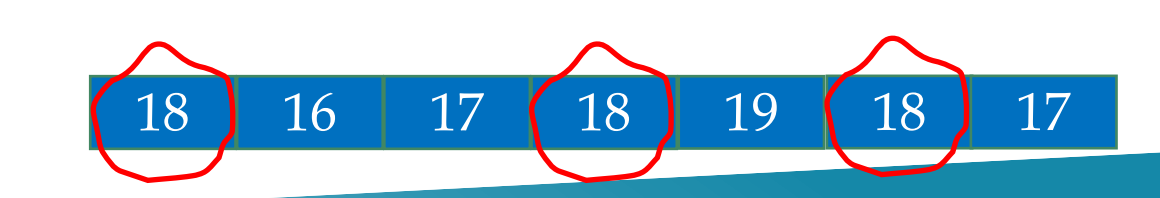

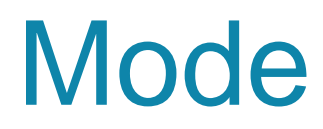

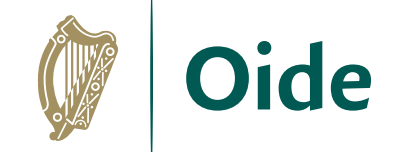

The most frequently occurring value

Input: A list of values

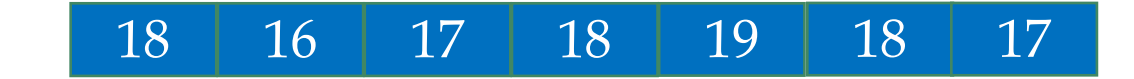

Step 1. Create a list of unique values

Step 2. Create a list of frequencies

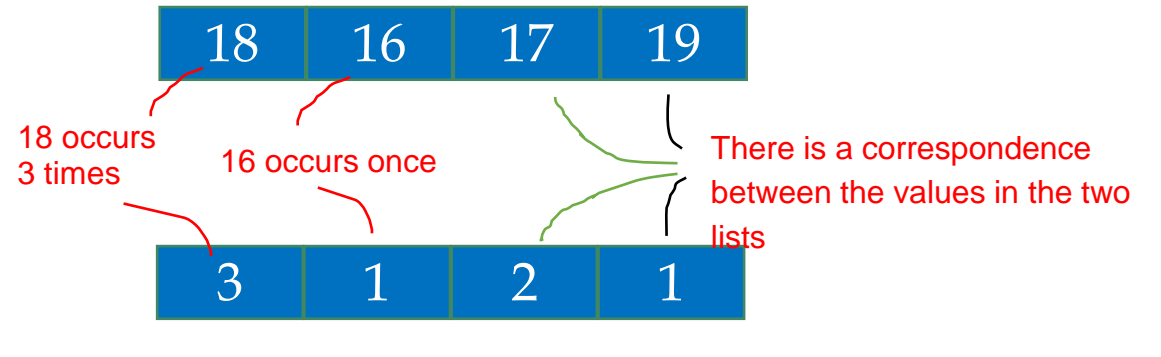

The two lists tell us the frequency of each value

Step 3. Determine the mode

**The value that corresponds to the highest frequency**

Output: The mode

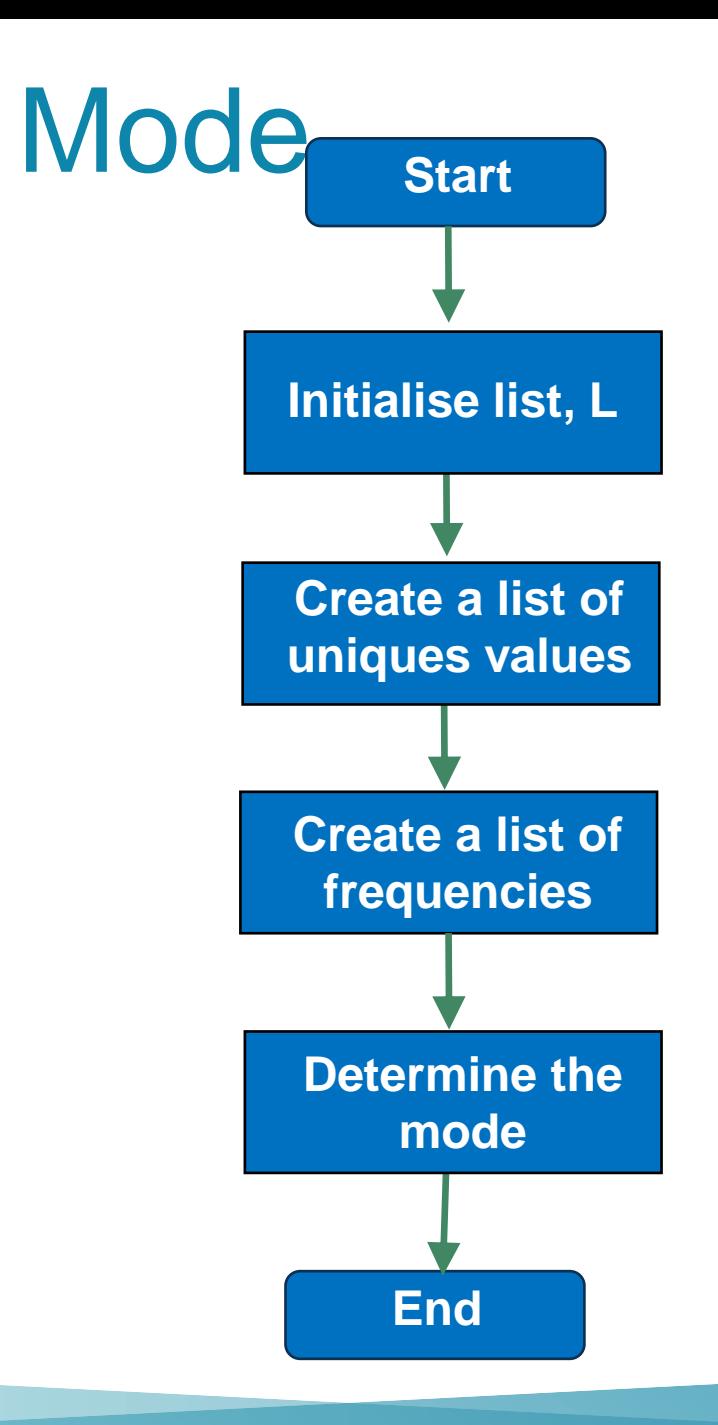

```
# A program to find the mode of a list of values
# Version 1
# Initialise a list of values
L = [18, 16, 17, 18, 19, 18, 17]# Build up a list of unique values
unique values = []for value in L:
    if value not in unique values:
         unique_values.append(value)
# Build up a list of frequencies
frequencies = []
for value in unique values:
     frequency = L.count(value)
     frequencies.append(frequency)
```
Ie

#### # Find the mode

max\_frequency = **max**(frequencies) max\_frequency\_pos = frequencies.**index**(max\_frequency)  $mode = unique values(max frequency pos)$ 

print("Mode is", mode)

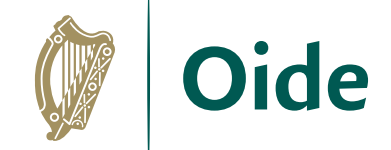

### Group Activity

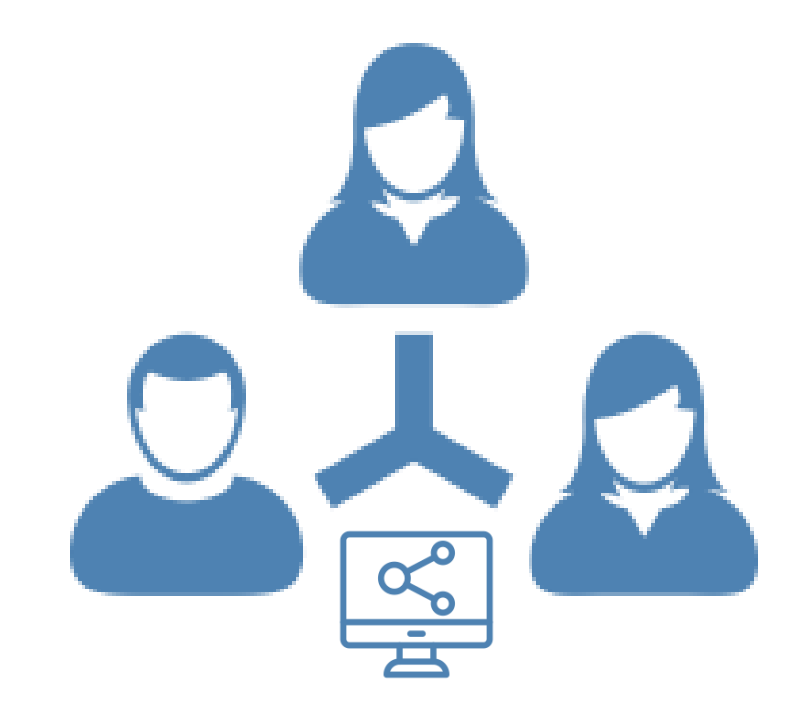

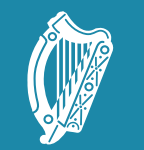

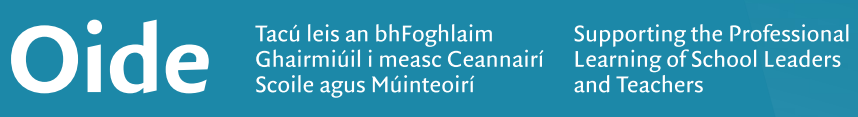

#### Session 3: **Computer** Systems II

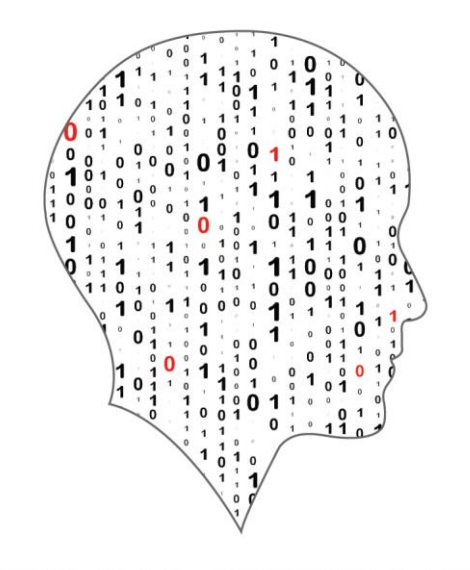

#### LEAVING CERTIFICATE<br>COMPUTER SCIENCE

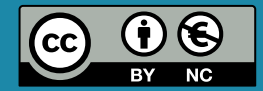

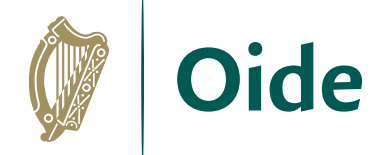

#### Overview of the session

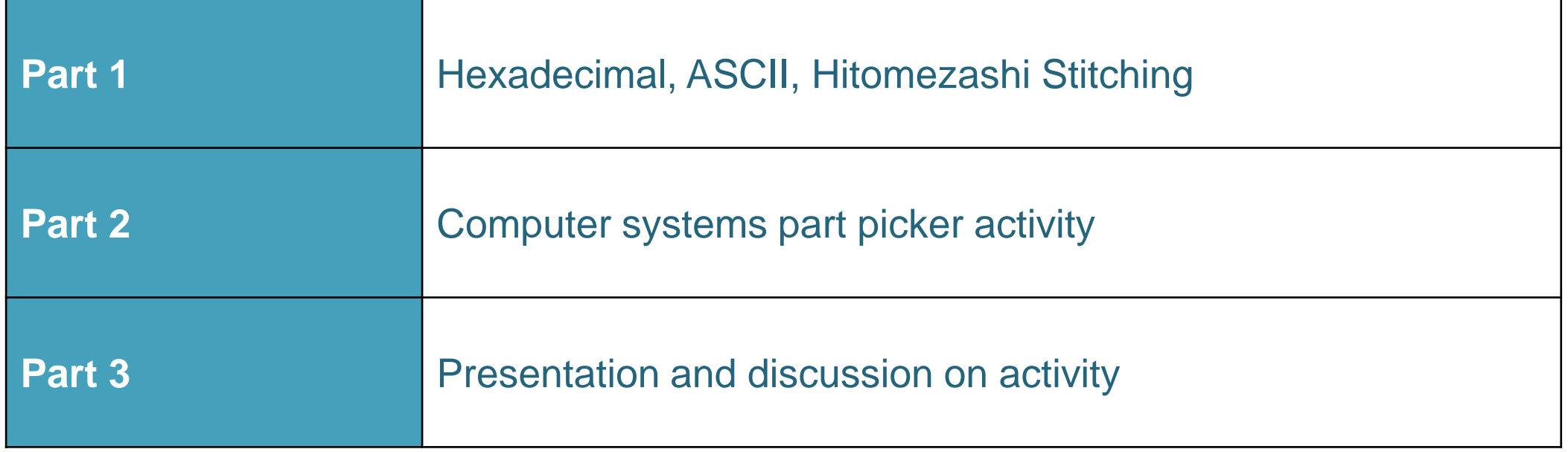

#### By the end of this session..

Participants will have…

… developed a clear understanding of why the binary number system is fundamental

in digital computing

… explored the Hexadecimal Number System

… gained proficiency in converting numbers between binary, hexadecimal, and decimal formats

… gained knowledge about ASCII, Unicode, and UTF-8 encoding

… personalised their initials by converting them into binary using ASCII and/or UTF values and represent using Hitomezashi stitching technique

… describe different components within a computer and the function of these

components

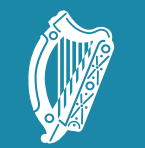

Tacú leis an bhFoghlaim Supporting the Professional<br>Scoile agus Múinteoirí Learning of School Leaders<br>and Teachers

#### Number Systems Hexadecimal, ASCII and Hitomezashi **Stitching**

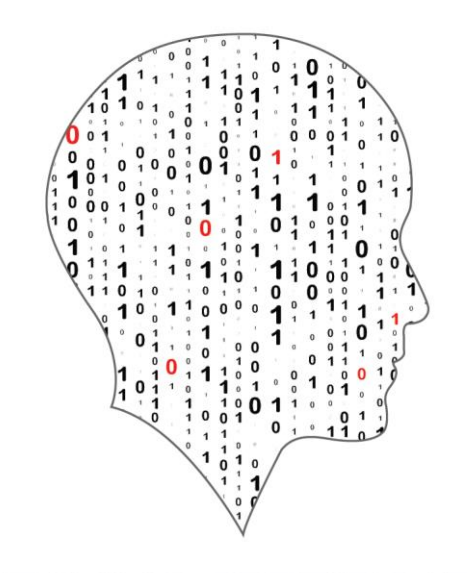

#### LEAVING CERTIFICATE<br>COMPUTER SCIENCE

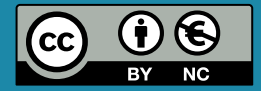

#### **Evolution of the Alphabet**

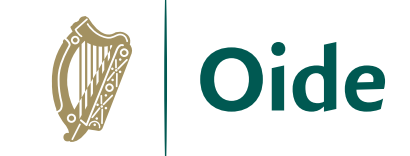

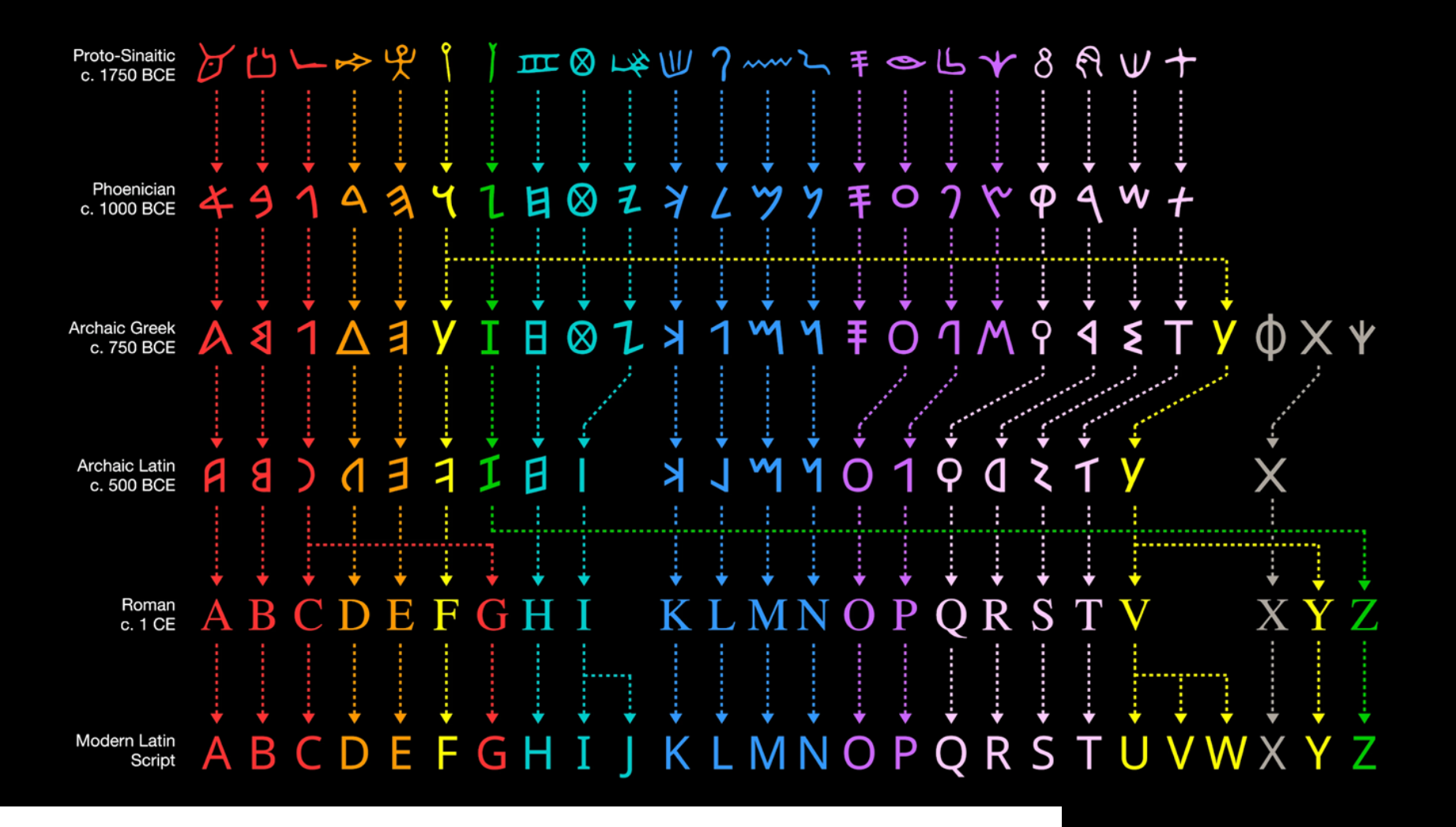

**By Matt Baker | UsefulCharts.com** Alphabetum font by Juan José Marcos used for Ancient Greek/Latin

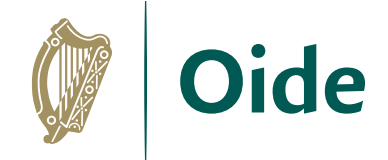

### Everything is 1s and 0s

All information that passes through a computer is formed from the controlled flow of electricity through its various components.

The information contained in this electricity flow is interpreted as:  $On = 1$  and  $Off = 0$ .

We can, therefore, consider information flow through a computer in terms of 1s and 0s.

But how is this flow of 1s and 0s turned into something useful (and how do we turn something useful into 1s and 0s so that it may be worked on by a computer)?

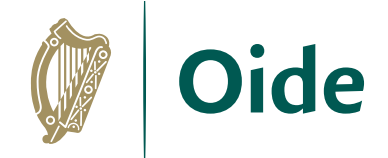

### **Hexadecimal**

#### Base 16 number system (has 16 digits, decimal has 10, binary has 2) 0,1,2,3,4,5,6,7,8,9,A,B,C,D,E,F

Human-friendly gateway between decimal and binary

Used most notably for encoding colour information - Hex colouring

Red, Green and Blue can be a value from 00 to FF  $(0 - 255)$ 

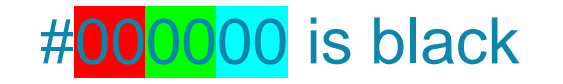

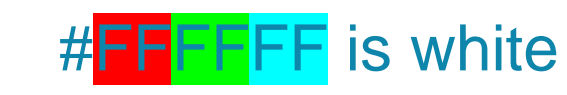

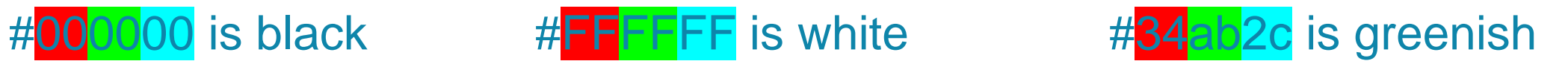

<https://www.color-hex.com/>

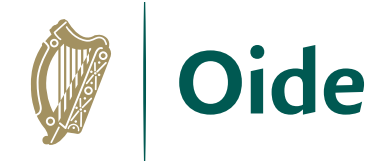

### ASCII, Unicode, UTF8

- Character encoding standards are used to ensure smooth and consistent information exchange
- ASCII uses 7 bits to encode 128 different characters (2^7)
- Include Arabic numerals and the English alphabet
- Unicode is an extension of ASCII, allowing for other alphabetic symbols to be encoded and transmitted
- UTF (Unicode Transformation Format) 8 is the most common format.

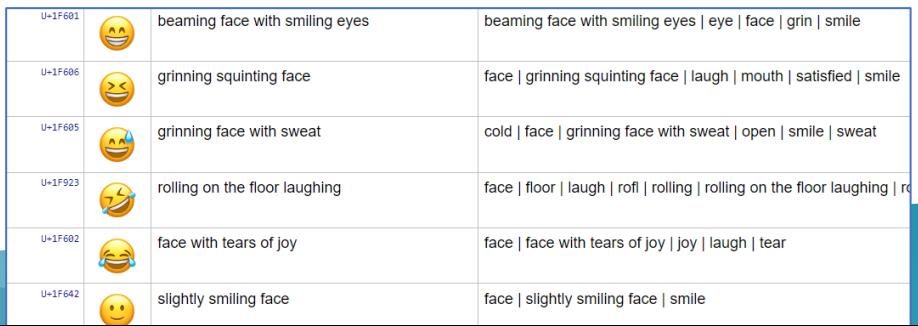

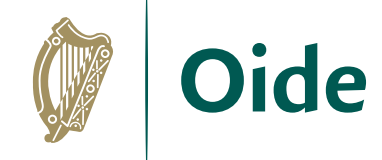

#### ASCII Characters in Hexadecimal

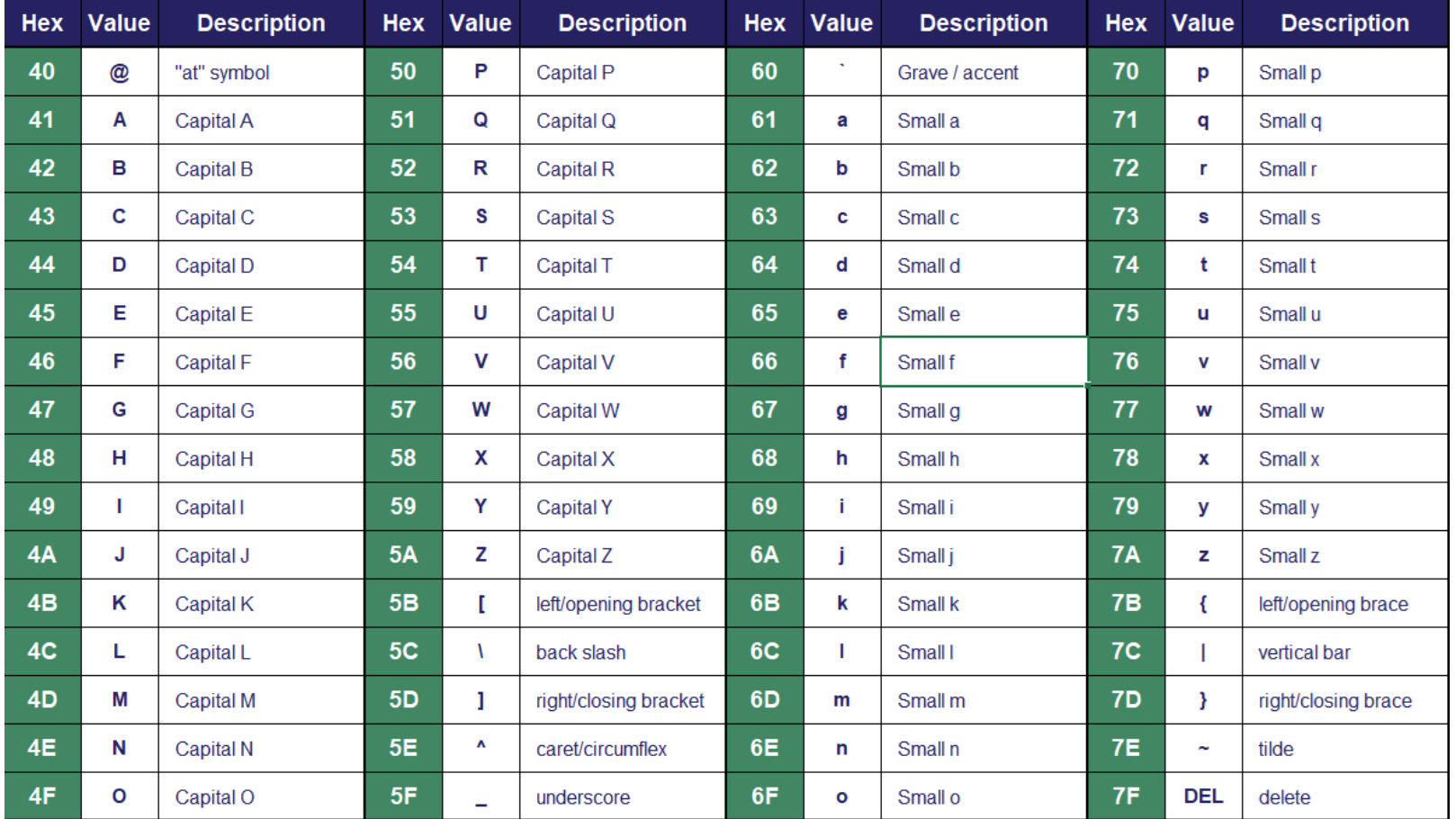

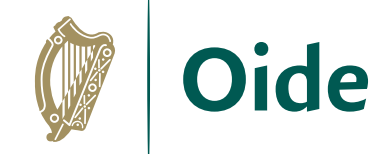

### Hitomezashi Stitching

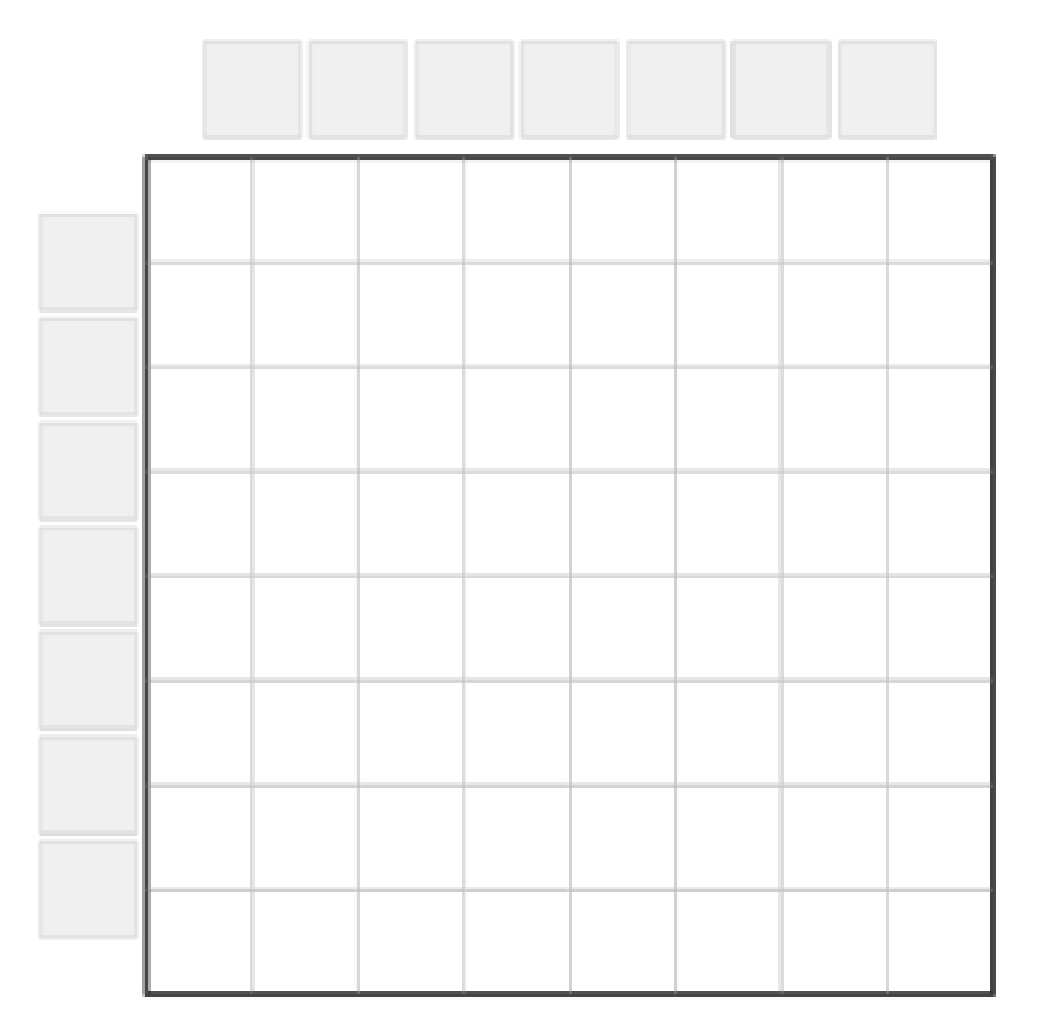

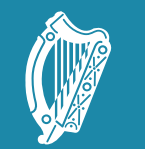

Tacú leis an bhFoghlaim Supporting the Professional<br>Scoile agus Múinteoirí Learning of School Leaders

#### **Computer Systems**

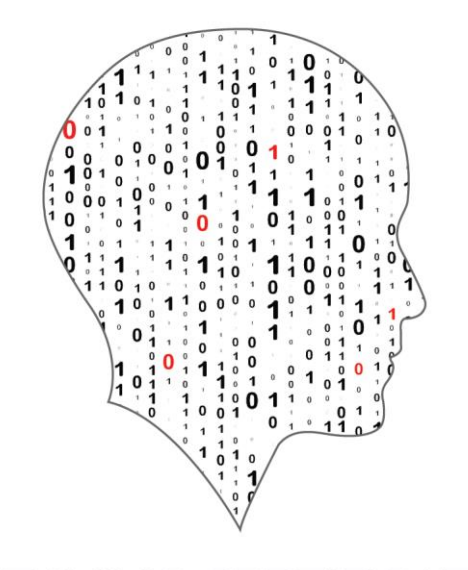

#### LEAVING CERTIFICATE<br>COMPUTER SCIENCE

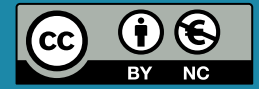

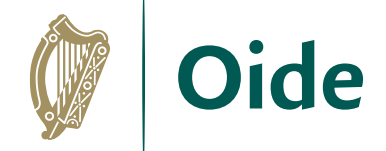

### Quizlet Activity - The Main Components of a Computer

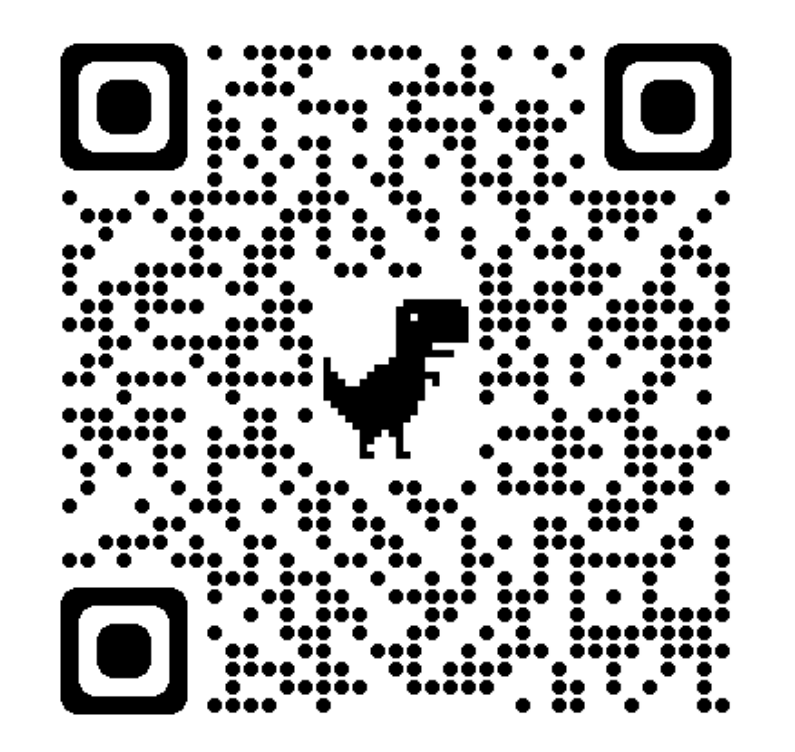

<https://quizlet.com/758765435/match>

## The Main Components of a Computer

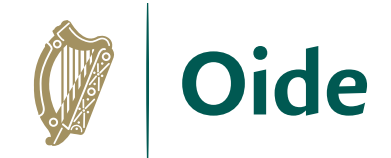

The **Motherboard** is a Printed Circuit Board (PCB) that acts as the central hub of the computer. All devices and components are connected to it and all communication between devices is done through it.

**Storage**, either on Hard Disk Drives (HDD) or Solid State Drives (SSD) is where the Operating System, software, and files are stored and accessed by other components, as required. HDDs are cheap and can hold large amounts of data. SSDs are faster but currently more expensive for larger sizes.

**Memory**. Random Access Memory (RAM) is where the computer will temporarily store information required to complete tasks or keep software running. RAM is accessed/written faster than a disk drive. More RAM means that more and larger files can be stored and accessed ay any one time, leading to more efficient and quicker performance. Anything stored in RAM will erase when the power is turned off.

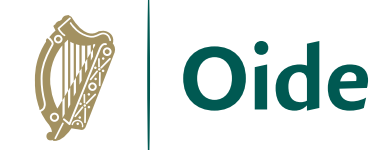

### Group Activity

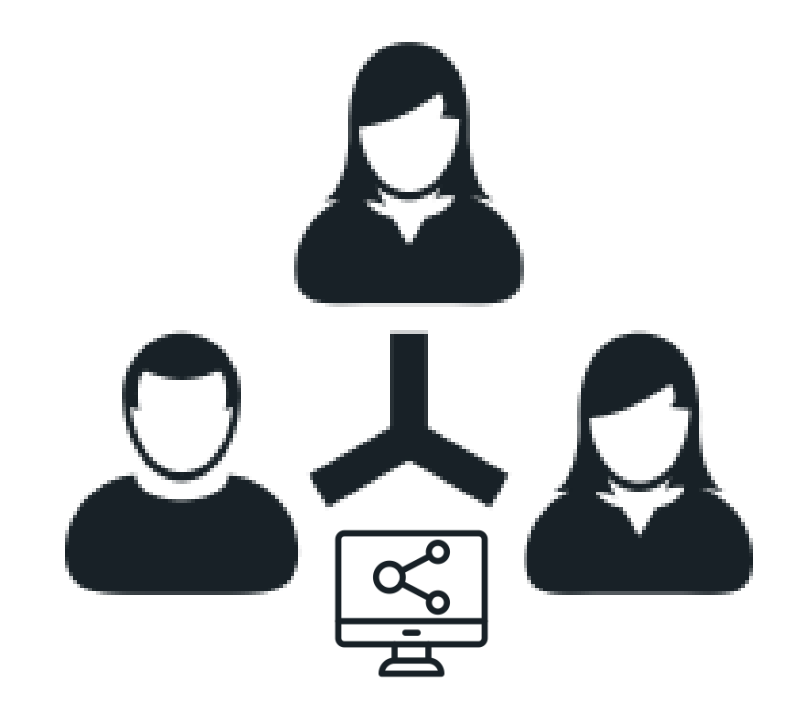

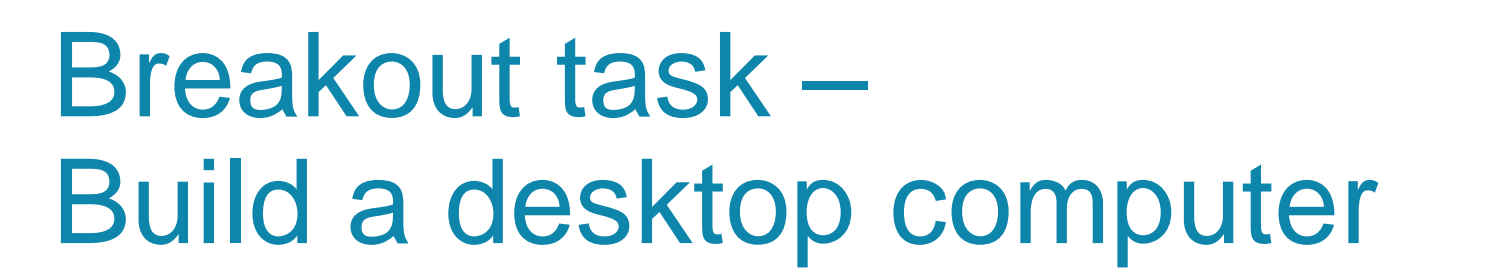

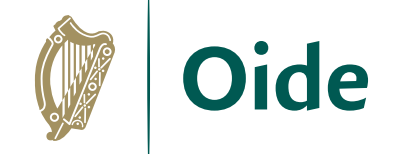

Each group will be asked to research, design, and price a computer for a particular set of criteria.

Various websites are available to help you with this, including: <https://pcpartpicker.com/> <https://www.reddit.com/r/buildapc/> <https://www.custompc.ie/> <https://www.tomshardware.com/topics/pc-builds>

Please feel free to find and share your own sources of help!

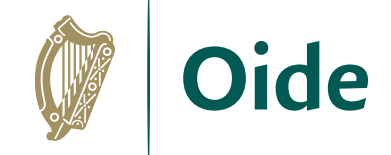

### Breakout task – Build a desktop computer

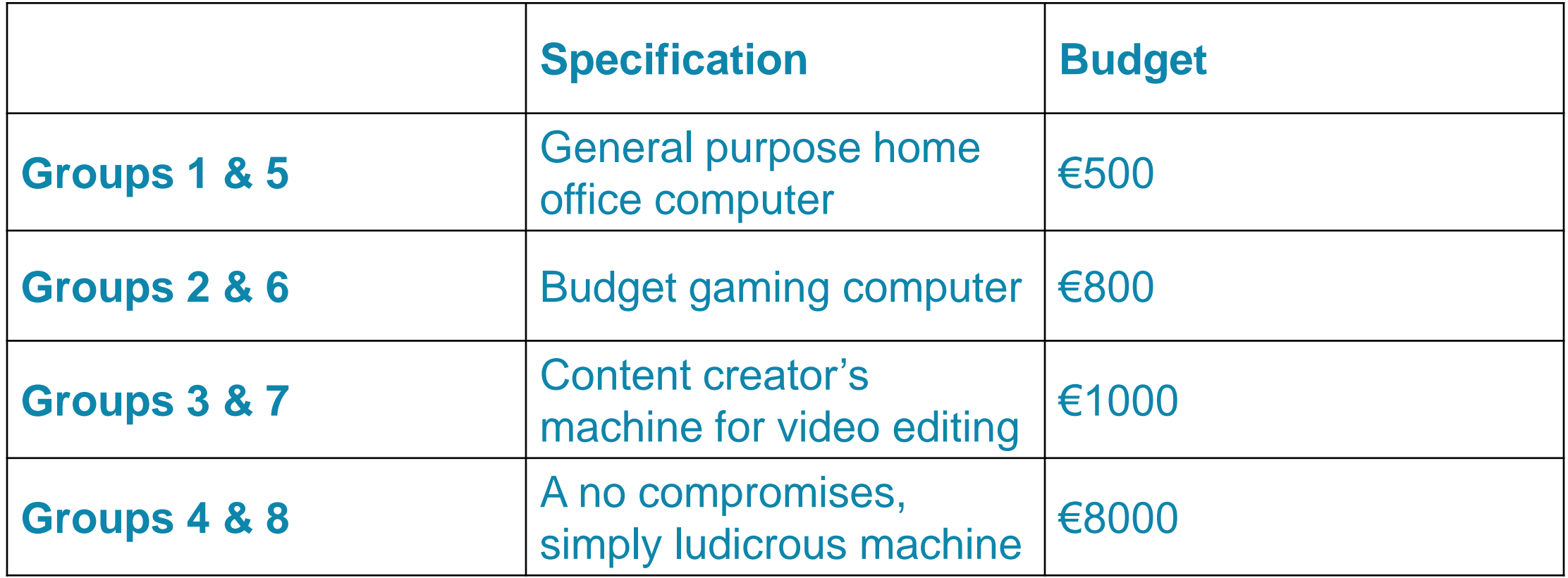

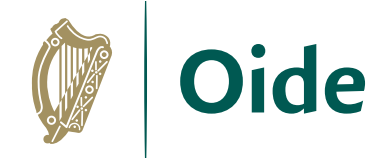

### Things to think about

What are the unique requirements of each computer's intended function?

What will the users of these machines require in order to work most effectively?

Compromises will have to be made. There may be no one best compromise to make.

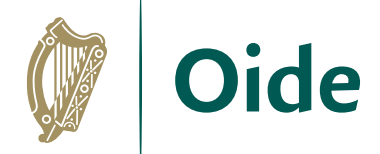

#### Discussion and presentation

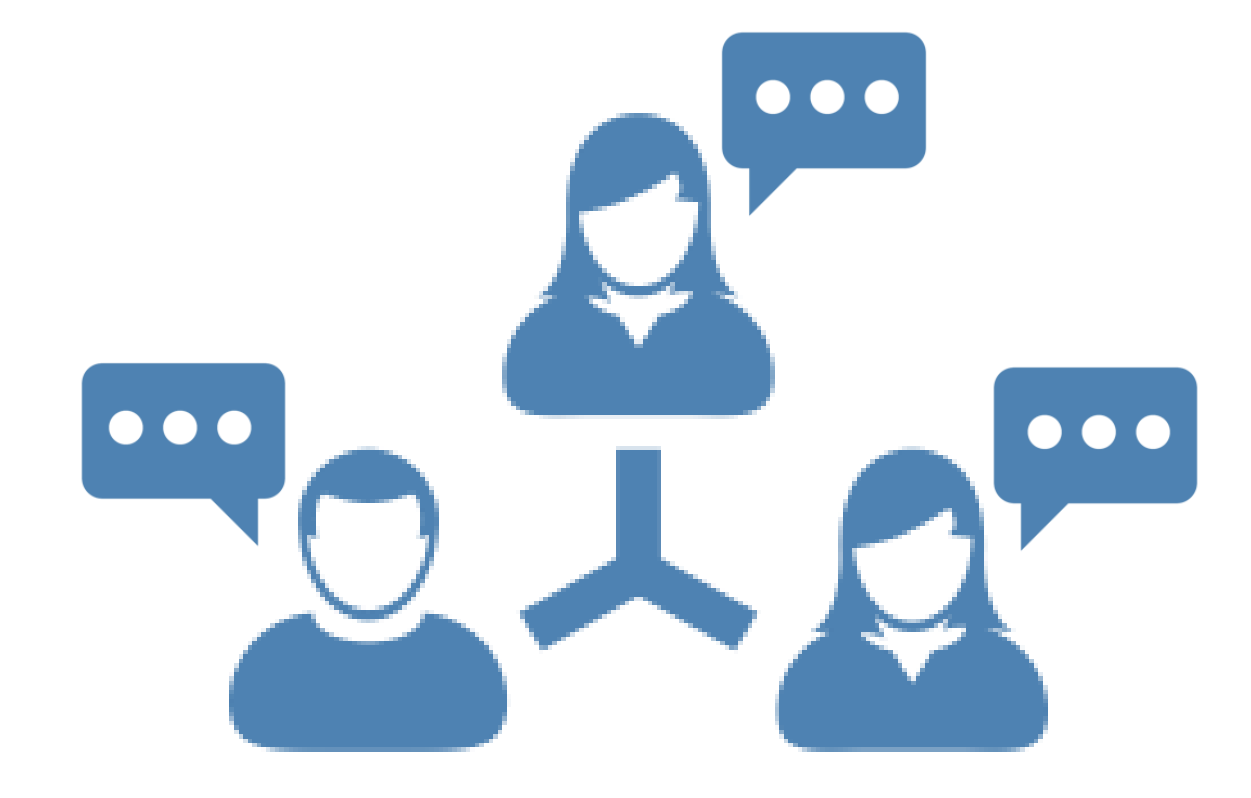

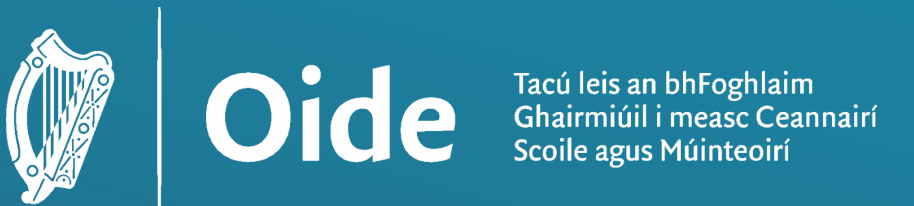

**Supporting the Professiona** Learning of School Leaders and Teachers

## National Workshop 3 Leaving Certificate Computer Science

Day 2

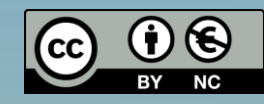
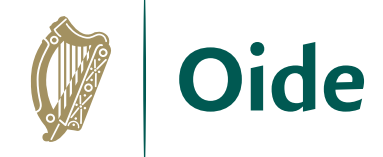

#### Workshop Overview

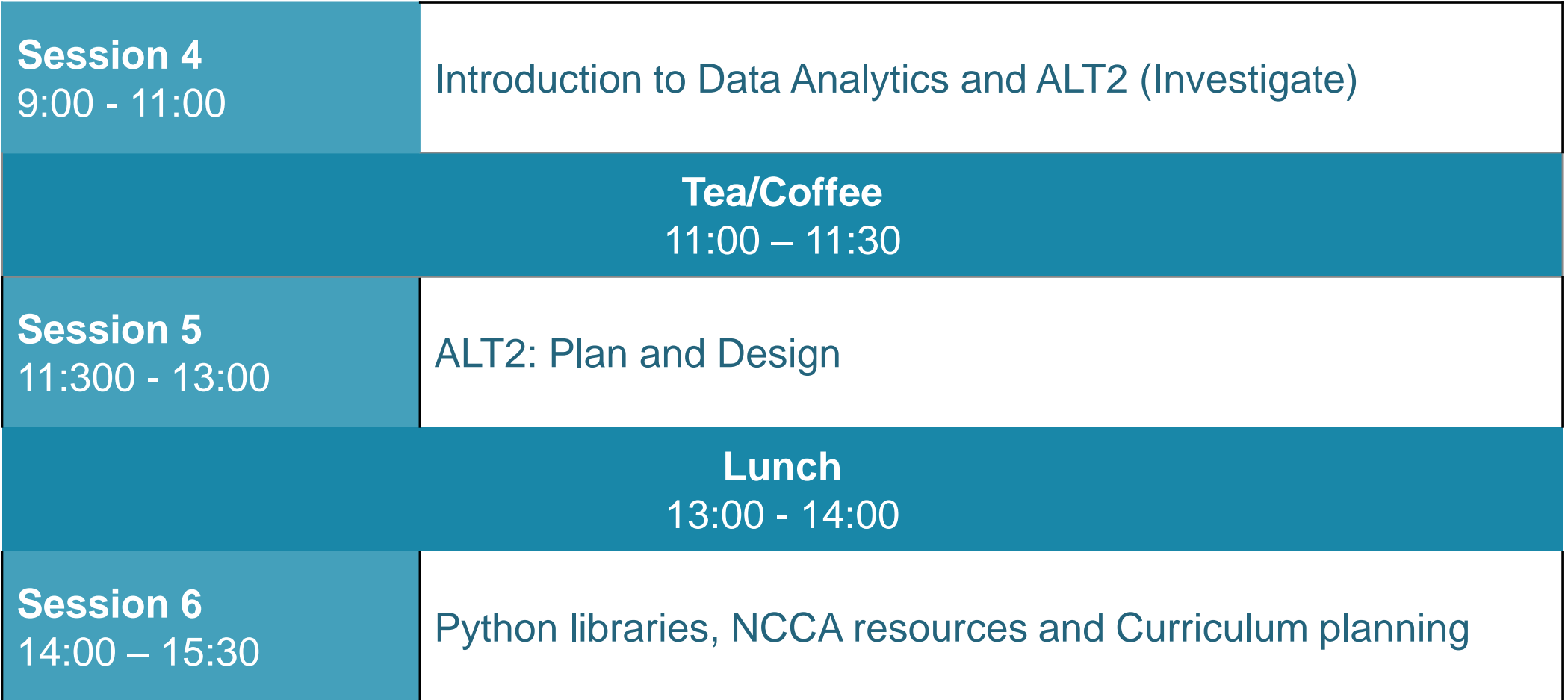

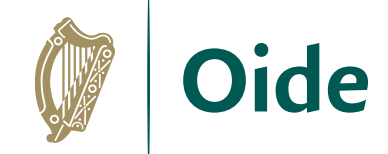

### By the end of this session..

Participants will have…

…Deepened their understanding of data science and ALT2

…Worked in groups to develop an ALT, including approaching datasets

…Enhanced their understanding of the Investigate, Plan, Design and Create stages of the Design Process with particular focus on ALT2

…Considered their next steps in relation to Curriculum Planning

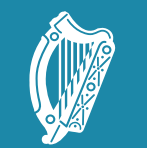

Tacú leis an bhFoghlaim Supporting the Professional<br>Scoile agus Múinteoirí Learning of School Leaders<br>and Teachers

Session 4: Introducing data analytics and ALT2 (investigate)

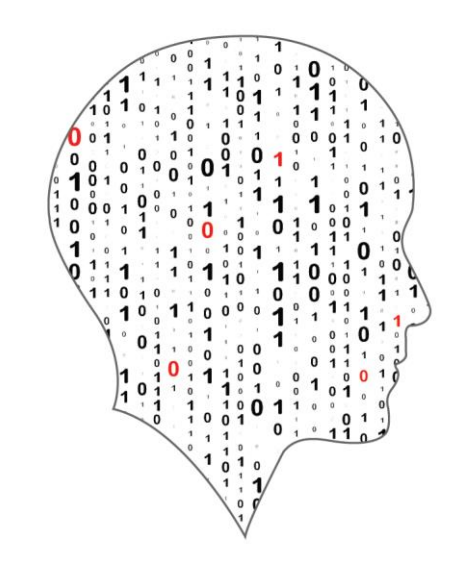

#### LEAVING CERTIFICATE<br>COMPUTER SCIENCE

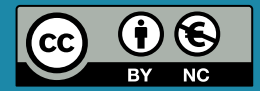

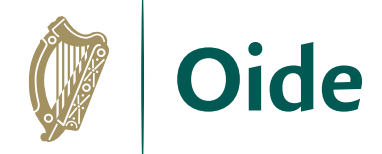

#### Overview of the session

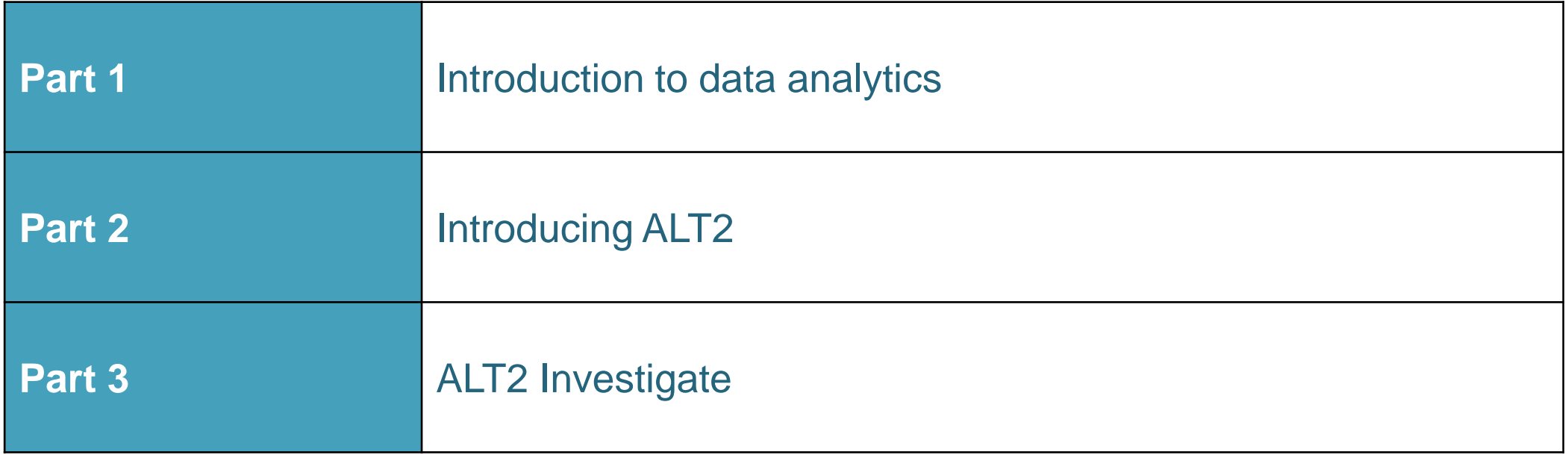

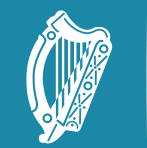

Oide

Tacú leis an bhFoghlaim supporting the Professional<br>Ghairmiúil i measc Ceannairí searning of School Leaders<br>Scoile agus Múinteoirí sand Teachers

#### Introducing Data **Analytics**

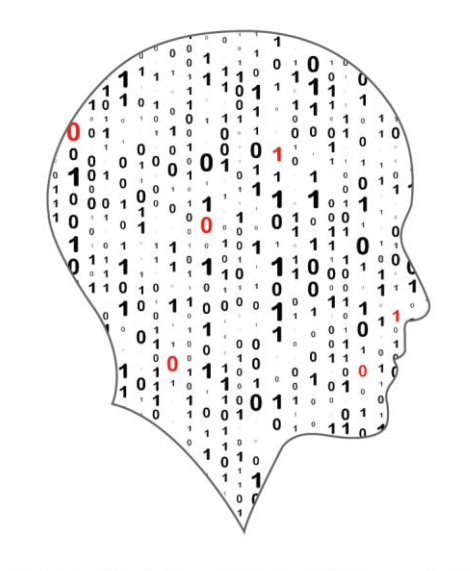

#### LEAVING CERTIFICATE<br>COMPUTER SCIENCE

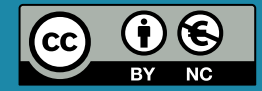

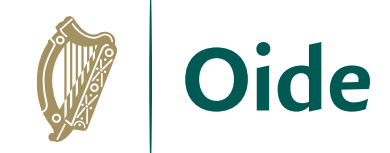

#### "Data is the new oil"

*Clive Humby, 2006*

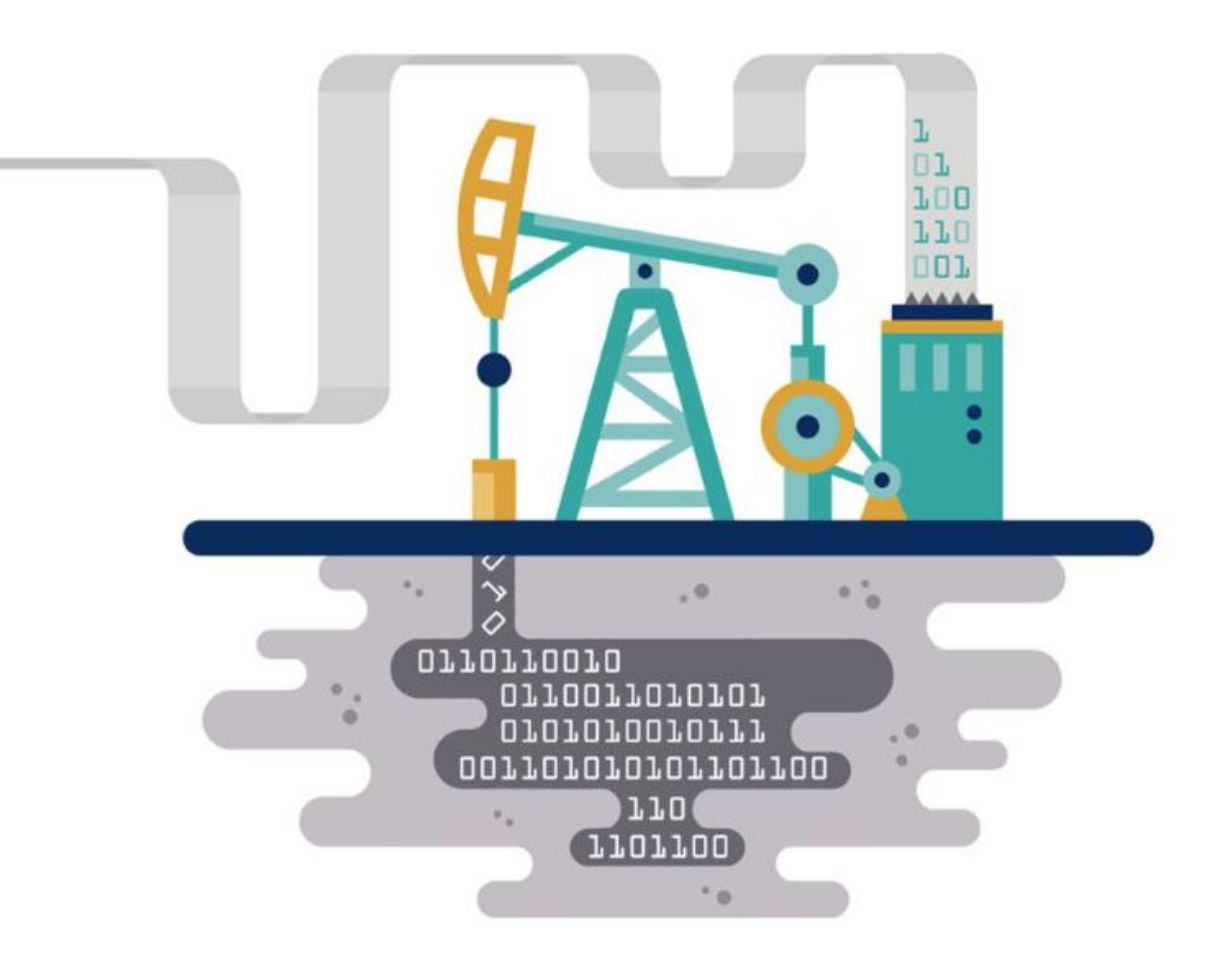

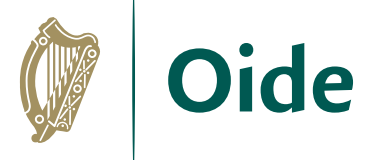

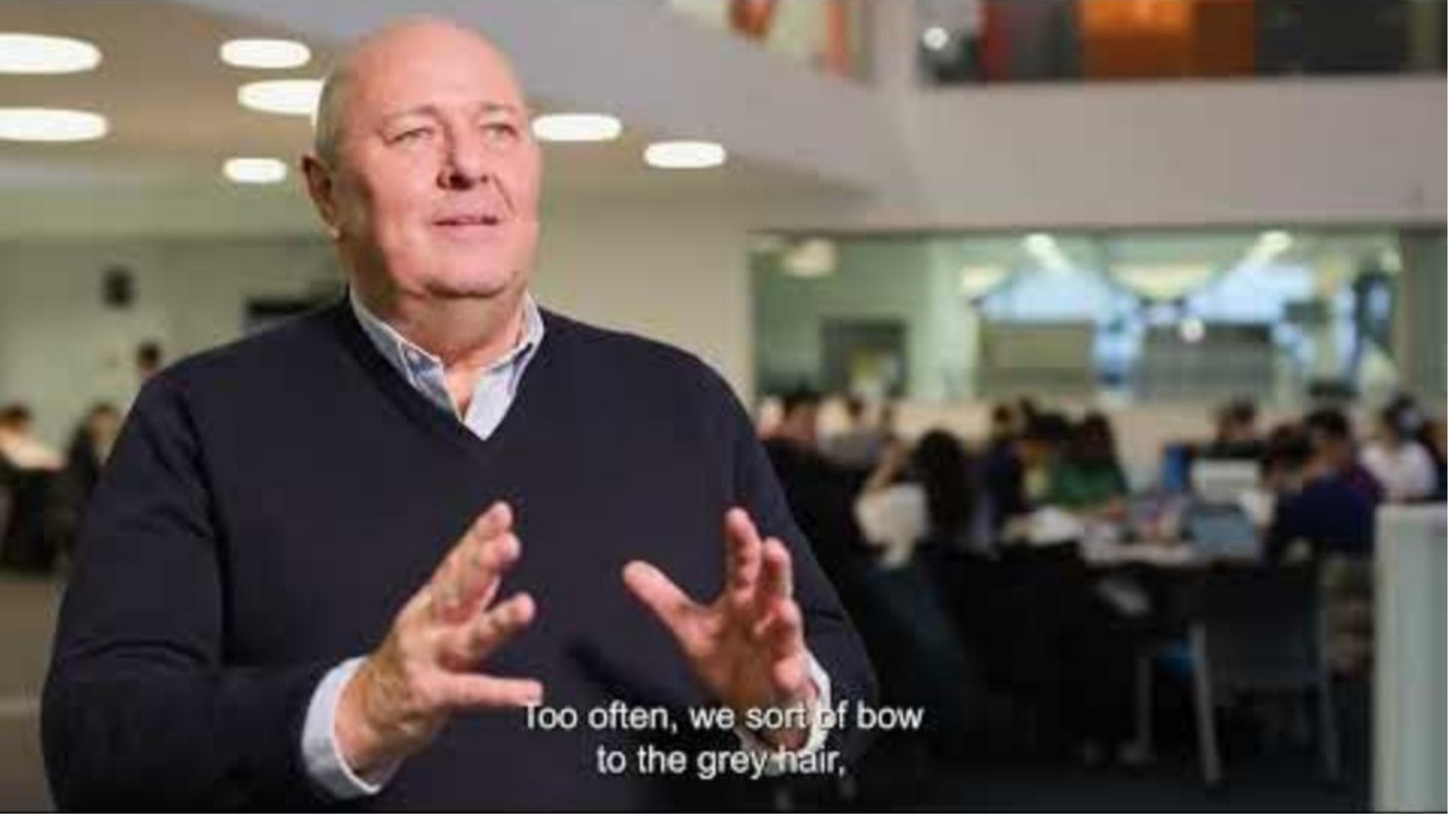

<https://youtu.be/D049hhpD6WA>

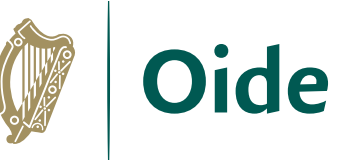

#### **What words do you associate with Data Science/Data Analytics?**

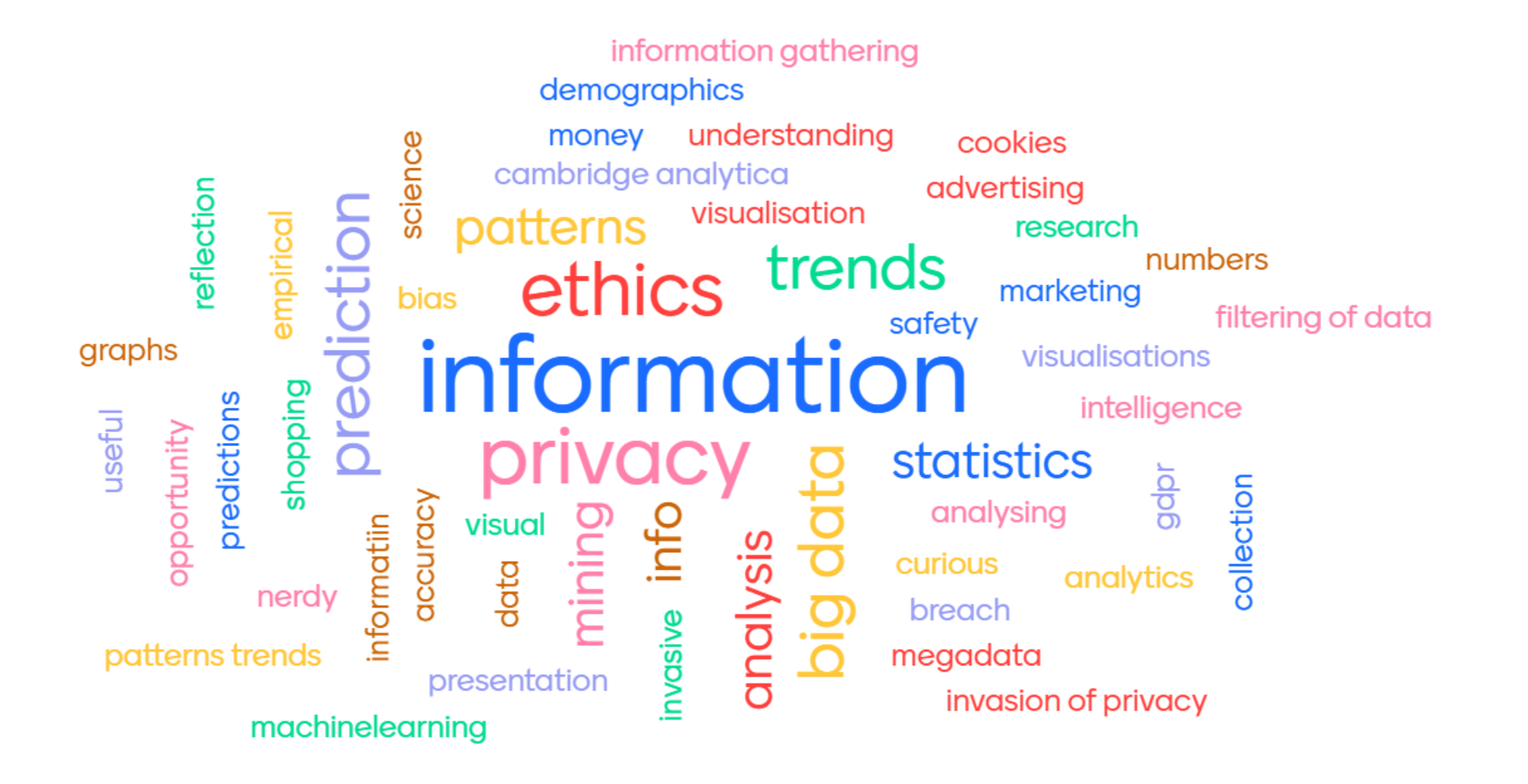

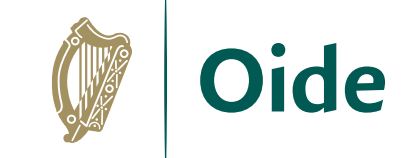

### Annual Size of the Global Datasphere

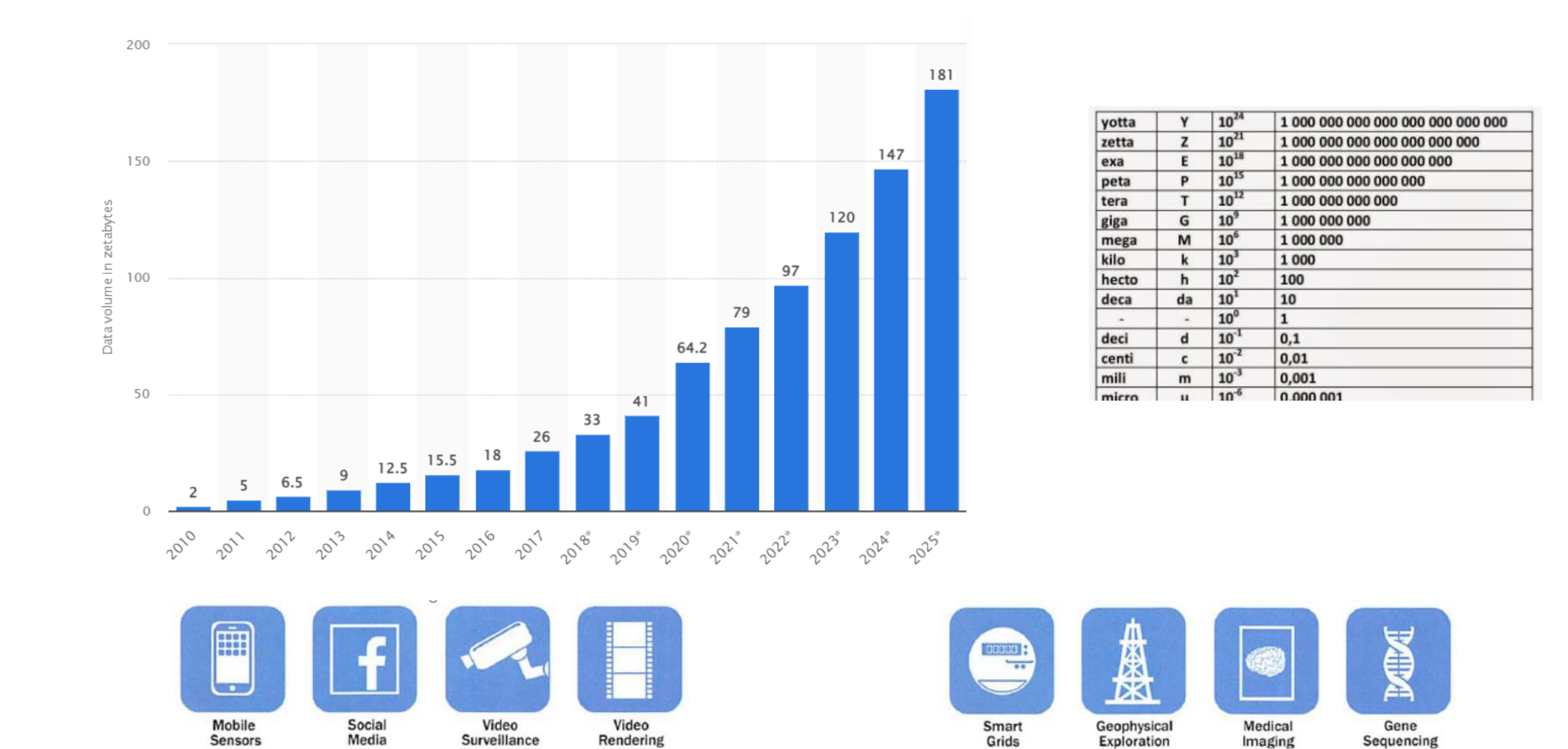

# Data Capacity / Information Representation

A single bit can be used to encode (represent) two pieces of information

3 bits 8 things – 7 colours of the rainbow

7 bits **can** represent 128 ASCII values

 $8 \text{ bits} == 1 \text{ Byte}$ 

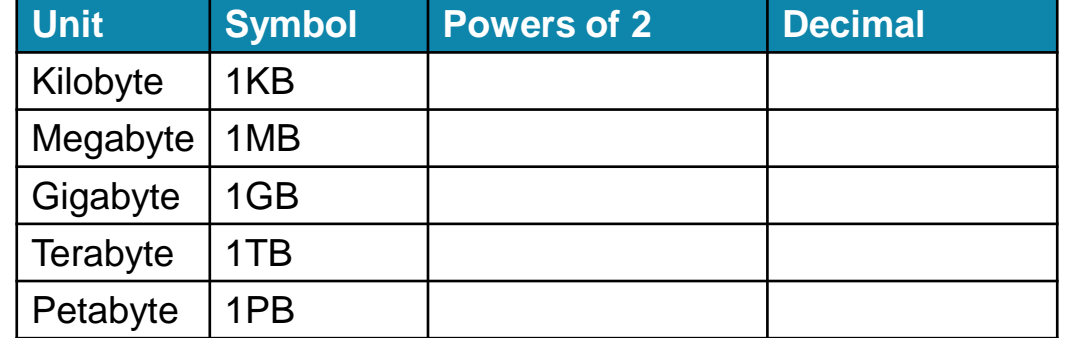

Q. How many bytes would it take to store your name?

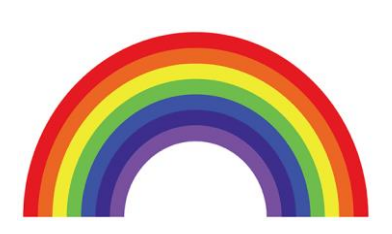

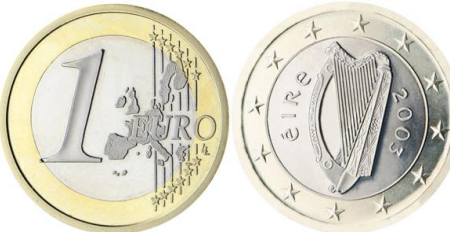

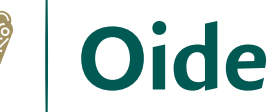

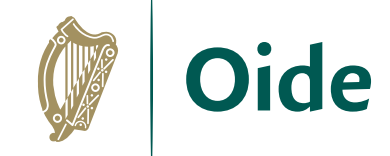

#### 200 years in 4 minutes

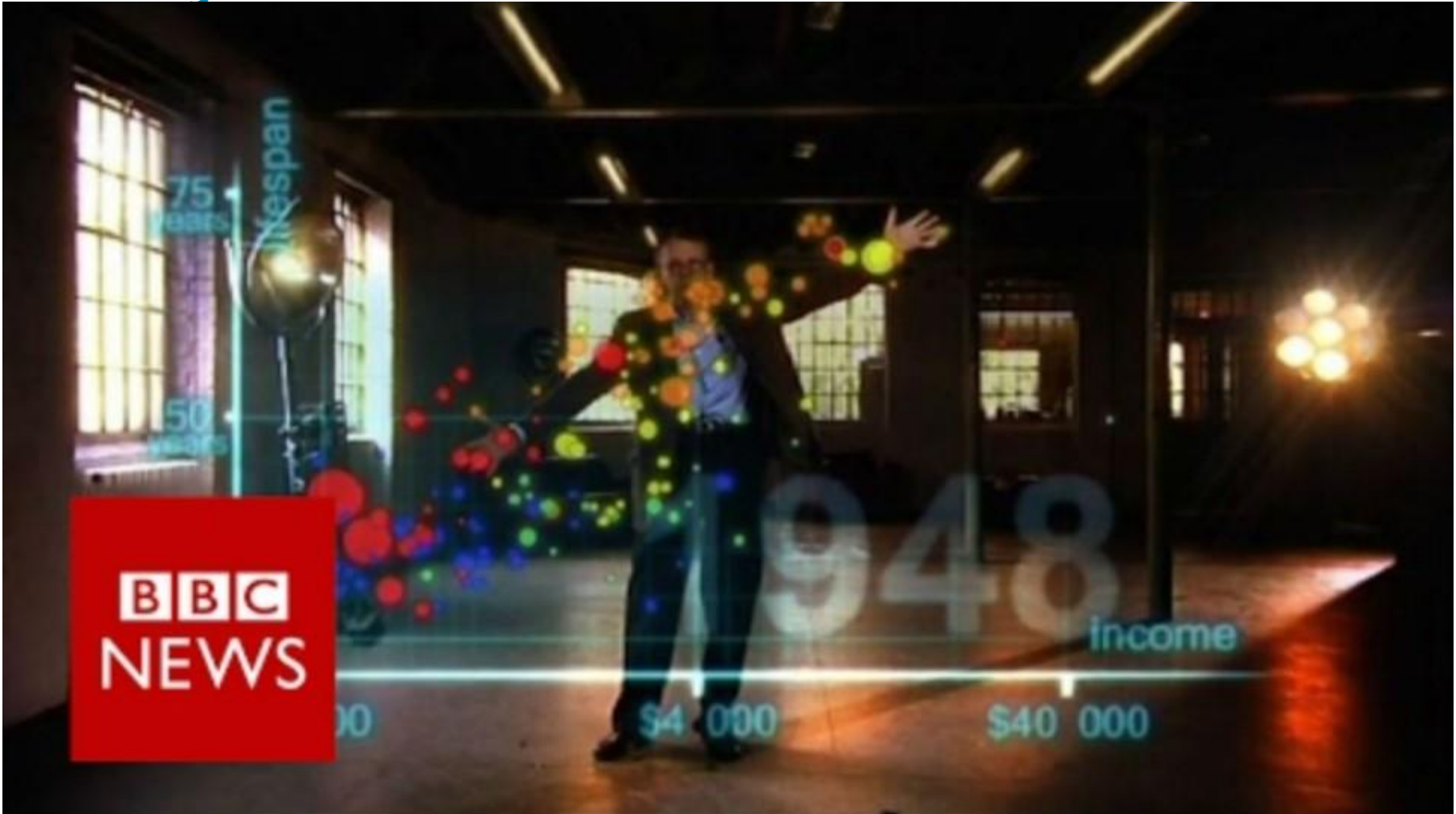

<https://youtu.be/Z8t4k0Q8e8Y>

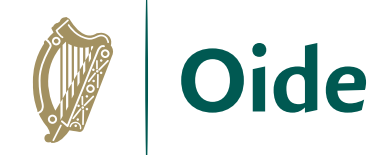

#### Reflection

## Assess your own knowledge/skill in relation to the following Data Science terminology:

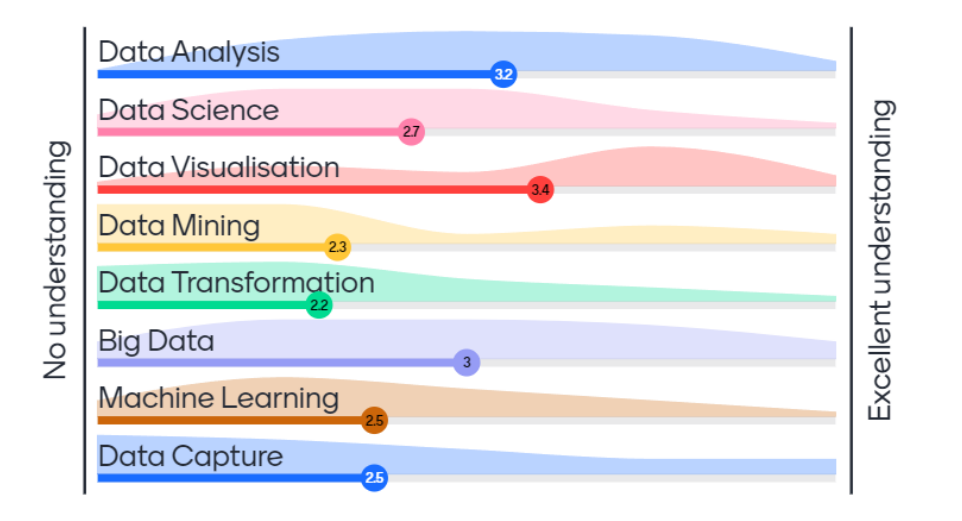

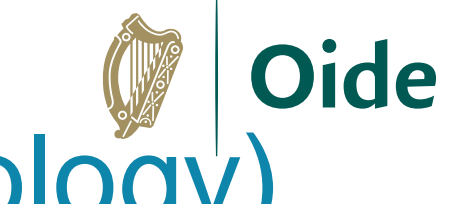

### Quizlet Activity (data science terminology)

**<https://quizlet.com/762045425/match>**

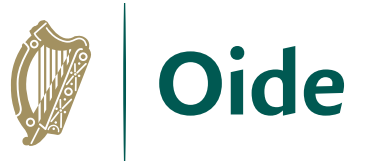

### Data Science … Analysis … Big Data

**Data Science** is an interdisciplinary field that uses scientific methods, processes, algorithms and systems to extract knowledge and insights from data in various forms, both structured and unstructured, similar to data mining.

**Data Analysis** is a process of inspecting, cleansing, transforming, and modelling data with the goal of discovering useful information, informing conclusions, and supporting decision-making

**Big Data** is extremely large data sets that may be analysed computationally to reveal patterns, trends, and associations, especially relating to human behaviour and interactions.

**Data Mining** is the practice of examining large pre-existing databases in order to generate new information.

**Machine Learning** is a method of data analysis that automates analytical model building. It is a branch of artificial intelligence based on the idea that systems can learn from data, identify patterns and make decisions with minimal human intervention.

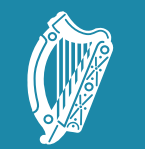

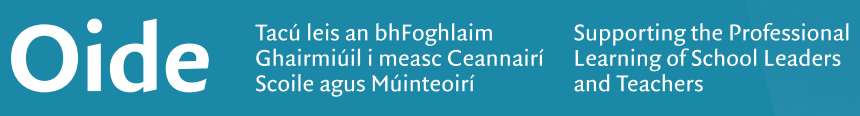

#### Introducing ALT2

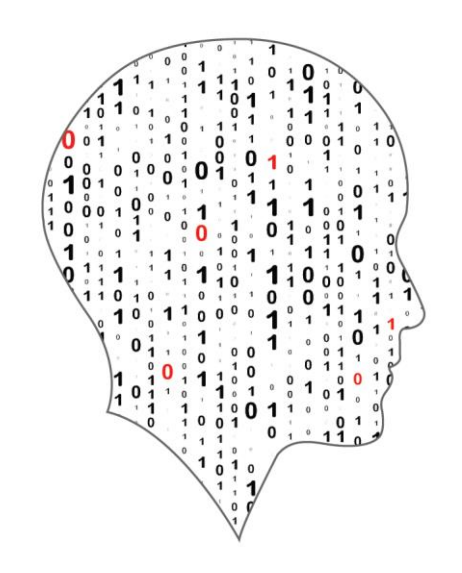

#### LEAVING CERTIFICATE<br>COMPUTER SCIENCE

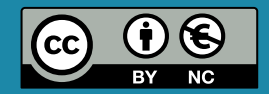

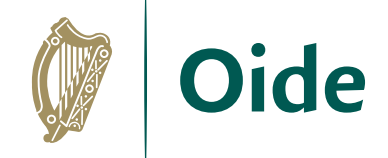

### **Context**

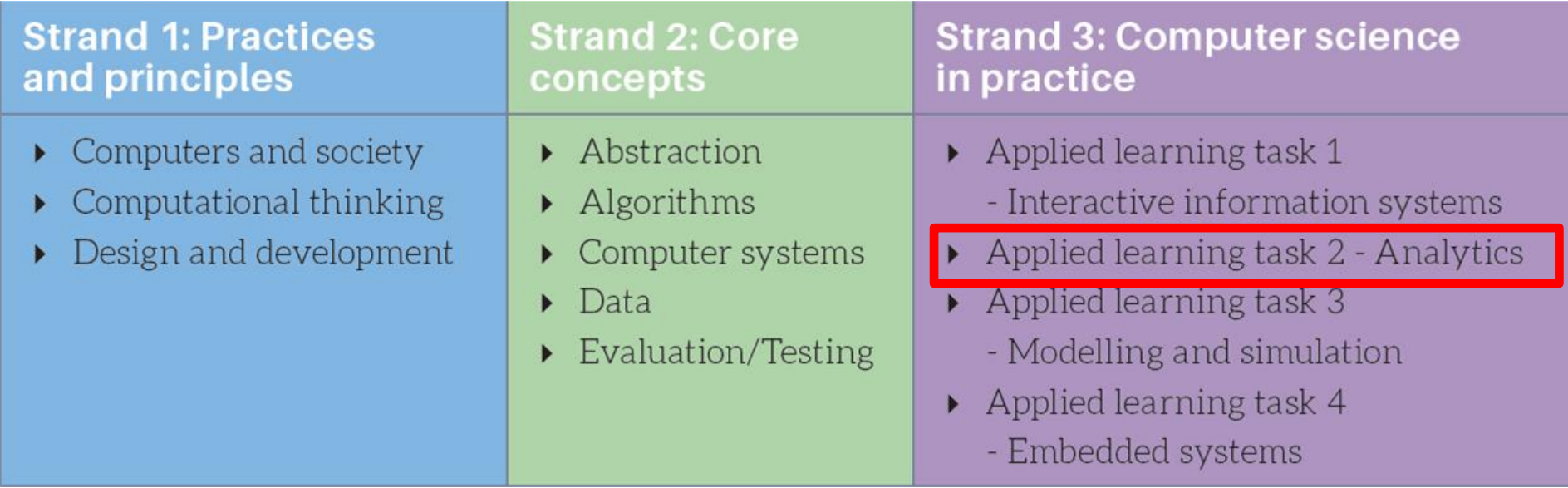

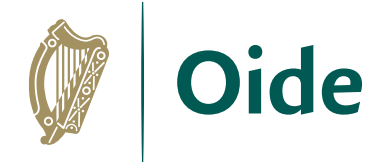

# Applied Learning Tasks (ALTs)

*'Each of which results in the creation of a real or virtual computational artefact and a report.'*

*'Where possible, the artefacts should be beneficial to the community and society in general.'*

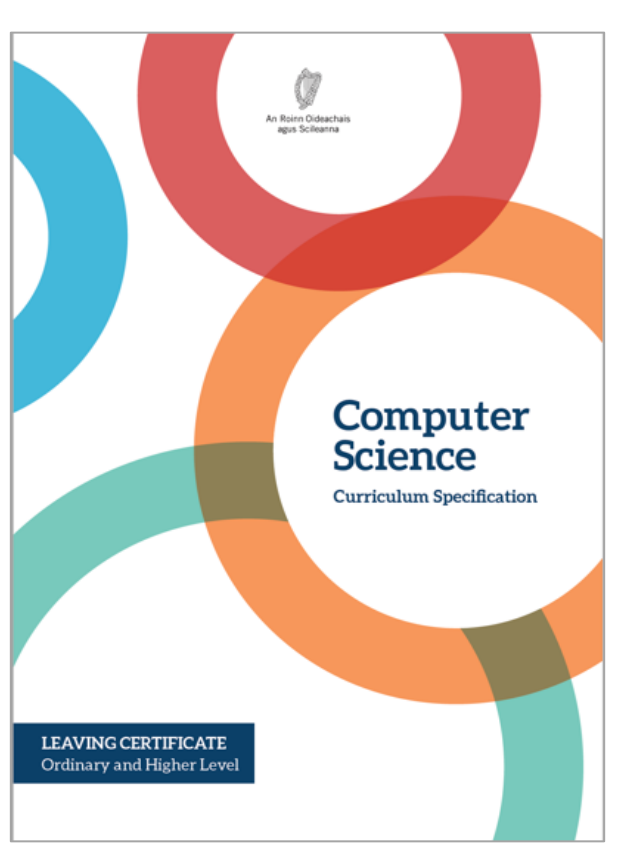

*'These artefacts should relate to the students' lives and interests.'*

*'Examples of computational artefacts include programs, games, web pages, simulations, visualisations, digital animations, robotic systems, and apps.'*

*'Students work in teams to carry out four applied learning tasks over the duration of the course.'*

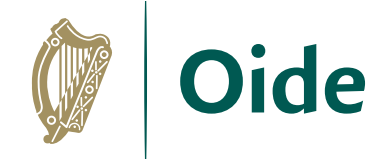

### LCCS Interwoven

The four applied learning tasks explore the four following contexts:

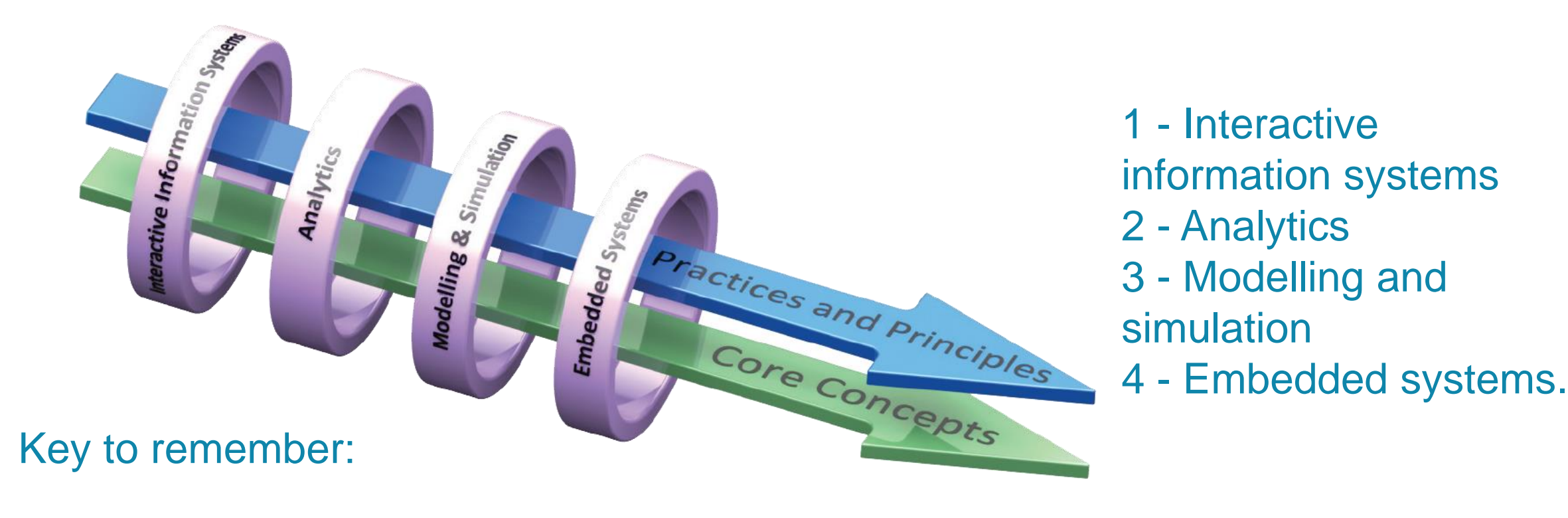

*Explore and teach the LOs through the lens of ALTs.* 

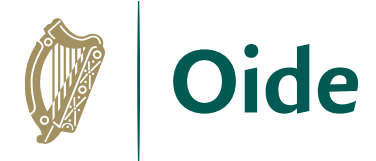

# Applied Learning Task 2: Analytics

*"Hypothesising, making predictions, examining evidence, recognising patterns and reaching conclusions are at the heart of computer science"*

> *"Students will identify an interdisciplinary topic, develop a hypothesis and utilise existing resources to highlight the salient information and inform future decisions"*

> > *"By identifying, analysing, and deconstructing a problem, students will deepen their understanding of the practices and principles of computer science"*

> > > LCCS Specification: p22

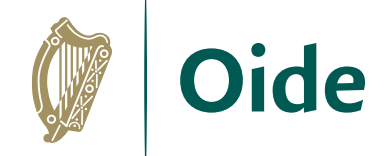

# **Hypothesising**

Hypothesis originates from the Greek work hupo (under) and thesis (placing).

- It means an idea made from limited evidence.
- It is a starting point for further investigation.

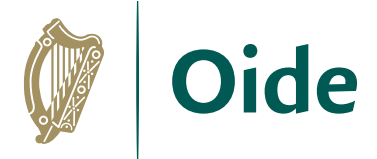

# ALT2 Learning Outcomes

3.4. Develop algorithms that can find the frequency, mean, median and mode of a data set.

- 3.5. Structure and transform **raw** data to prepare it for analysis.
- 3.6. Represent data to effectively communicate in a graphical form.
- 3.7. Use algorithms to analyse and interpret data in a way that informs decision-making.

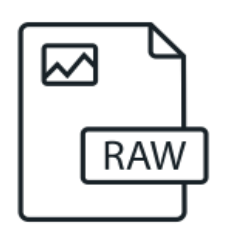

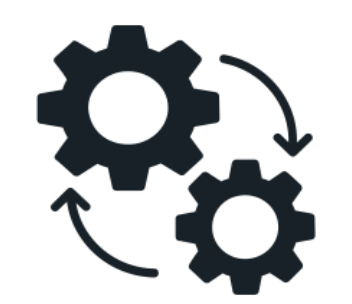

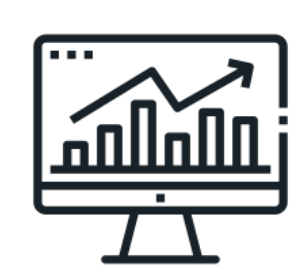

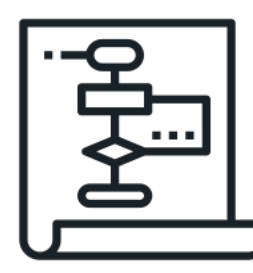

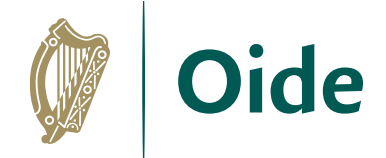

# Reflection: Considering ALT2

- 1. What prior knowledge will students have that is relevant to ALT2?
- 2. What may challenge students in dealing with ALT2?
- 3. What approach could you take to introduce ALT2 to your students and support their progress?

Record your answers in your participant booklet.

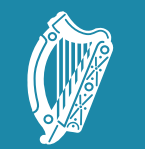

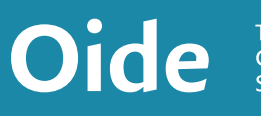

#### Tacú leis an bhFoghlaim supporting the Professional<br>Ghairmiúil i measc Ceannairí suarning of School Leaders<br>Scoile agus Múinteoirí sand Teachers

#### ALT2 Investigate

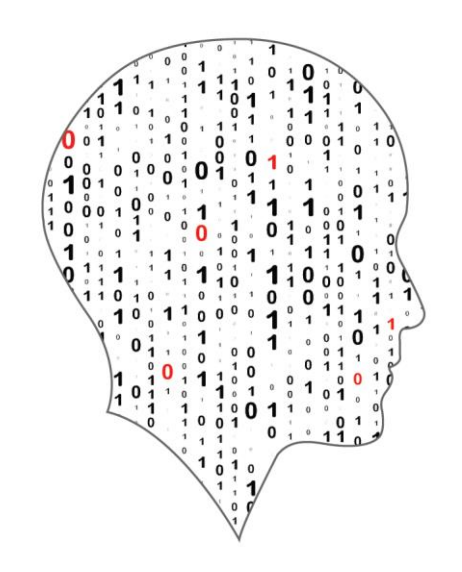

#### LEAVING CERTIFICATE<br>COMPUTER SCIENCE

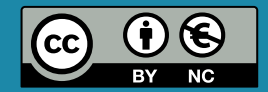

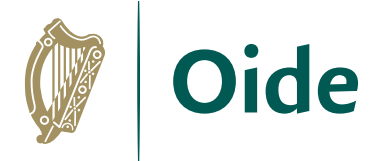

## Considering the Data Science Arc

**ASK** – The Question that starts the journey

**PREPARE** – Sketch out, think through ideas to organise work.

**GET DATA** – Collect, enter, reuse or repurpose.

**CLEAN** – Format, layout, organise.

**ANALYSE** – Format, layout, organise, sort, filter, summarize, triangulate.

**VISUALISE** – Format charts, tables, add logos, branding, colours.

**REVIEW** – Gather feedback, find errors, check interpretations.

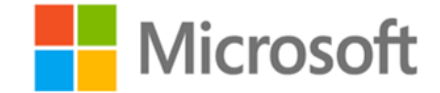

**PUBLISH** – Secure and share within or outside the team.

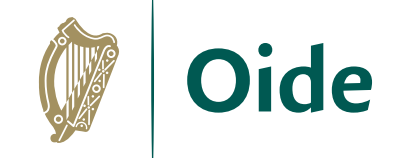

#### Considering the Data Science Arc

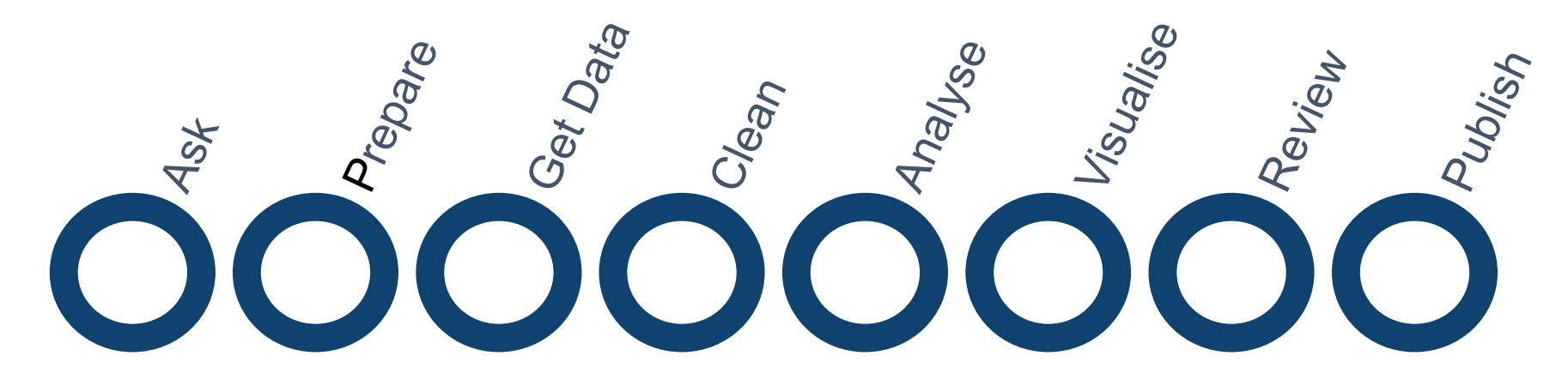

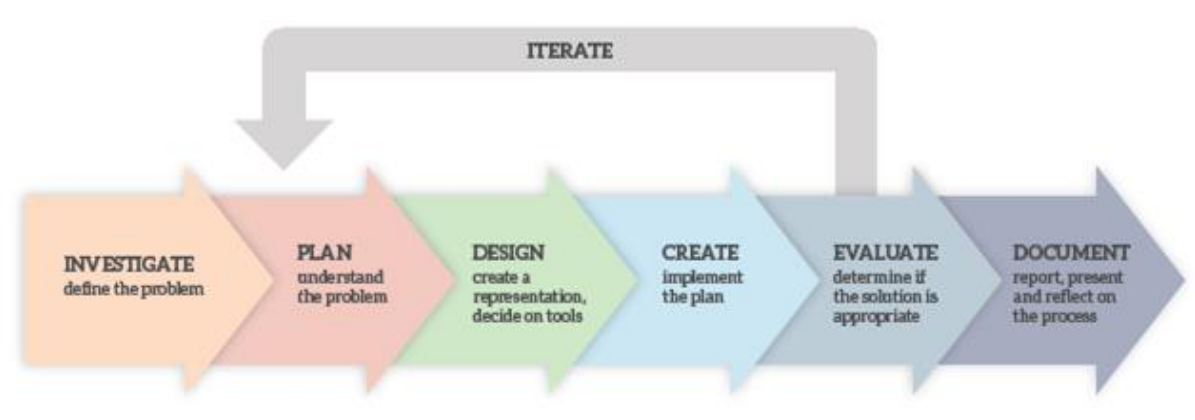

Figure 3: Overview of a design process

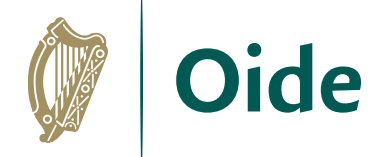

### What is data cleansing?

The data set below shows the raw data collected from the result of a 100m school race.

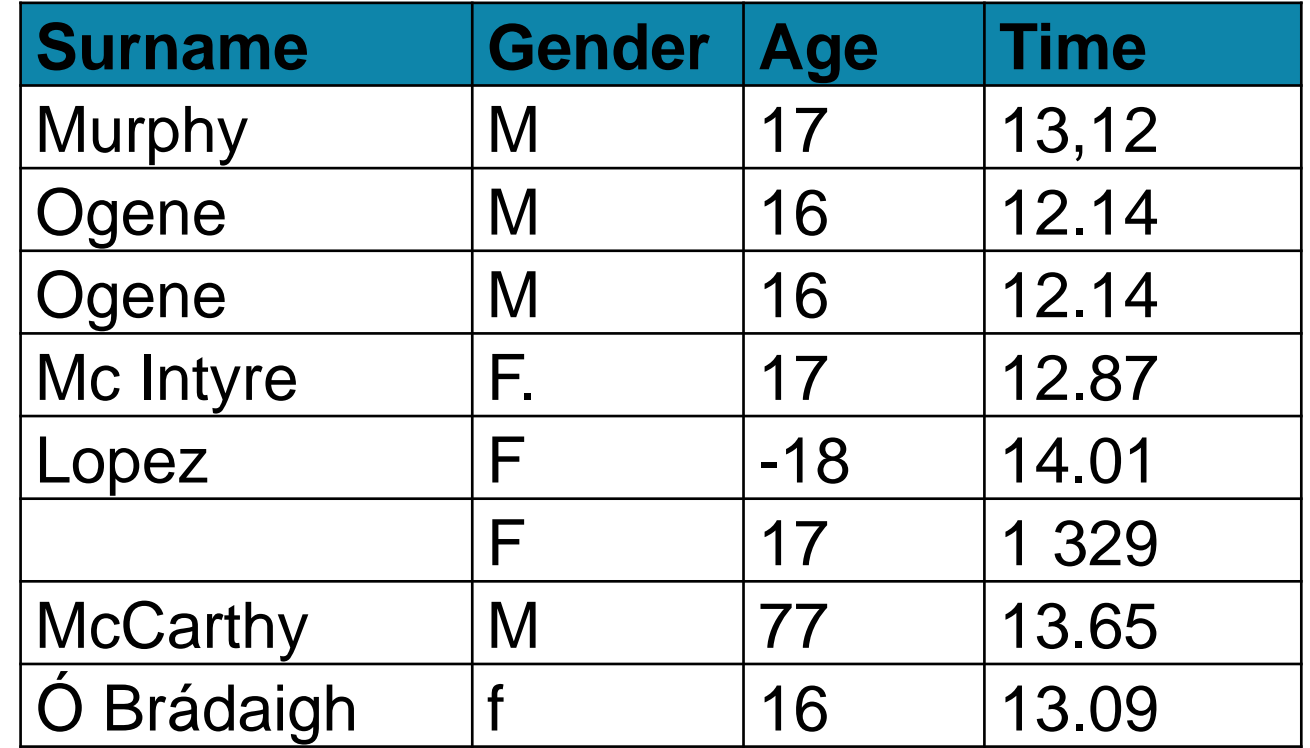

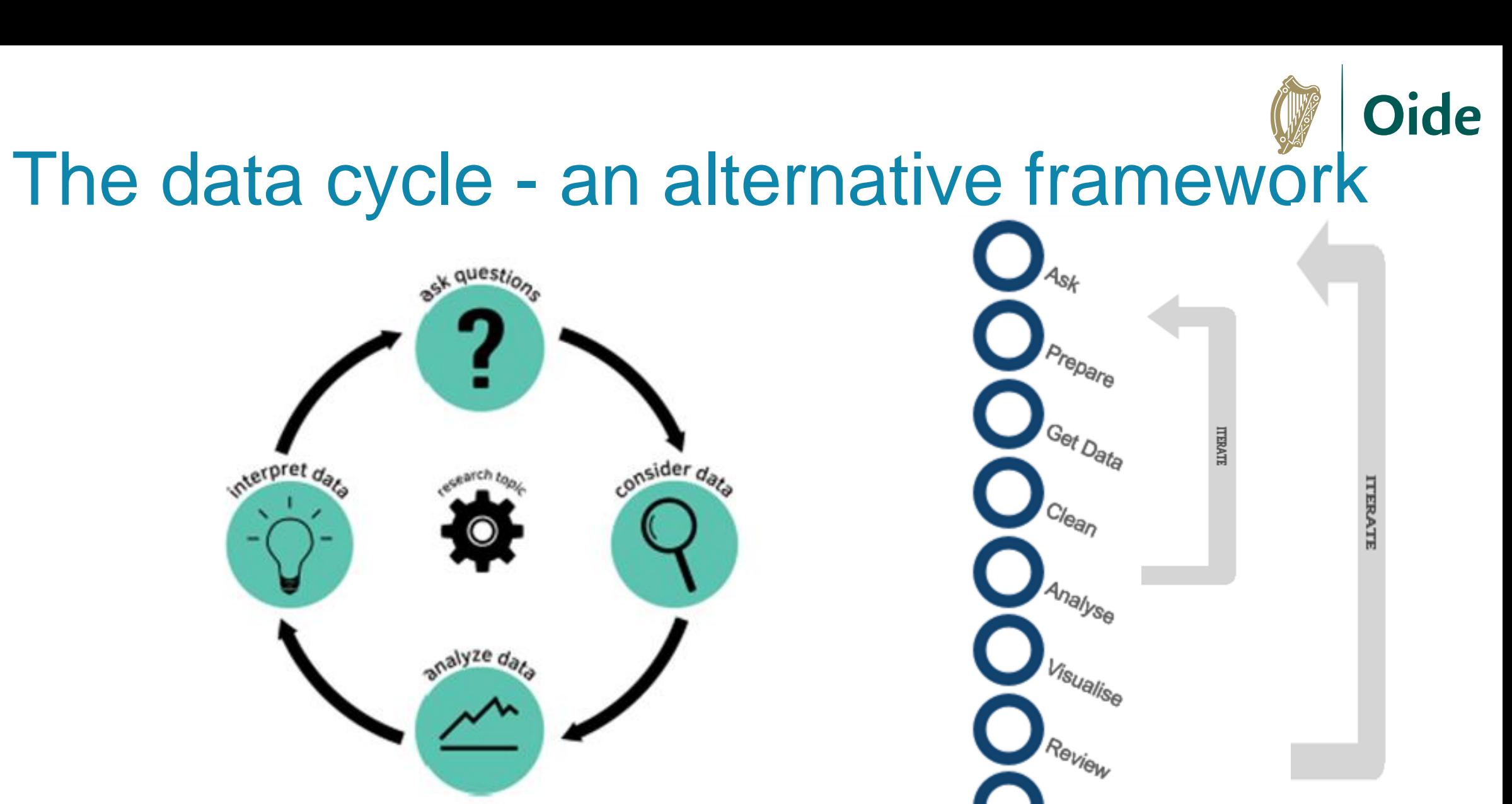

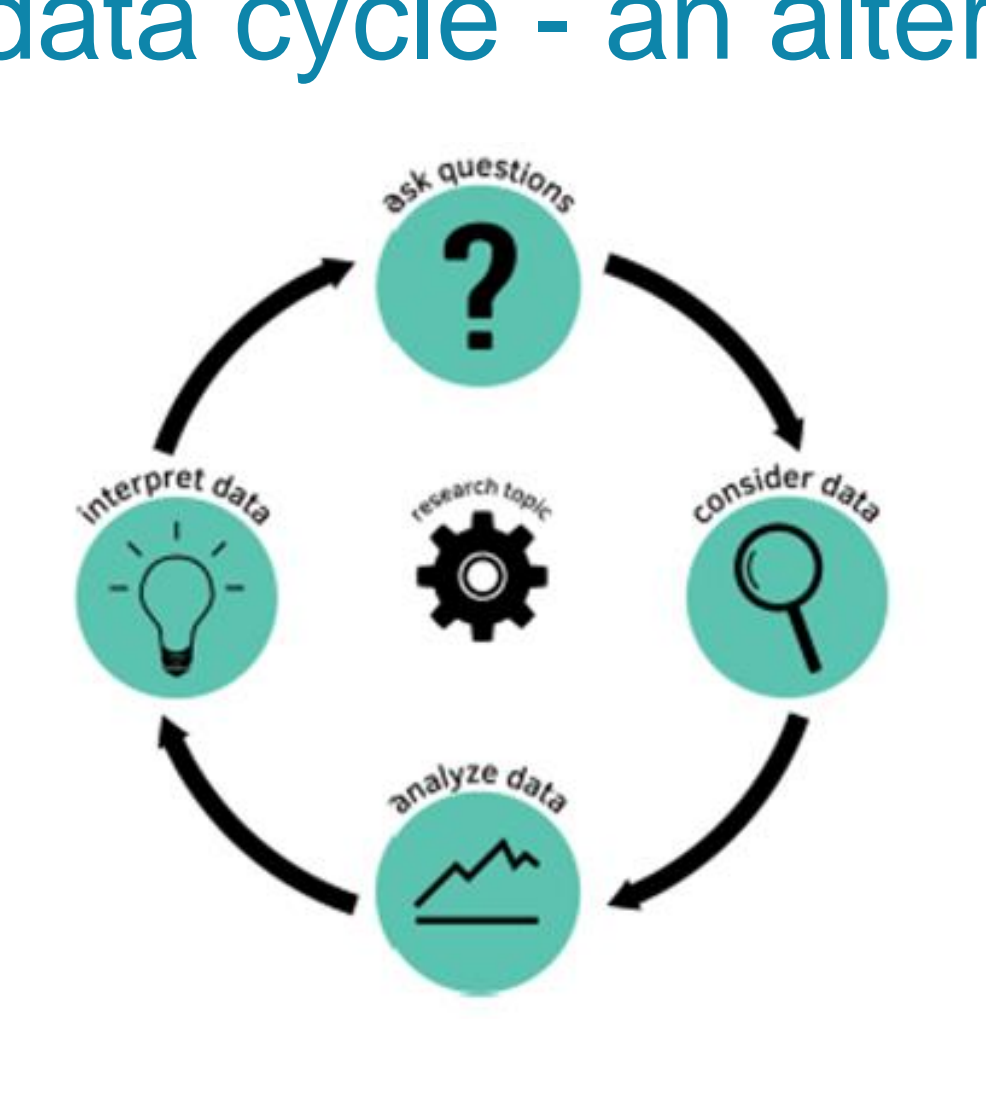

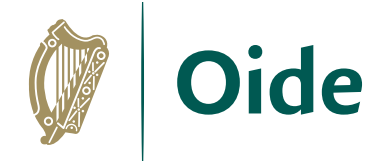

# Why use ready-made datasets?

#### **Curated**

**Differentiation** 

**Scaffolding** 

**Authentic** 

#### **Students should be able to:**

- develop algorithms that can find the frequency, mean, 3.4 median and mode of a data set
- $3.5$ structure and transform raw data to prepare it for analysis
- represent data to effectively communicate in a graphical 3.6 form
- use algorithms to analyse and interpret data in a way 3.7 that informs decision-making

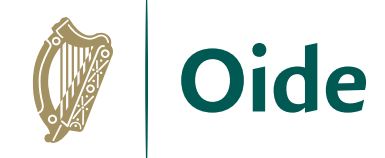

### Data Science Supports

Agriculture Section of CSO Website: <https://www.cso.ie/en/statistics/agriculture/>

Our World in Data:<https://ourworldindata.org/population-growth>

IBM Data Science Community:

<https://community.ibm.com/community/user/datascience/home>

Open Data Science: <https://ods.ai/>

Data Science Central:<https://www.datasciencecentral.com/>

Driven Data:<https://www.drivendata.org/>

Central Statistics Office: [https://data.gov.ie/organization/central-statistics](https://data.gov.ie/organization/central-statistics-office)[office](https://data.gov.ie/organization/central-statistics-office)

Census at School: <https://censusatschool.ie/>

Kaggle:<https://www.kaggle.com/>

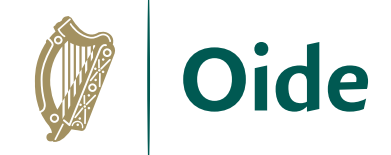

#### A data science resource

Searchable repository of user-generated datasets

Detailed and user-friendly search function

Free courses on Python, Machine Learning, Pandas, SQL, etc.

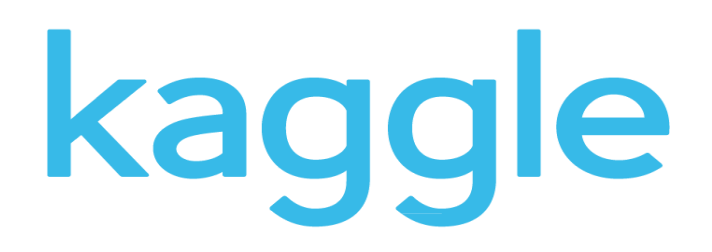

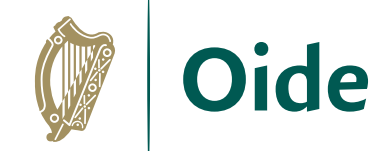

## Group Activity

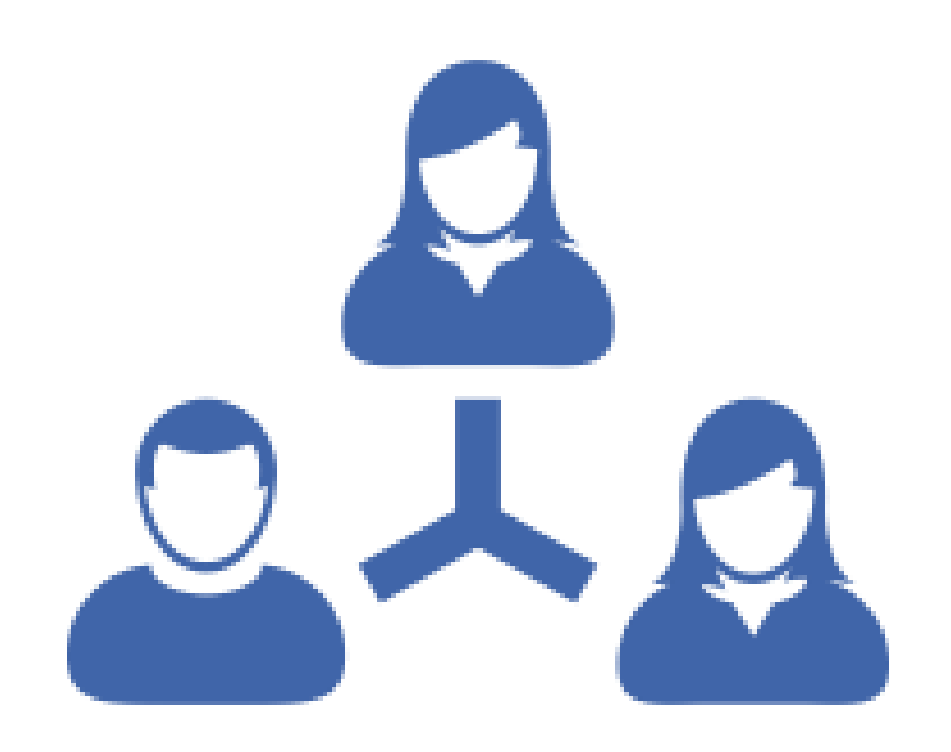

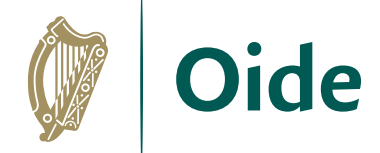

## The Design Process

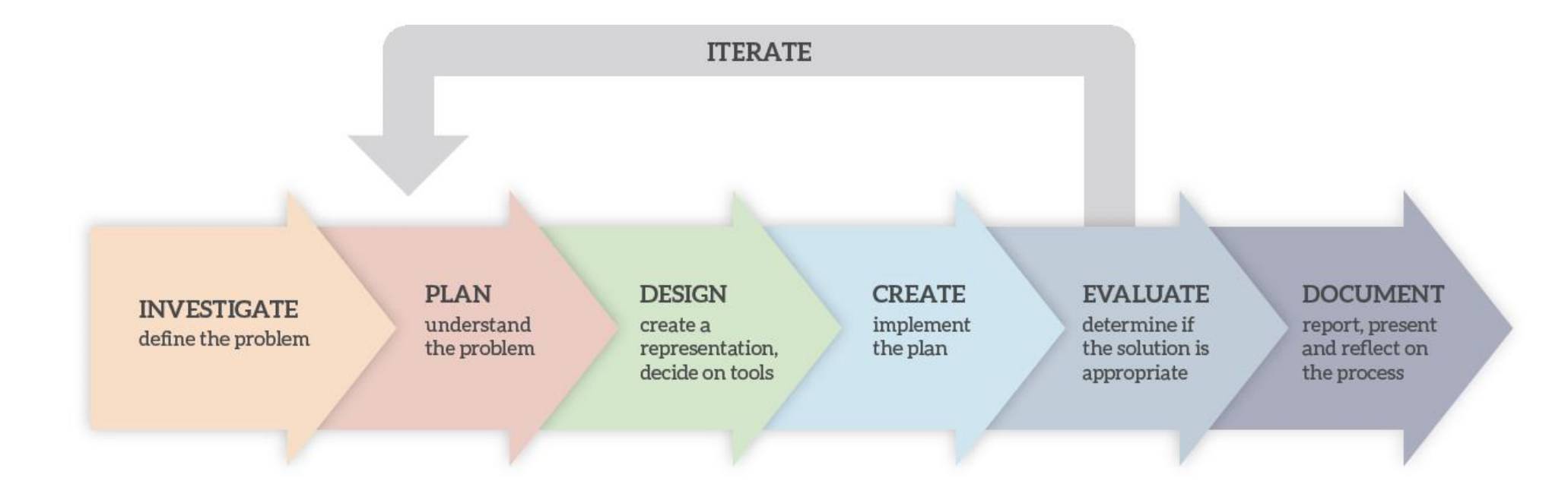

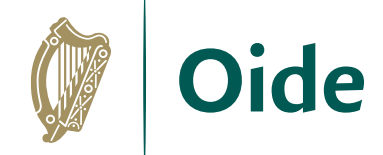

### Focus of today's workshop

**INVESTIGATE** define the problem **PLAN** understand the problem **DESIGN** create a representation, decide on tools

 $\sim$ 

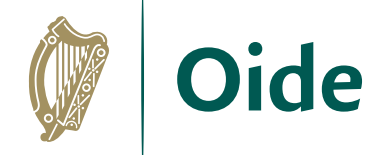

### Focus of this morning's workshop

#### **INVESTIGATE** define the problem

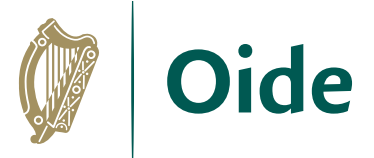

# Group Activity: ALT 2 - Investigate

In your groups, brainstorm possible hypotheses for your dataset.

Aim for as many ideas as you can.

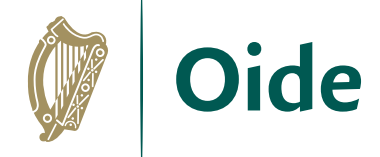

# Group activity: ALT 2 - Investigate

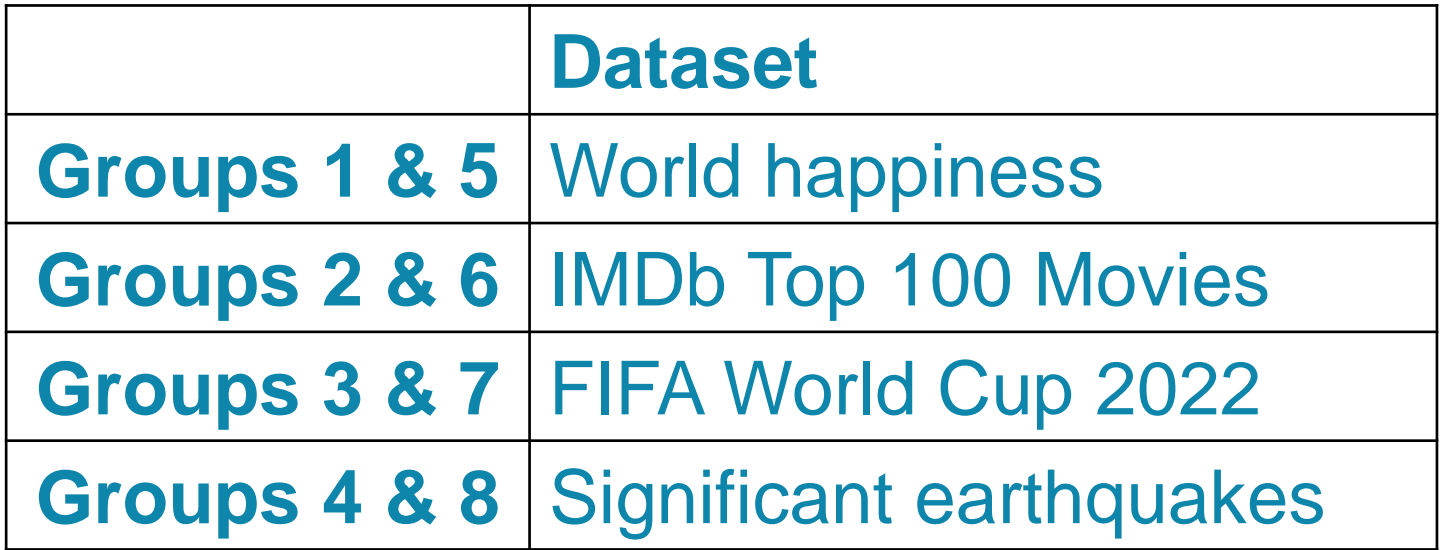
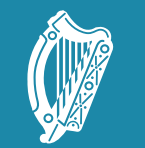

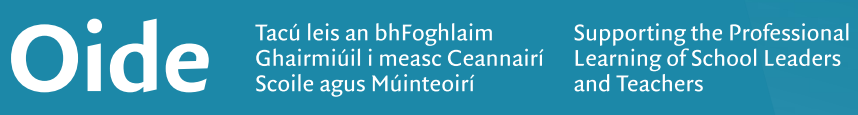

### Session 5: ALT2 Plan and Design

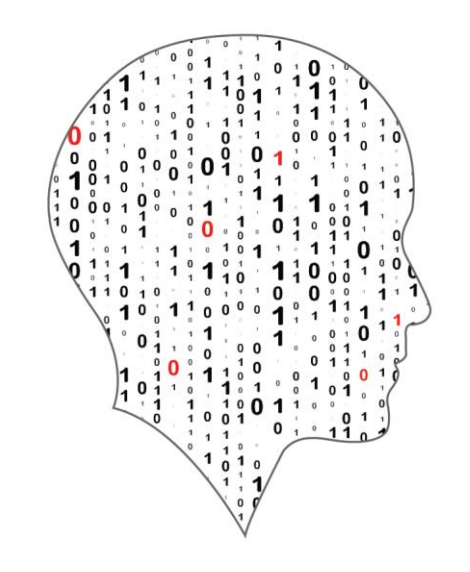

### LEAVING CERTIFICATE<br>COMPUTER SCIENCE

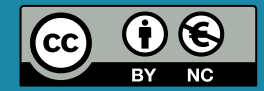

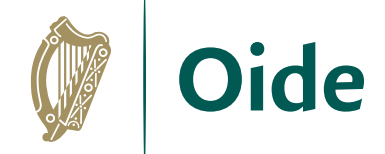

### Overview of the session

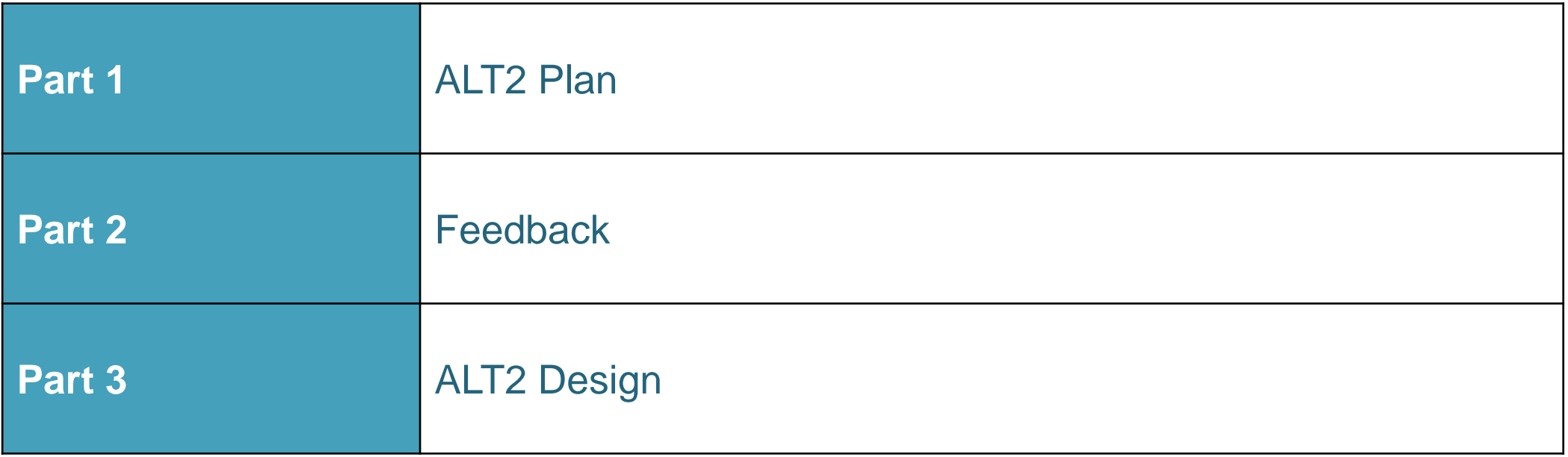

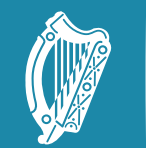

Tacú leis an bhFoghlaim Supporting the Professional<br>Scoile agus Múinteoirí Learning of School Leaders<br>and Teachers

### ALT2: Plan

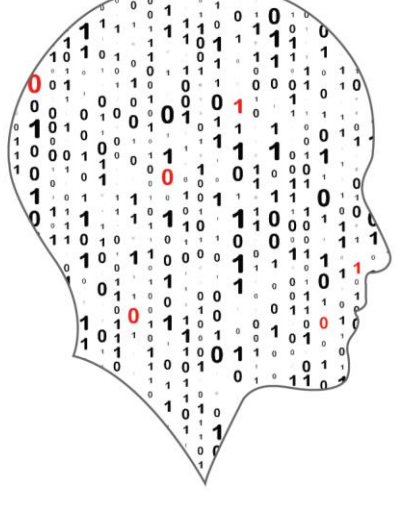

### LEAVING CERTIFICATE<br>COMPUTER SCIENCE

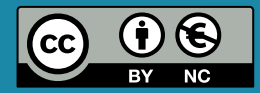

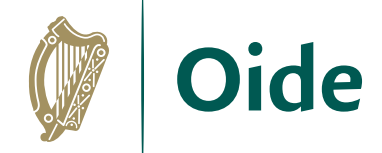

# The Design Process

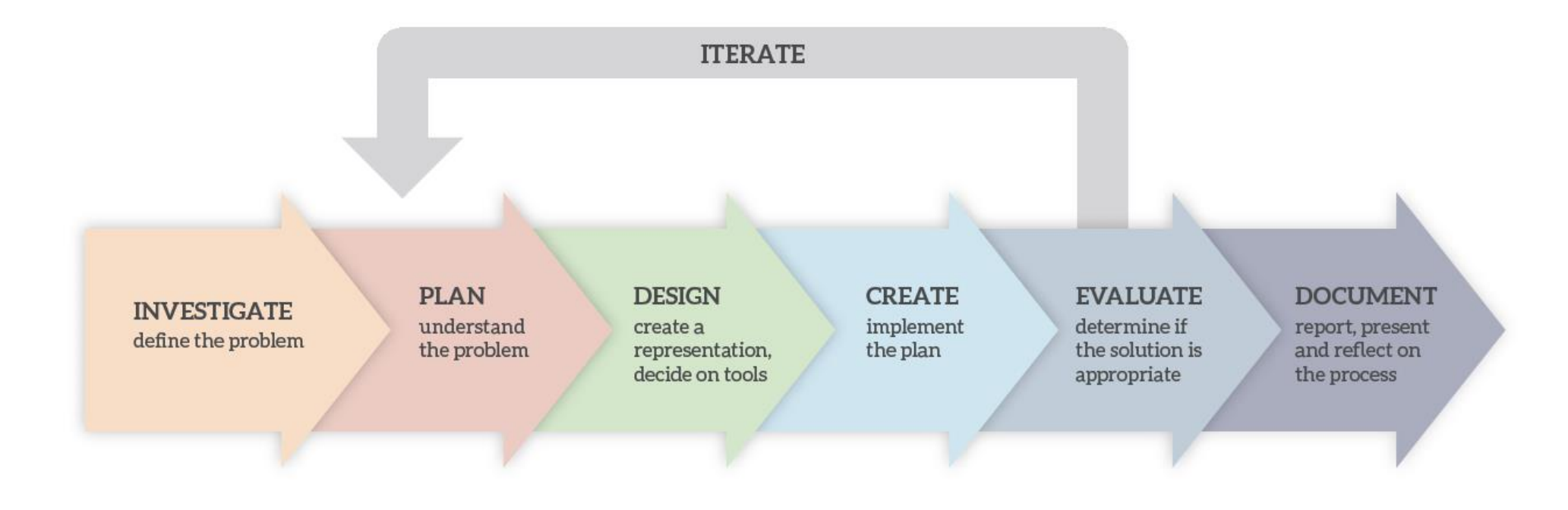

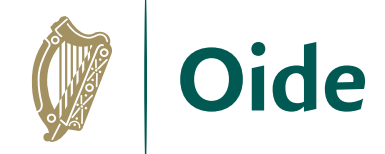

### **INVESTIGATE** define the problem

### **PLAN** understand the problem

### **DESIGN**

create a representation, decide on tools

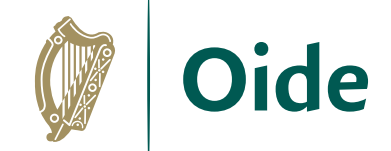

## Plan

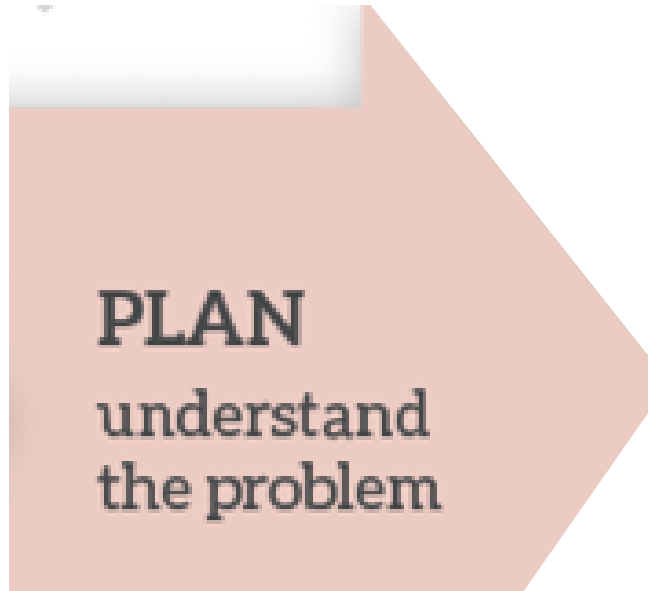

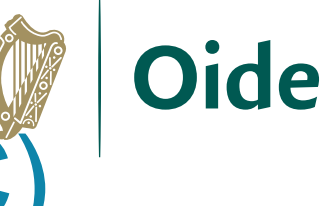

# The interdisciplinary nature of data (LC)

**Biology Mathematics** Irish History PE English Politics and Society **Chemistry** Physics Geography **Wellbeing Chemistry German** History PE **Economics**  $Art<sub>TA</sub>$ Ag Science

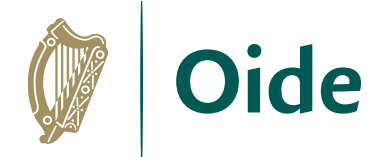

# Group Activity: ALT 2 - Plan

Choose one hypothesis and consider the following prompts:

*What does your project do/not do?*

*Aims? Any limitations?* 

*Who are the end users?*

*What are the tools/materials required?*

*What are the roles and responsibilities?*

*Does your project cover all the LOs for this ALT?*

*Are there any ethical issues?*

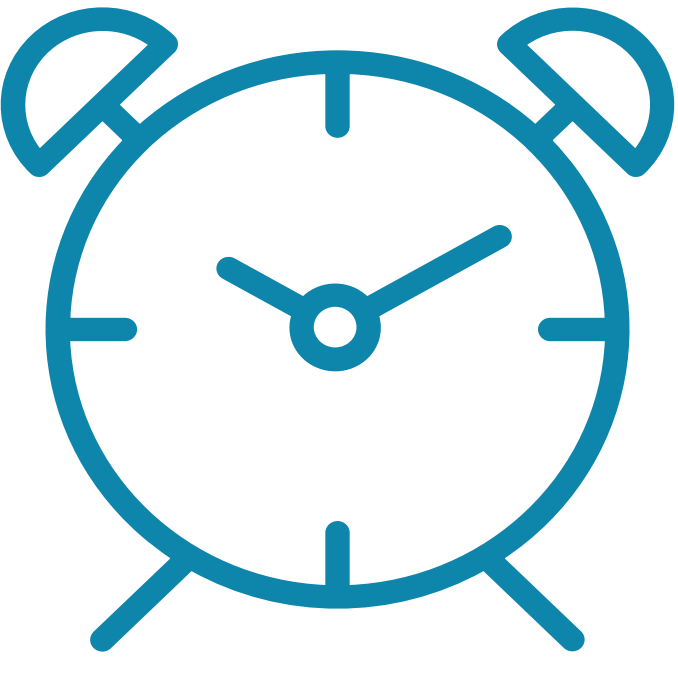

20 minutes

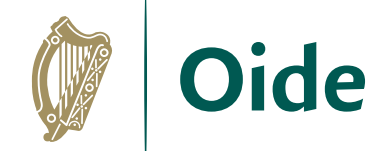

### Feedback

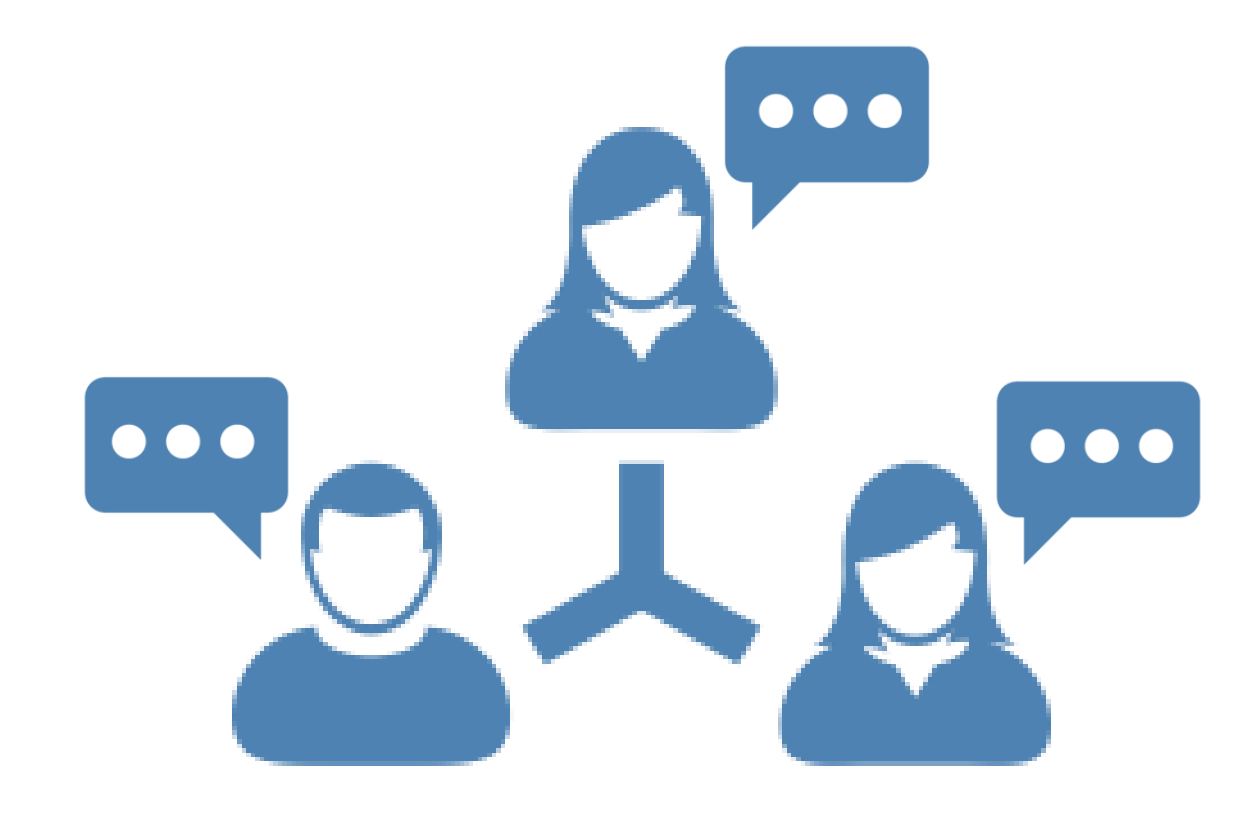

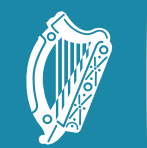

Oide

Tacú leis an bhFoghlaim supporting the Professional<br>Ghairmiúil i measc Ceannairí suarning of School Leaders<br>Scoile agus Múinteoirí sand Teachers

## ALT2: Design

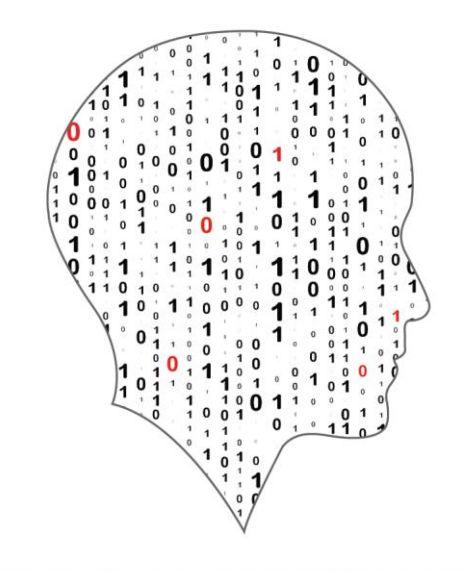

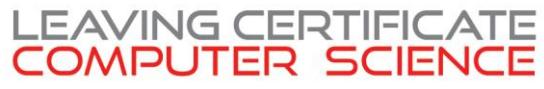

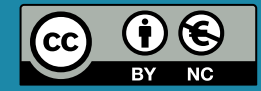

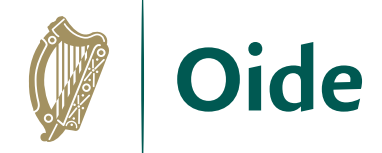

# The Design Process

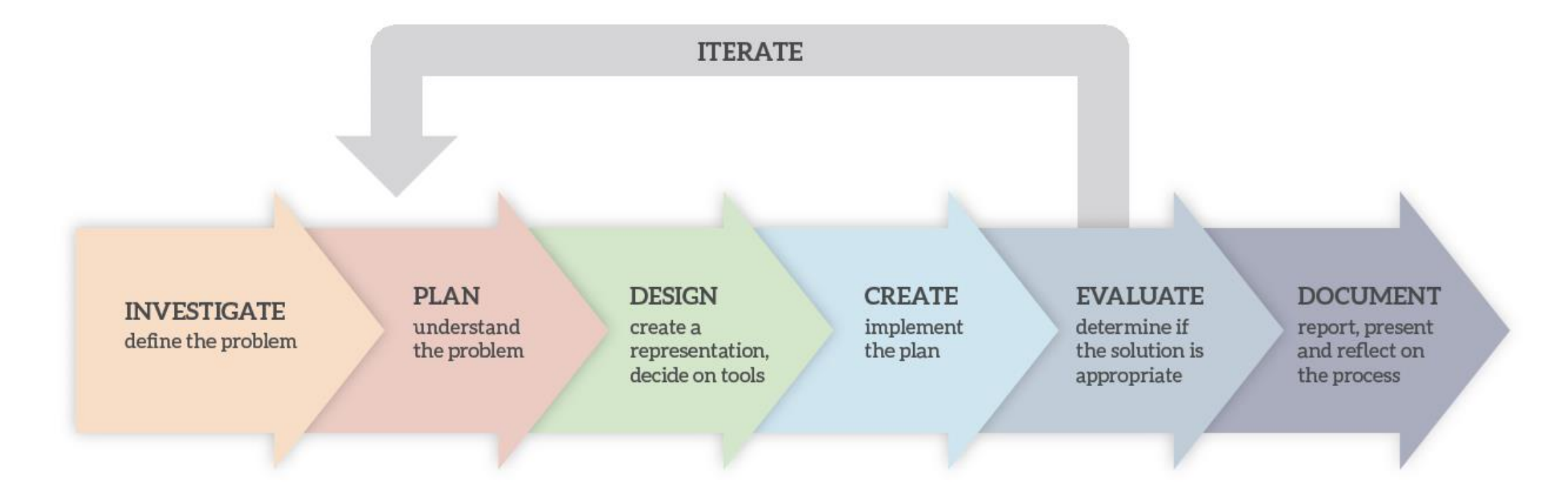

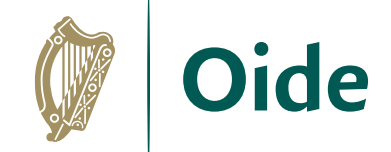

# Design

**DESIGN** create a representation, decide on tools

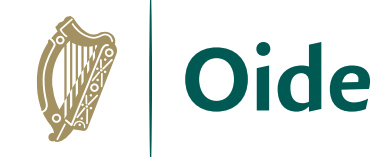

## Flowcharts

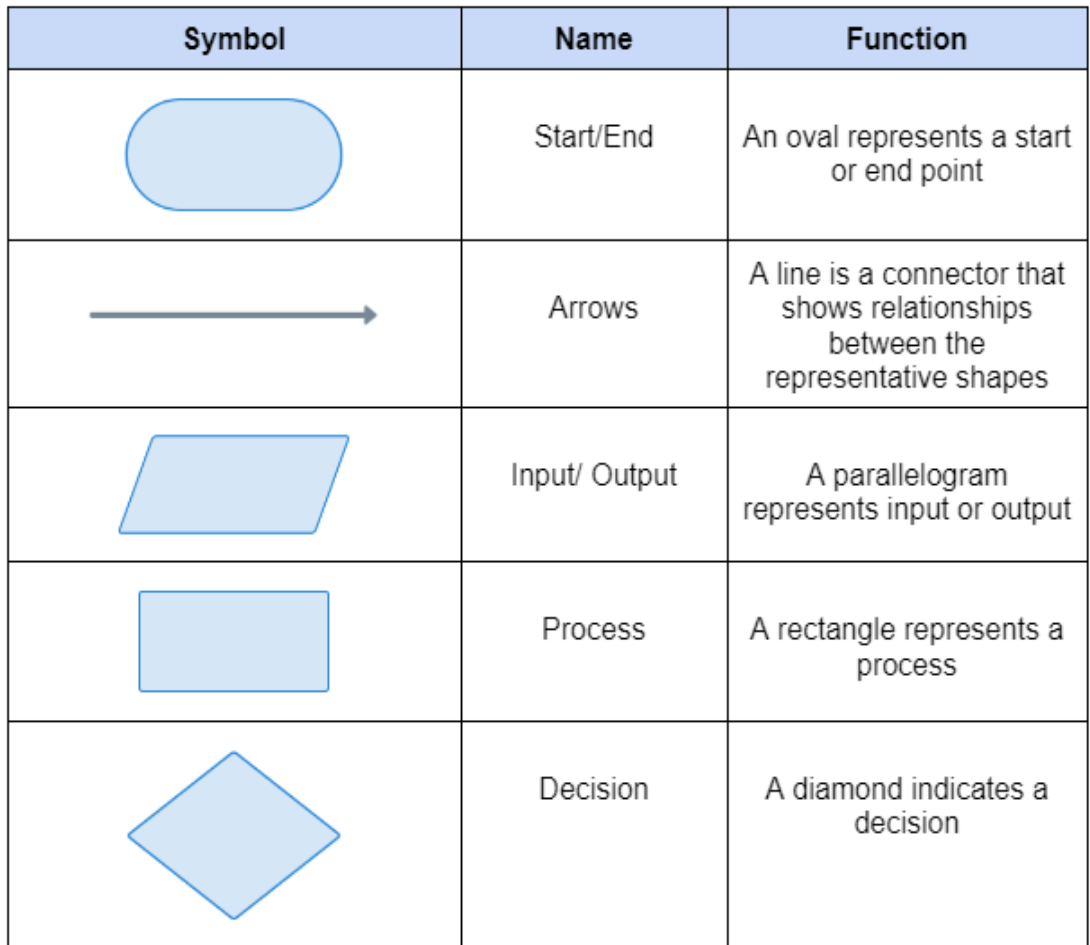

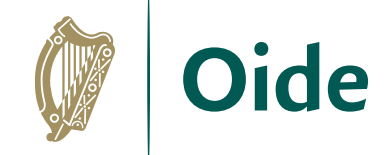

### Flowchart: Should I play golf? predicted? **match? match? Let us a set of the set of the set of the set of the set of the set of the set of the set of the set of the set of the set of the set of the set of the set of the set of the set of the set of the set of the set of the set Y N** Rain Check the weather forecast Stay home Stay home Go golfing **Start** End

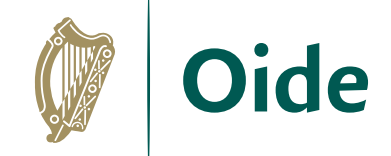

## Pseudocode

program start check weather forecast

if rain predicted Stay home else Go golfing end if program end

check weather forecast

if rain predicted Stay home else Go golfing end if

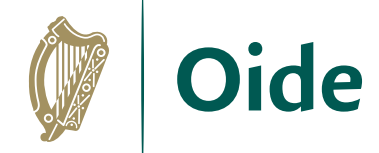

# Group Activity: ALT 2 - Design

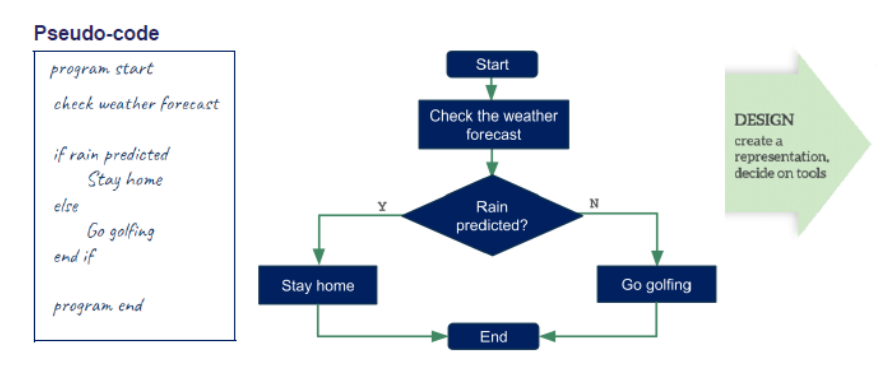

**Flowcharts** 

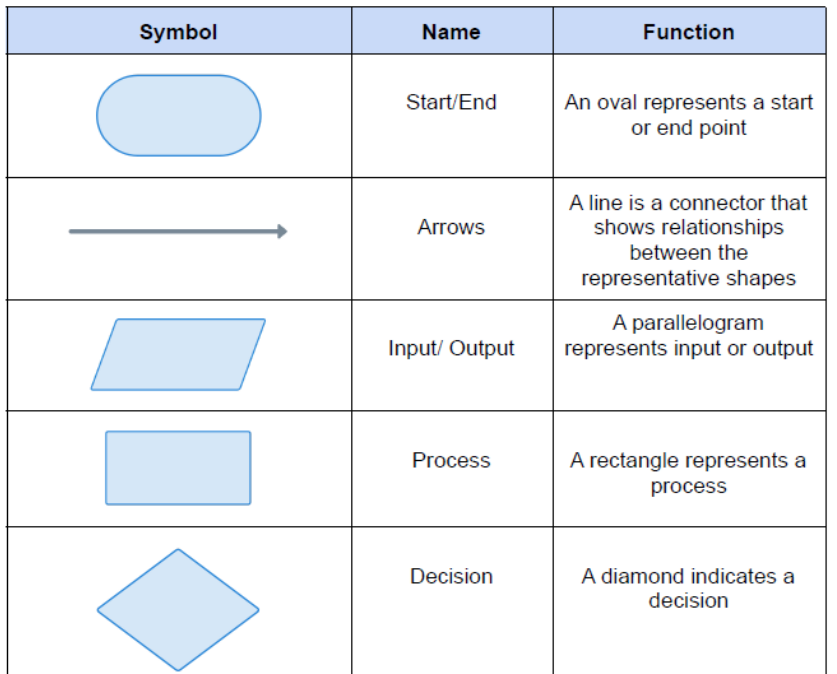

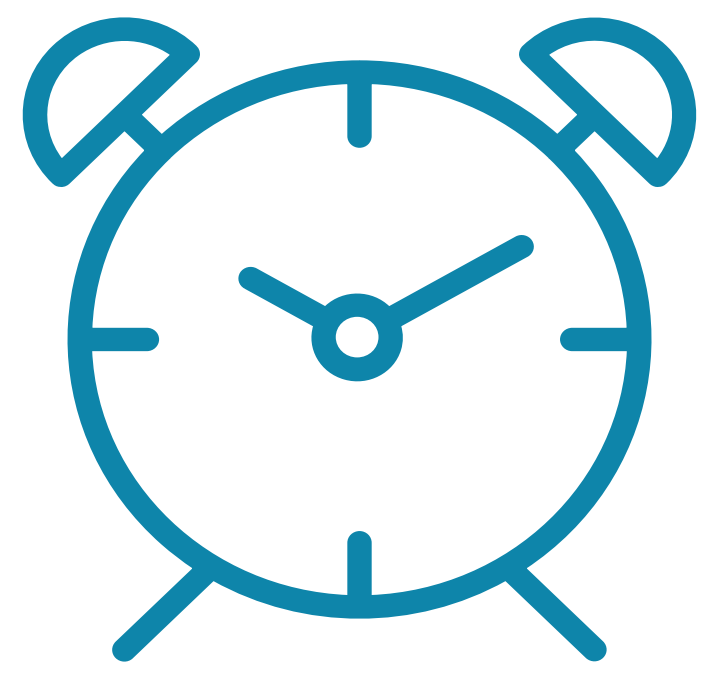

### 30 minutes

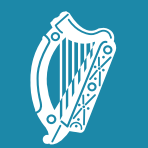

Tacú leis an bhFoghlaim Supporting the Professional<br>Scoile agus Múinteoirí Learning of School Leaders<br>and Teachers

Session 6: Python Libraries, NCCA examples and Curriculum Planning

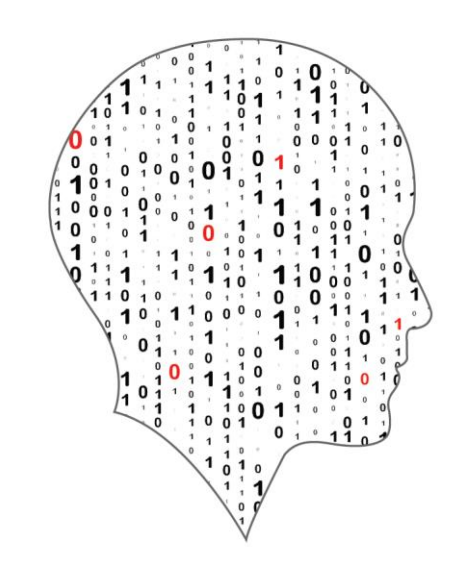

### LEAVING CERTIFICATE<br>COMPUTER SCIENCE

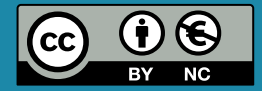

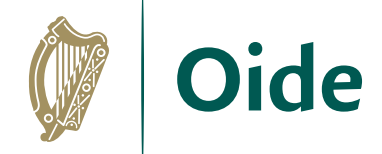

### Overview of the session

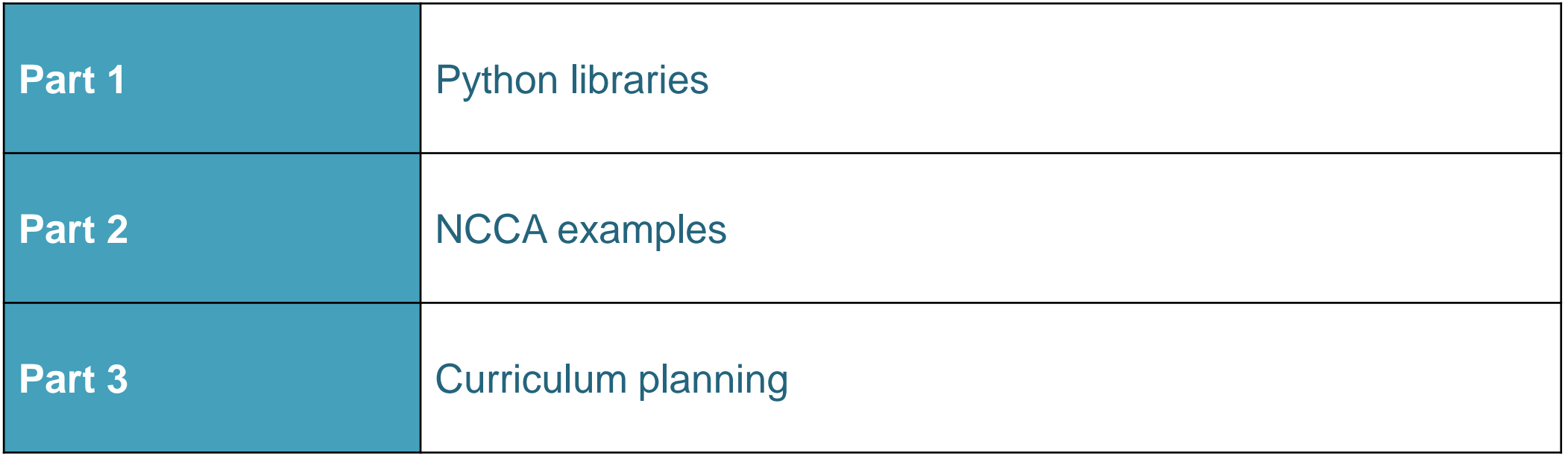

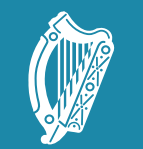

Tacú leis an bhFoghlaim Supporting the Professional<br>Scoile agus Múinteoirí Learning of School Leaders

### Python Libraries for ALT2

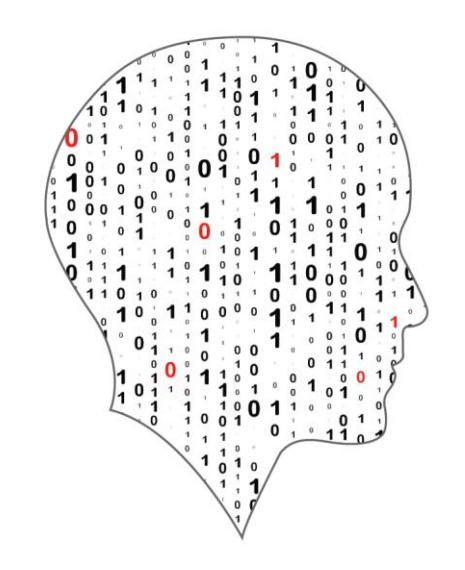

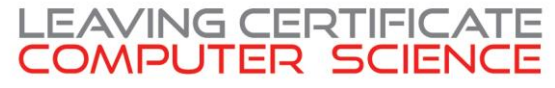

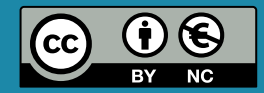

### □ pdst-lccs / P3-NW3-ALT2AlgDemos Public

**TH** Projects  $\odot$  Issues  $\square$  Wiki **1** Security @ Settings <> Code  $\sim$  Insights

## **Github**

The source code for all the files shown on the upcoming slides can be found on GitHub

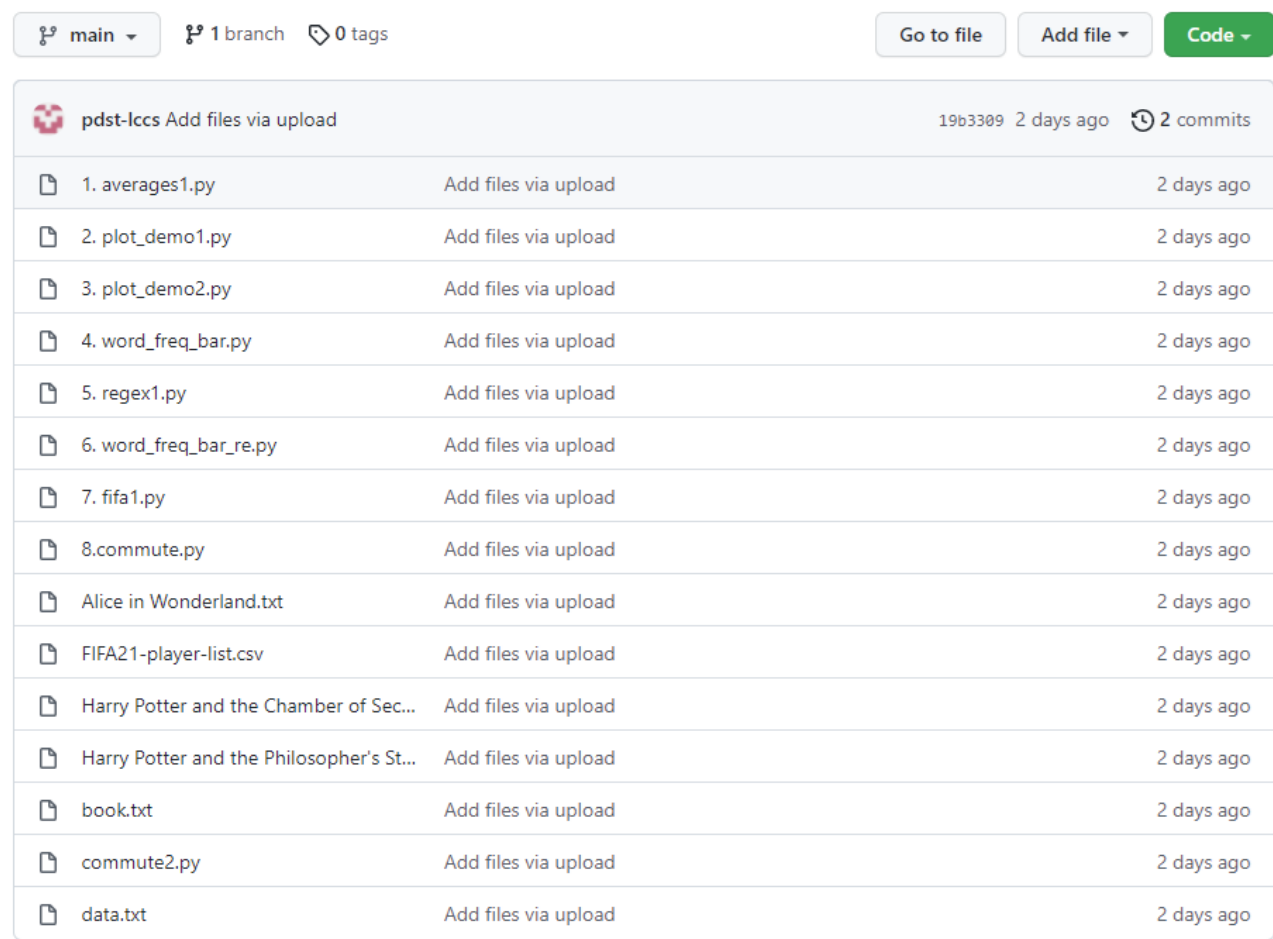

**<https://github.com/pdst-lccs/P3-NW3-ALT2AlgDemos>**

# Measures of Central Tendency

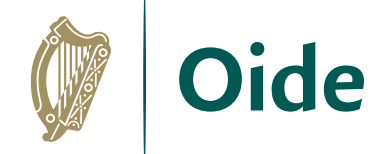

# A simple program to calculate and display averages from statistics import \*

```
# Initialise a list of values
values = [2, 3, 5, 2, 4]
```

```
# Compute the 3 averages
arithmetic mean = mean(values)
median value = median(values)
model value = mode(values)
```
# Display the answers print("The mean is ", arithmetic mean) print("The median and mode are %d and %d" % (median value, modal value))

When the program is run the output looks like this:

The mean is 3.2 The median and mode are 3 and 2 >>>

# Measures of Central Tendency

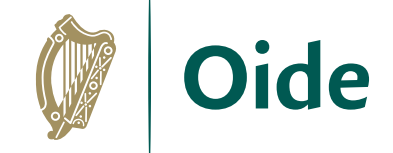

### Averages and measures of central location

These functions calculate an average or typical value from a population or sample.

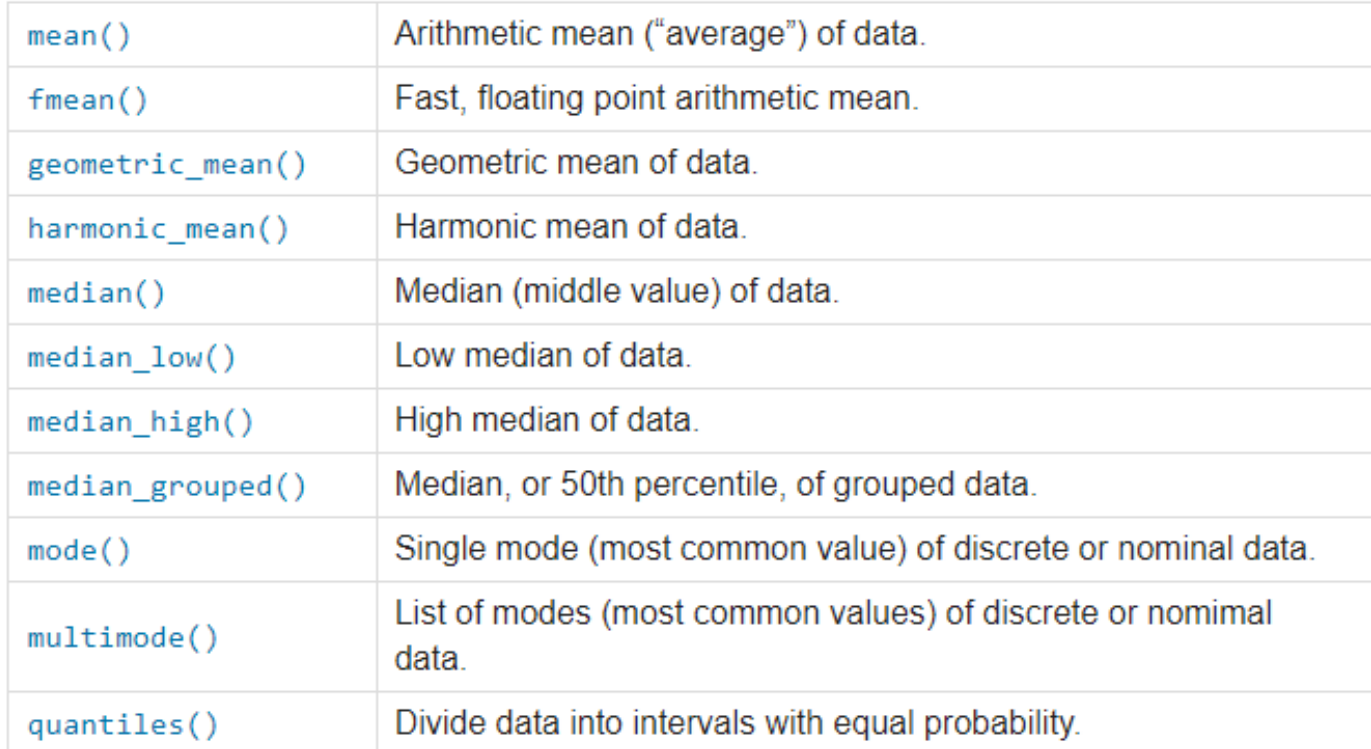

<https://docs.python.org/3/library/statistics.html>

## Demonstration of matplotlib

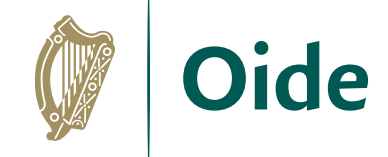

# A simple program to demonstrate use of matplotlib from matplotlib import pyplot as plt

```
# Initialise a list of values
values = [2, 3, 5, 2, 4]
```

```
# Intervals for the x-axis
x axis = [0, 1, 2, 3, 4]
```
plt.plot(x axis, values, color='blue', linestyle='solid', marker='o')

plt.title("Demo") # graph title plt.ylabel("Values") # label the y-axis plt.show() # Display the plot

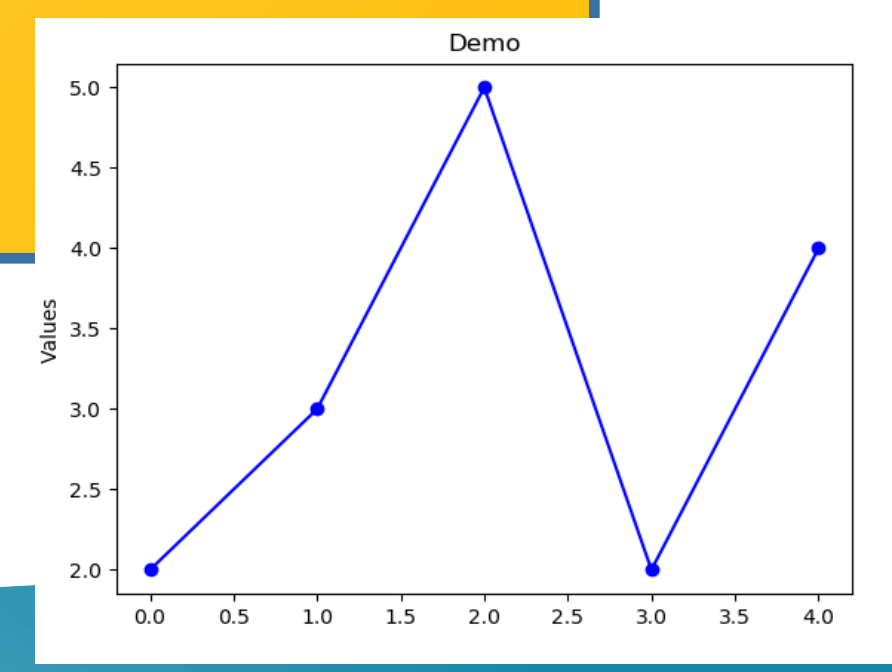

## Demonstration of matplotlib

# A simple program to demonstrate use of matplotlib from matplotlib import pyplot as plt

```
# Initialise a list of subjects
subjects = ['Irish', 'English', 'Maths', 'LCCS', 'Ag. Sc.']
```
percentages =  $[60, 72, 68, 83, 76]$  # Average percentages

```
# Plot a bar chart
plt.bar(subjects, percentages)
```
plt.title("Bar Chart Demo") # graph title plt.ylabel("Average Percentages") # label the y-axis # put the names of the subjects on the x-axis plt.xticks(range(len(subjects)), subjects, rotation=45)

plt.show() # Display the plot

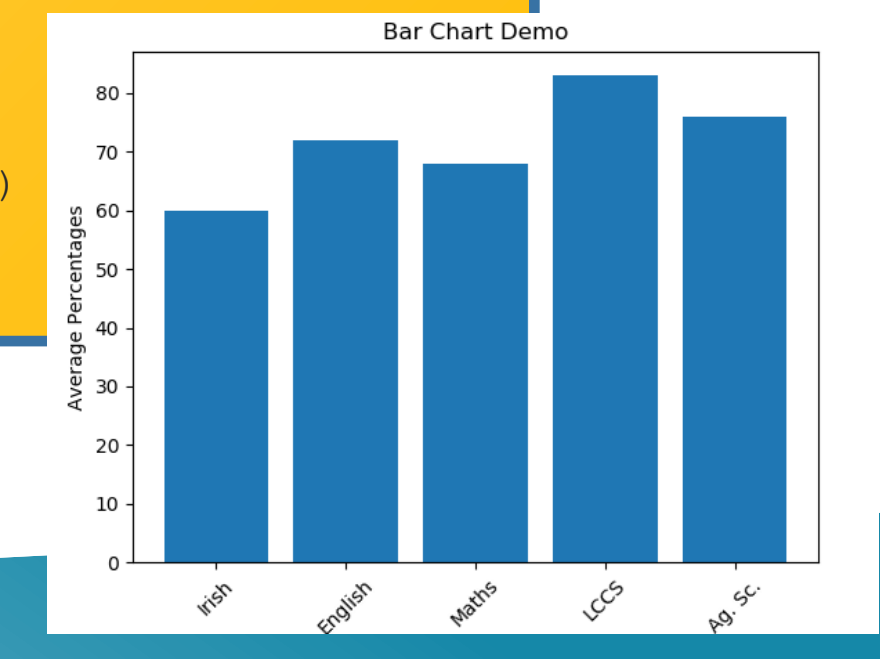

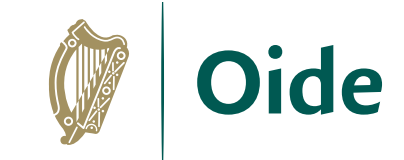

# Text Analysis – word frequency

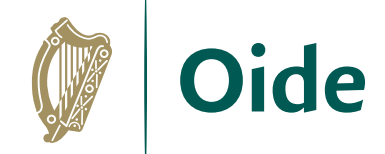

A program to visualise the most common words in a file from matplotlib import pyplot as plt from collections import Counter

```
# IMPORTANT: Make sure book.txt exists in runtime directory
bookFile = open("book.txt", "r") # Open the file
text = bookFile.read() # read the file
bookFile.close() # close the file
text list = text.split() # create a list
```

```
# use counter to return the most common words
# format is .... [('the', 1507), ('and', 714), etc
most common words = Counter(text list).most common(10)
```

```
words = [] # an empty list of words
word count = [] # an empty list of counts
```

```
# Build up the lists
for word, count in most common words:
   words.append(word) # append the word to the words list
    word_count.append(count)
```
# Now create and display the chart ….

# Text Analysis – word frequency

… continued from previous slide

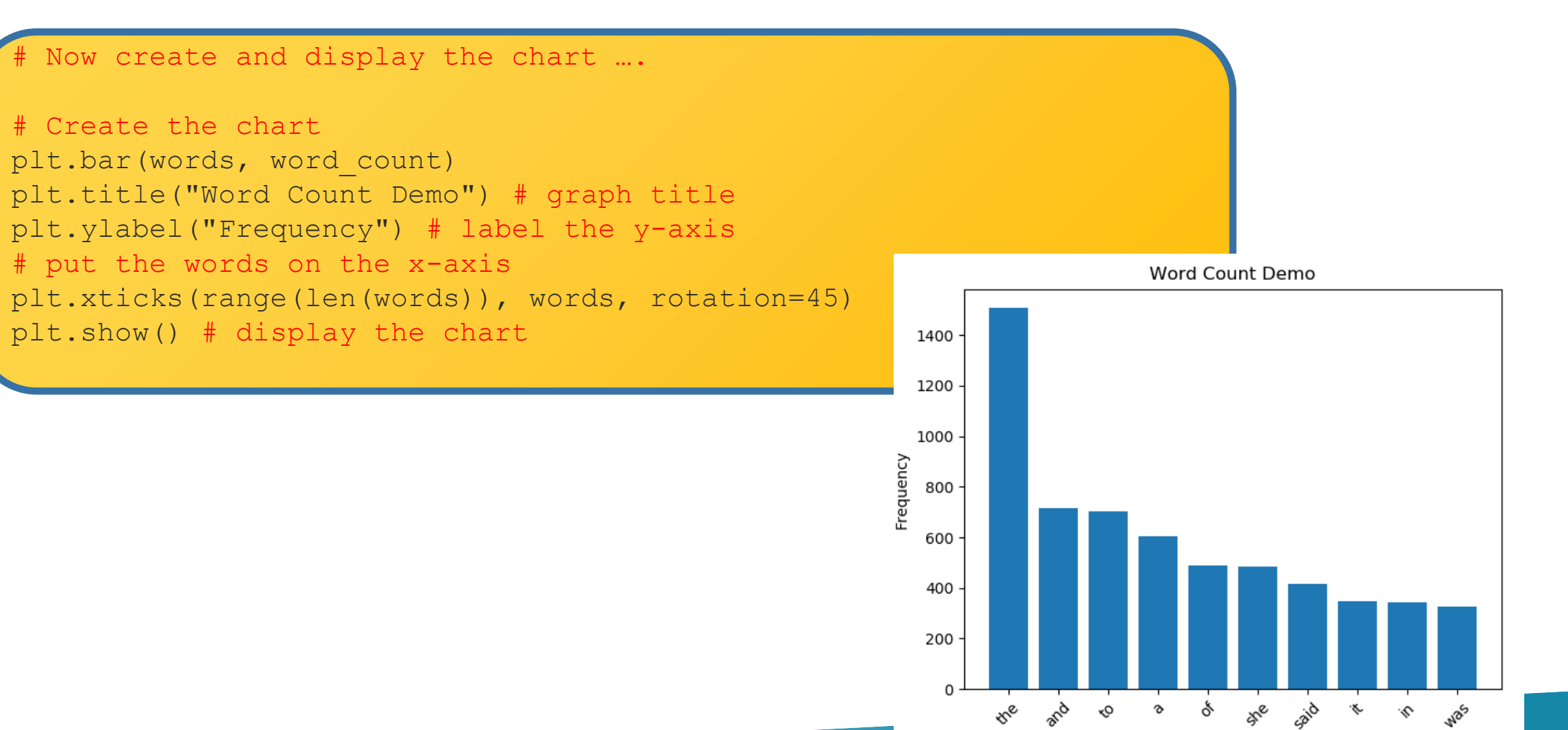

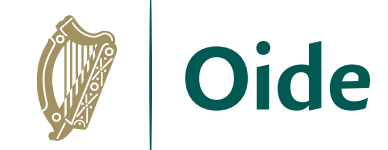

### Regular Expressions

A language that enables us to look for patterns in strings

import re

```
text1 = "THERE are 99 RED balloons"
print(re.sub('[0-9]', '', text1)) # remove digits
print(re.sub('[A-Z]', '', text1)) # remove uppercase
print(re.sub('[A-Z0-9]', '', text1)) # remove uppercase and digits
print(re.sub('[^a-z]', '', text1)) # leave lowercase
print(re.sub('[^a-zA-Z ]', '', text1)) # leave letters and spaces
print(re.sub('[^a-zA-Z0-9]', ' ', text1)) # leave letters and digits
print(re.sub(r'\b\w{1,4}\b', '', text1)) # remove words of length 1-3
```

```
text{1} = "$$**$%joe*&$%^&"
print(re.sub('[^a-zA-Z0-9]', '', text1))
```
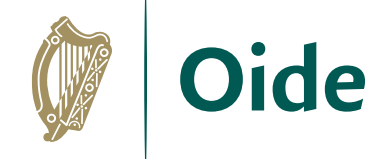

**Output** 

THERE are RED balloons are 99 balloons are balloons areballoons THERE are RED balloons THERE are 99 RED balloons THERE balloons

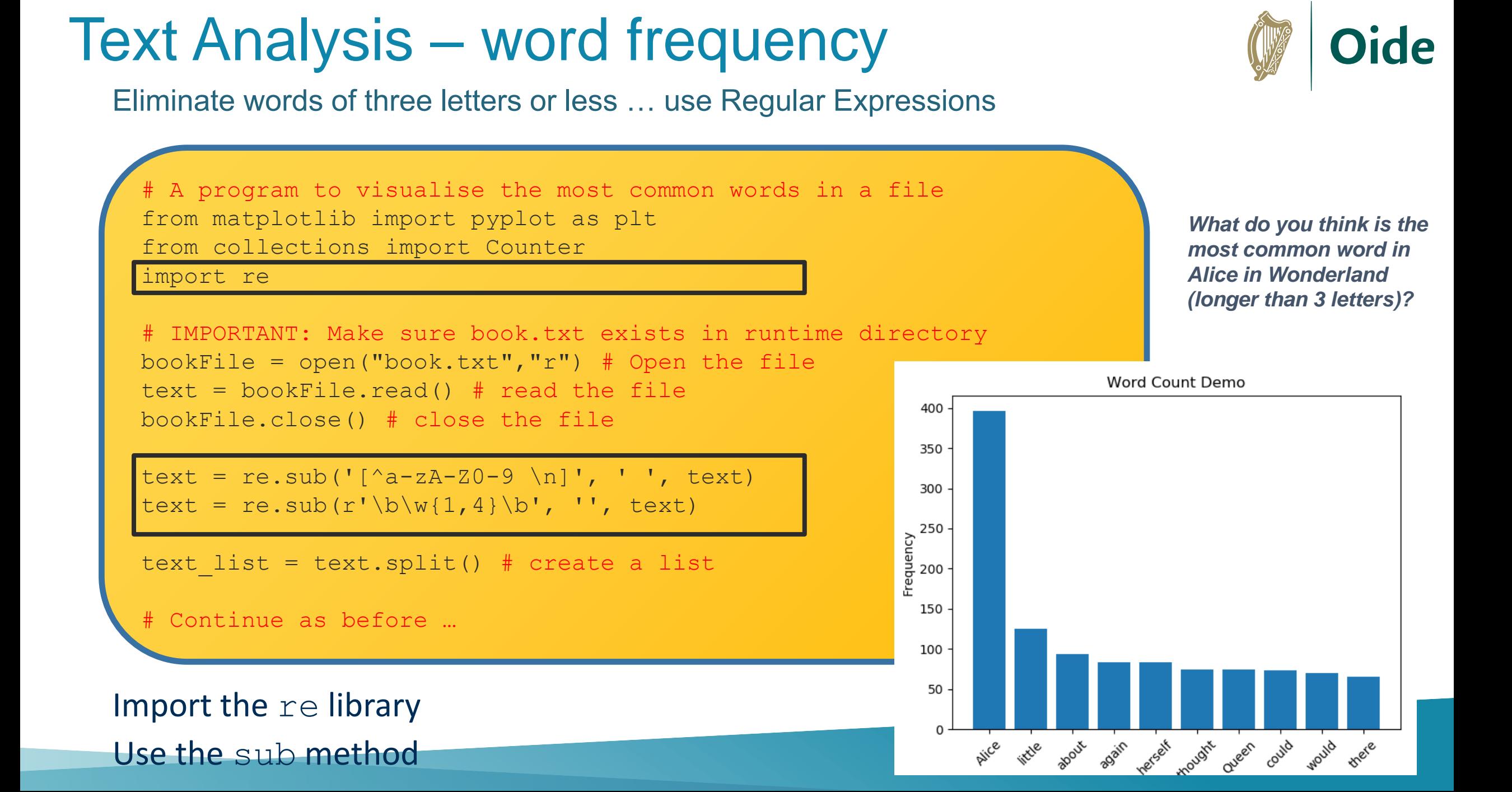

### Pandas

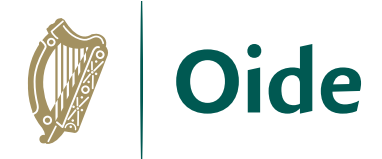

### Useful for very large files … this file was sourced on Kaggle

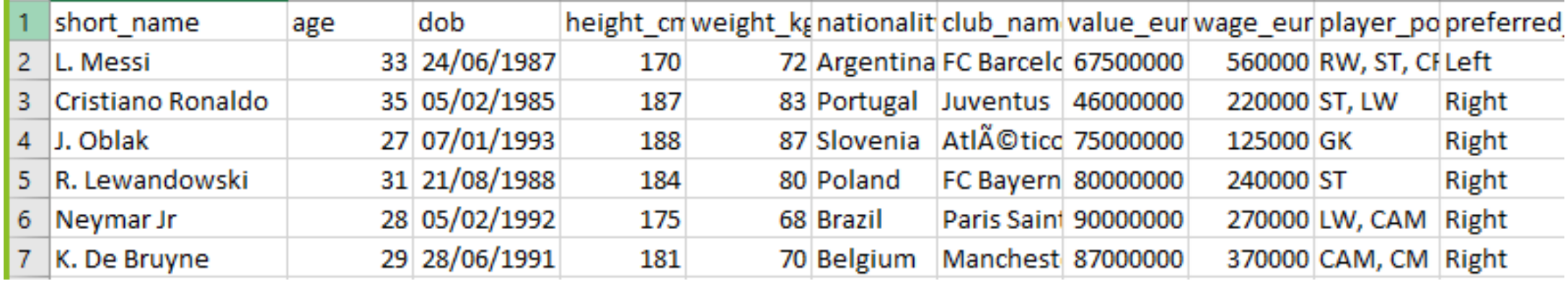

### ... … … … … … … … … … … … … … … … … … … … … … … … … … … … … …

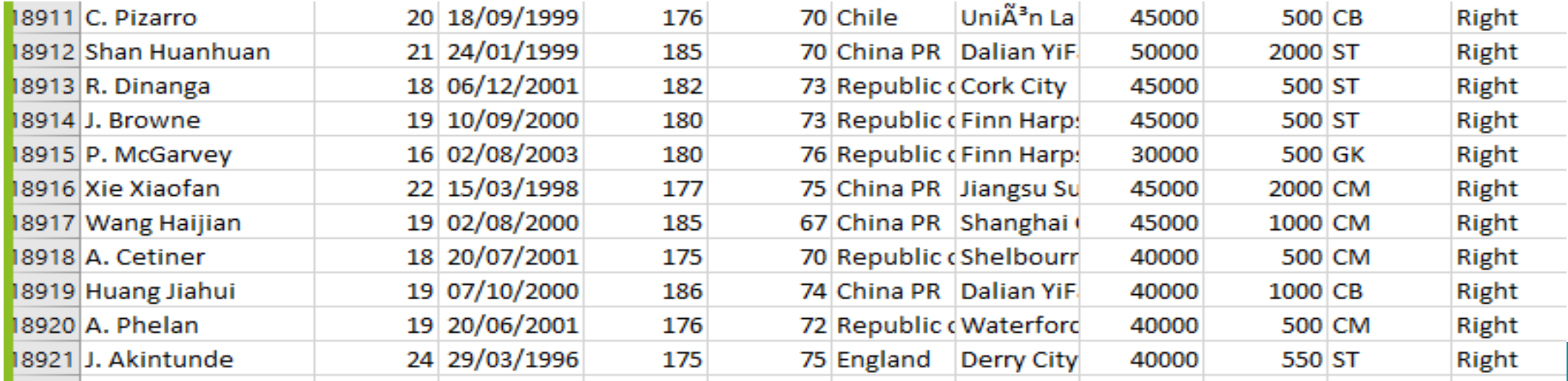

### Let's explore the player's value

### Pandas

```
# Using pandas - recommended for larger files
import statistics
import pandas
```
# Read the entire CSV file into a pandas DataFrame df = pandas.read\_csv('FIFA21-player-list.csv')

```
# Filter out the column, value eur
player values = df['valueeur']
```

```
# Compute and display the mean
mean value = round(statistics.mean(player values), 2)
print("Mean Value:", mean_value)
```

```
# Compute and display the median
median value = statistics.median(player values)
print("Median Value:", median_value)
```
# Compute and display the min and max values print("Min: €%f, Max: €%f" %(min(player values),max(player values)))

Mean Value: 2224813.29 Median Value: 650000.0 Min: €0.000000, Max: €105500000.000000 Output looks like this:

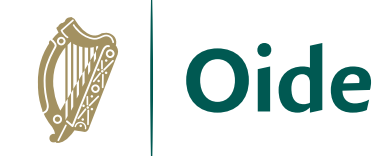

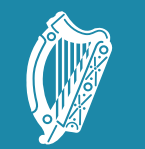

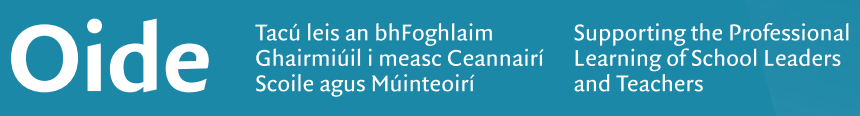

### NCCA Examples

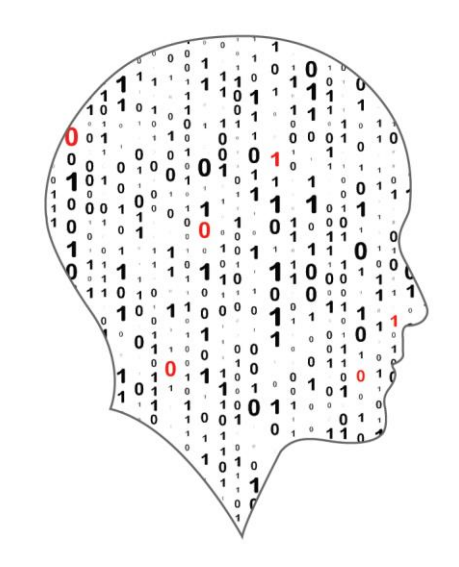

### LEAVING CERTIFICATE<br>COMPUTER SCIENCE

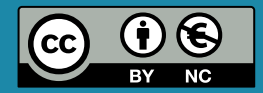

## Demonstration of Samples

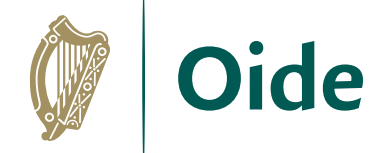

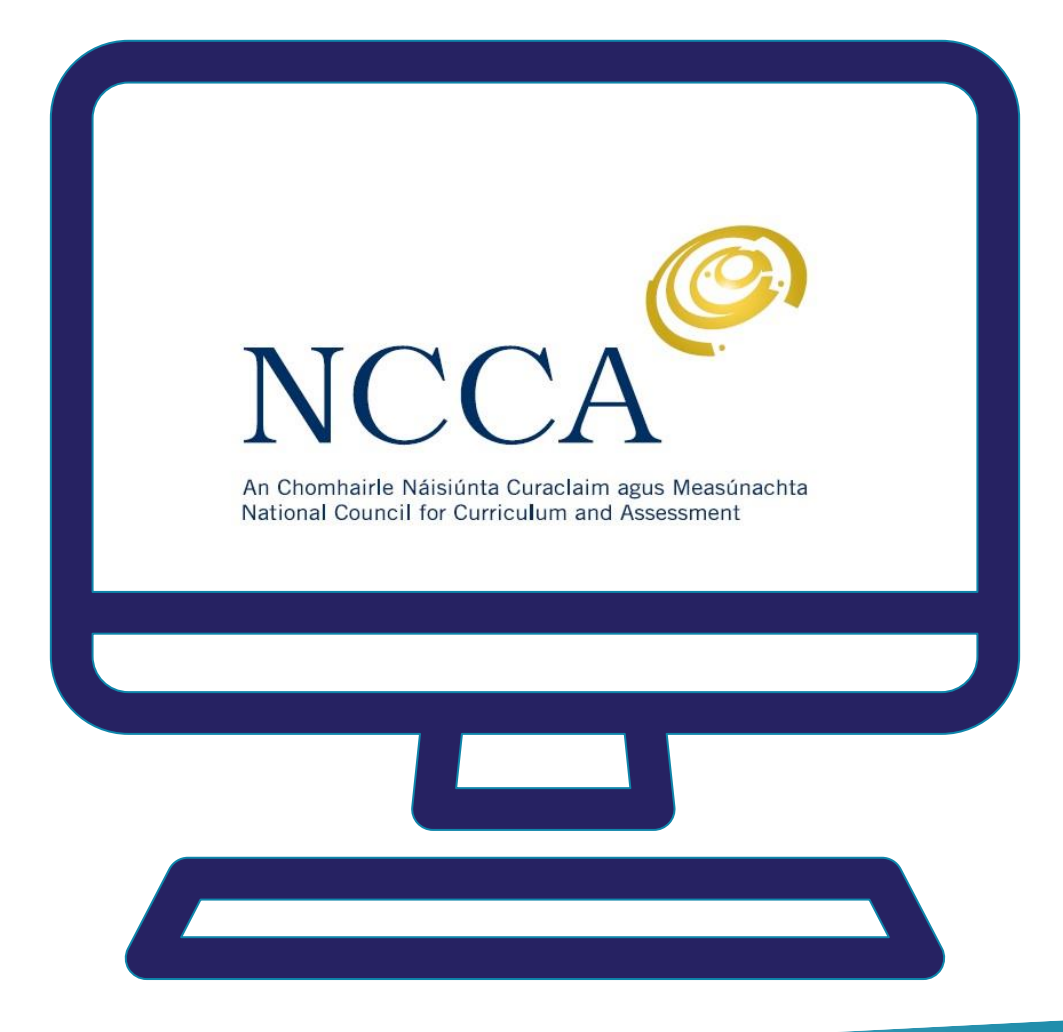

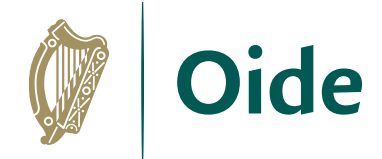

# Commute Times

*"Our topic is travel times, our data source are the other groups working and our hypothesis is that the average travel time will be 50 minutes and no one will have travelled for longer than 2 hours."*

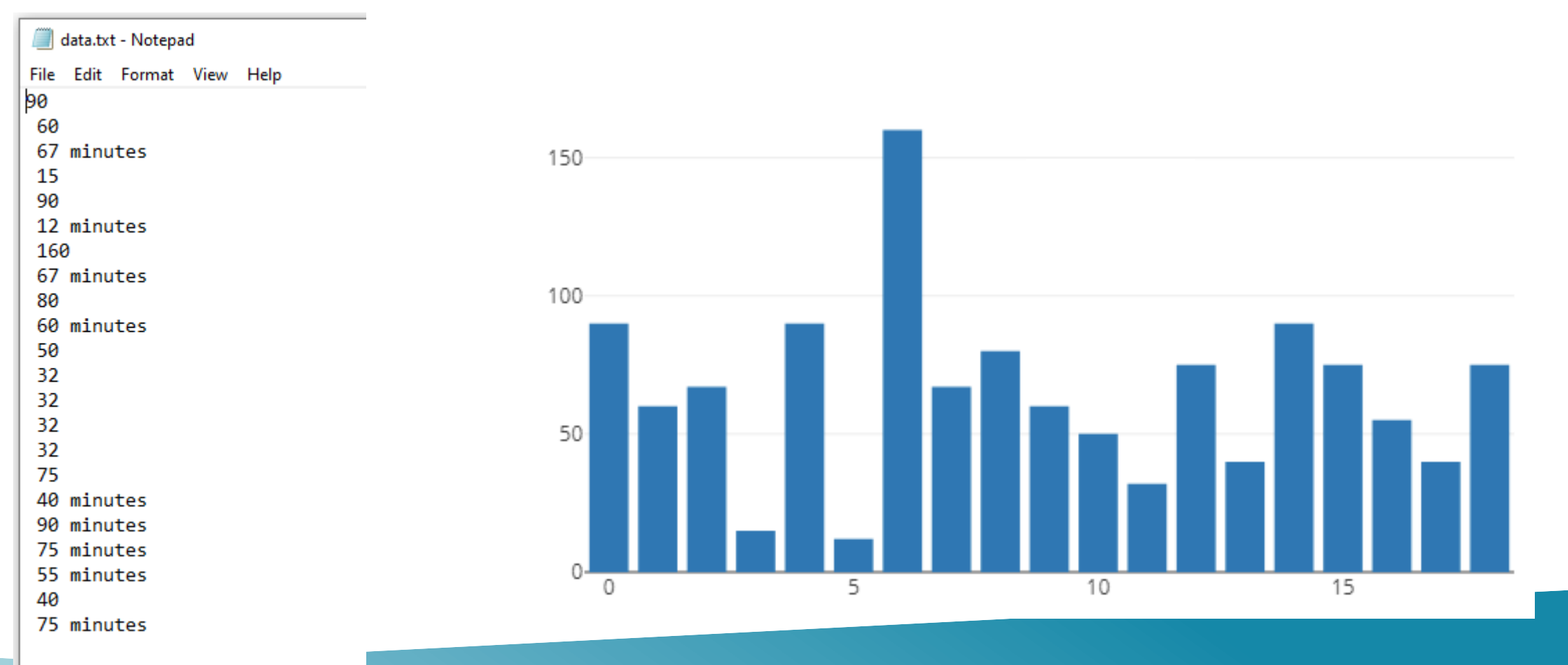

```
Sample ALT2 - Commute times
import statistics
import re
import plotly.plotly
from plotly.graph objs import Bar, Layout
```

```
# Open and read the data file
file = open("data.txt", "r")string = file.read()
file.close()
```

```
# Scrub the data
clean string = re.sub(' minutes', '', string)
clean string = re.sub(' ', '', clean string)
string array = clean string.split('\n')
```

```
# Convert all the strings to integers
int array = [int(i) for i in string array]
```

```
# Determine and display the averages
mean value = statistics.mean(int array)
median value = statistics.median grouped(int array, 1)
mode value = statistics.mode(int array)
print("Mean: %.2f, Median %d, Mode %d" % (mean value, median value, mode value))
```

```
plotly.offline.plot({"data": [Bar(y=int_array)],
     "layout": Layout(title="word count")
```
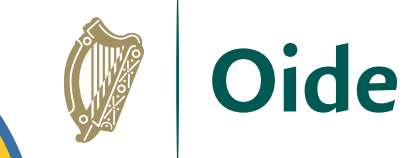

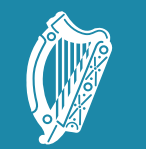

Tacú leis an bhFoghlaim Supporting the Professional<br>Scoile agus Múinteoirí Learning of School Leaders<br>and Teachers

### Curriculum Planning

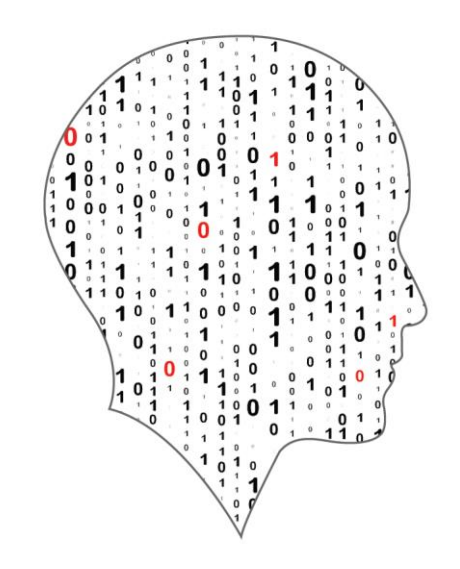

### LEAVING CERTIFICATE<br>COMPUTER SCIENCE

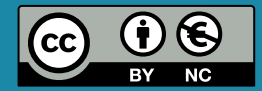

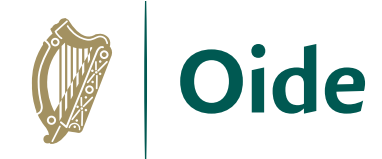

# Curriculum planning

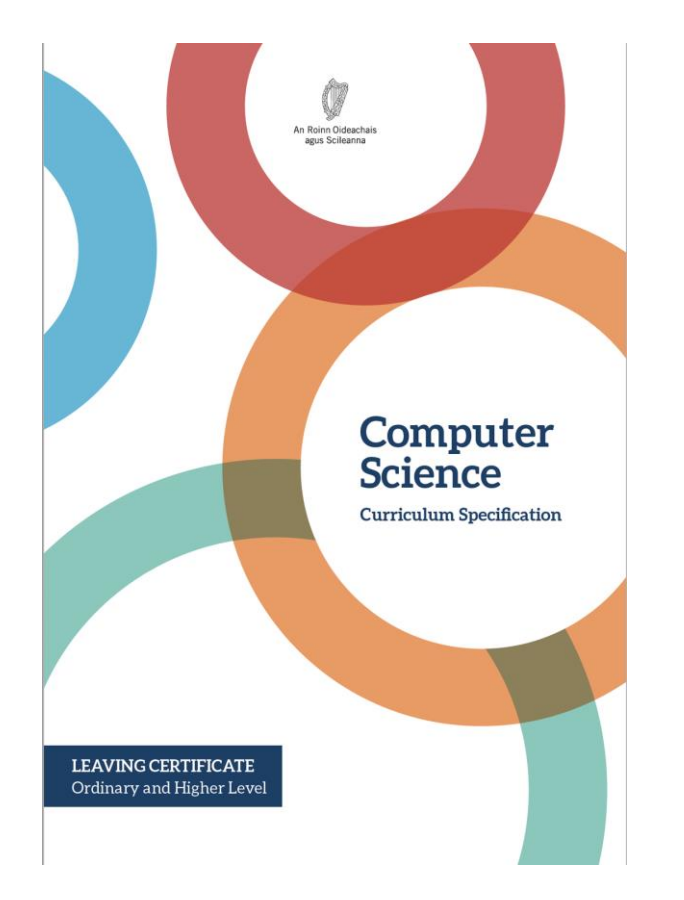

*'Learning outcomes can best be defined as statements of what a learner knows, understands and is able to do after completion of learning.'*
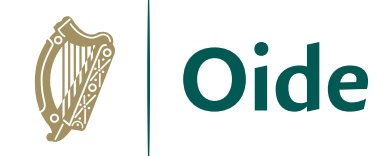

# Curriculum planning

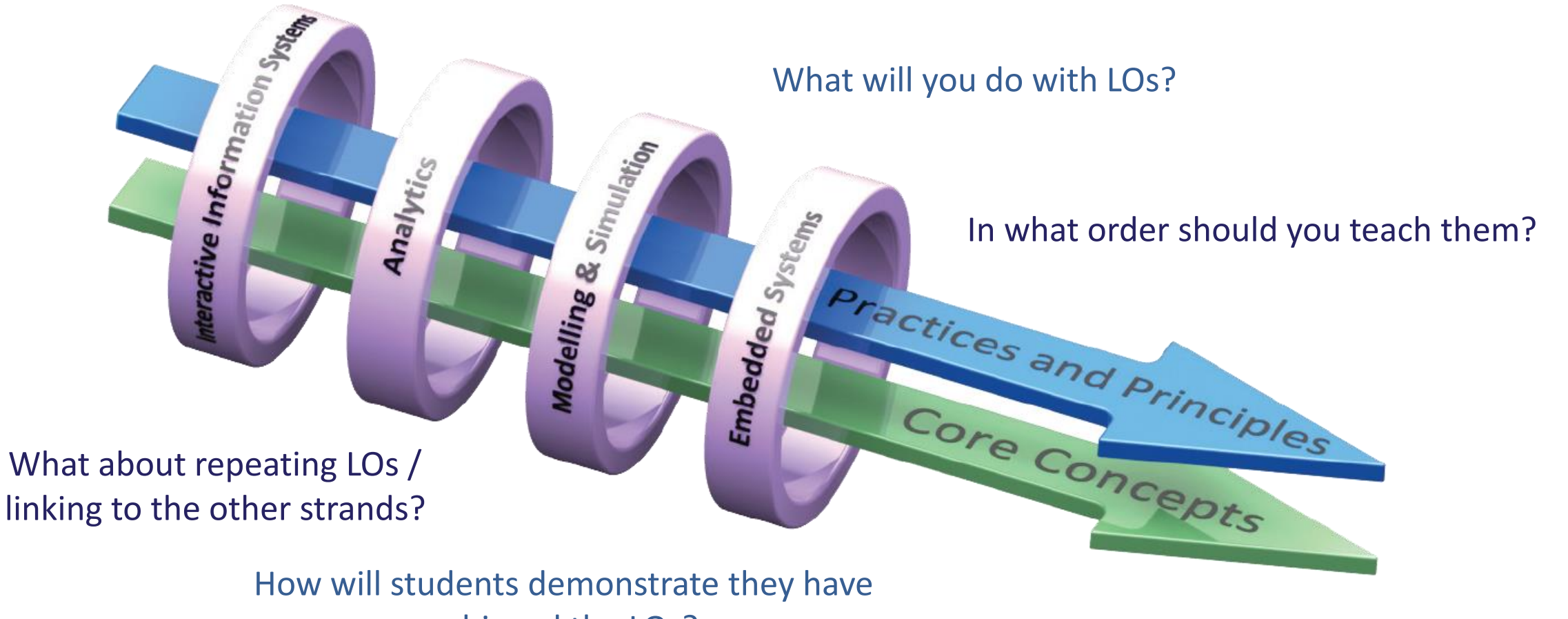

achieved the LOs?

What content or resources do you need?

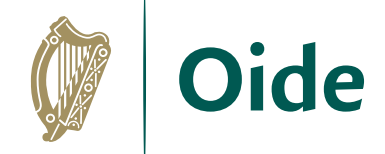

#### Key message to remember:

Explore and teach the LOs through the lens of ALTs.

There are several ways to achieve this

## Group Activity

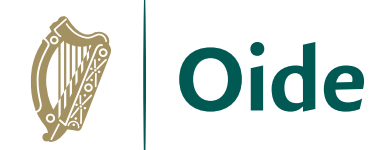

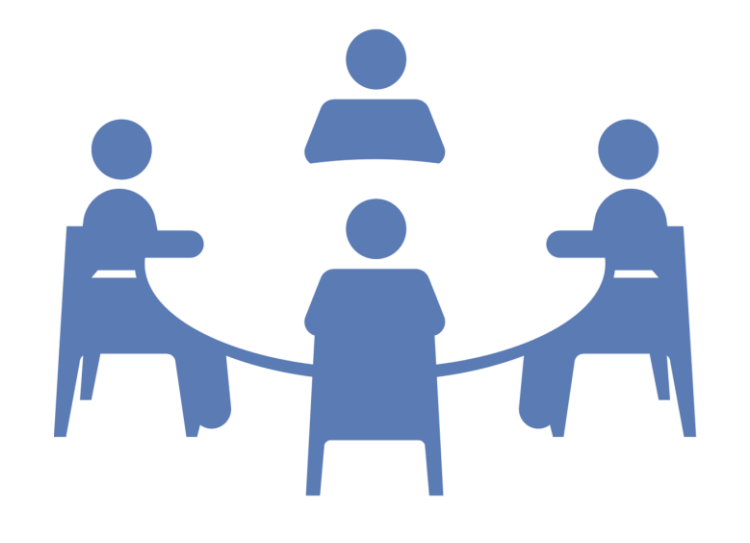

Develop a curriculum plan for January to April

Focus on ALT2

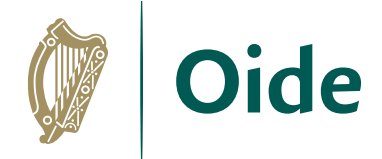

### Group activity - instructions

Discuss your next steps in relation to curriculum planning.

Focus on ALT 2. Remember to teach the LOs through the lens of the ALTs - there are numerous ways to achieve this.

Consider topics, LOs, build up to ALT2, ALT2, equipment, resources, assessment, differentiation, etc.

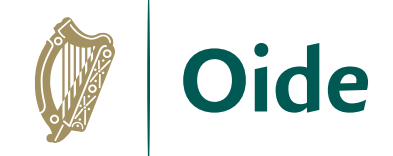

**What will you do with the LOs for ALT2?**

**In what order should you teach them?**

**What about repeating LOs / linking to the other strands?**

**How will students demonstrate they have achieved the learning outcomes?**

**What content or resources will you need?**

**What can you include for Ordinary Level students?**

**Are there any considerations you should make for your students with SEN?**

**What about differentiation and extension of tasks?**

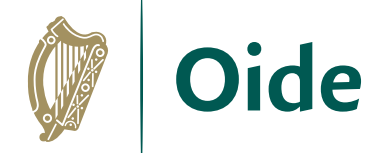

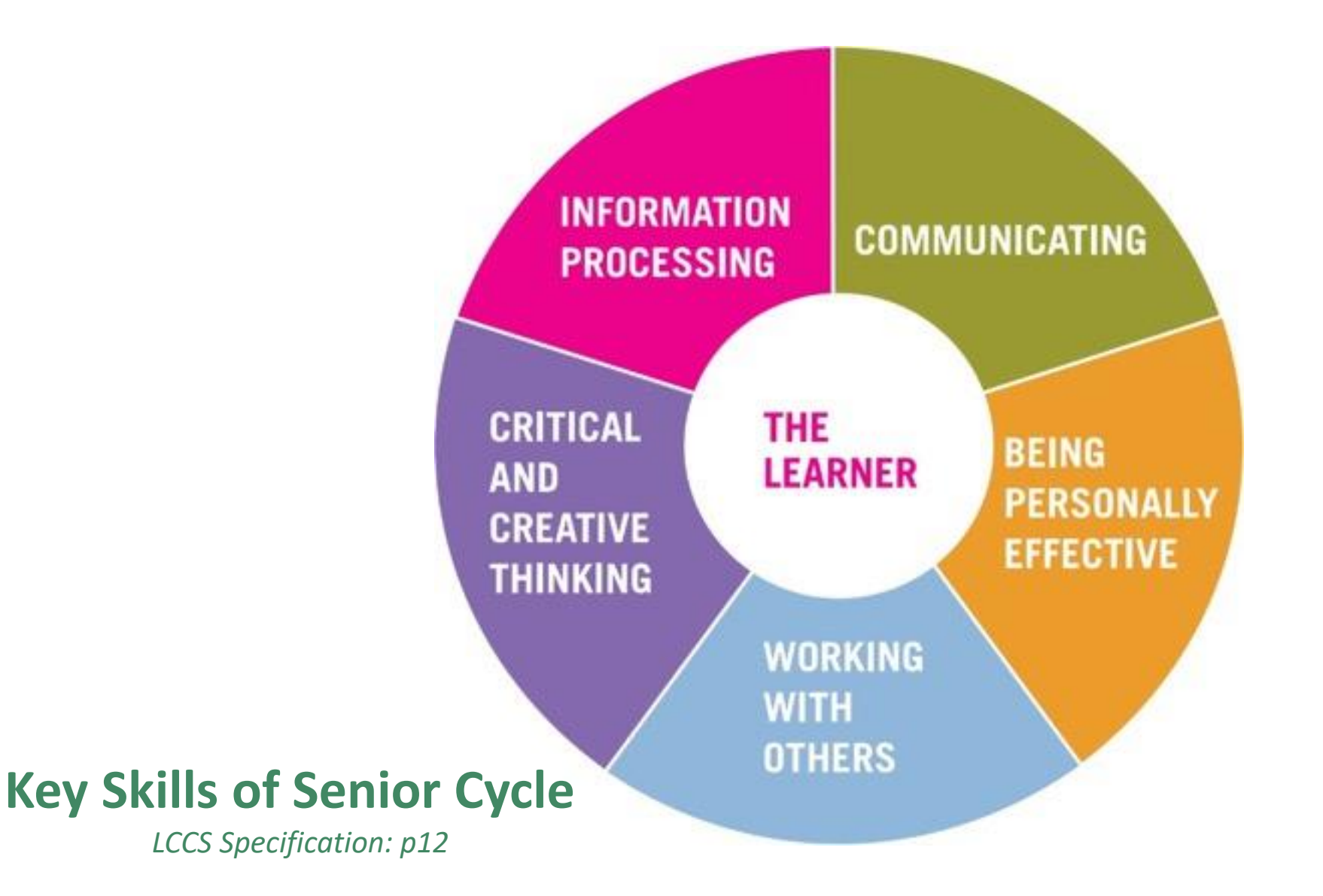

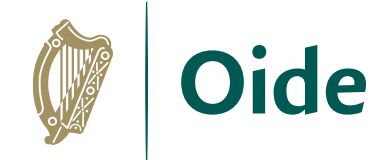

#### Group activity - instructions

Discuss your next steps in relation to curriculum planning.

Focus on ALT 2. Remember to teach the LOs through the lens of the ALTs - there are numerous ways to achieve this.

Consider topics, LOs, build up to ALT2, ALT2, equipment, resources, assessment, differentiation, etc.

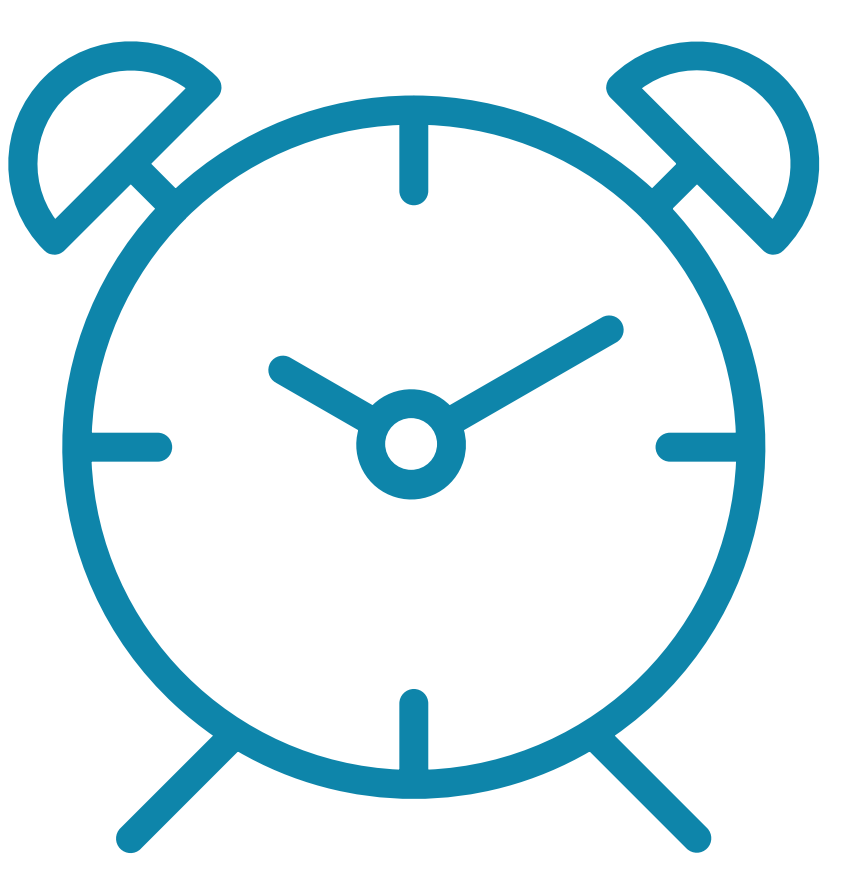

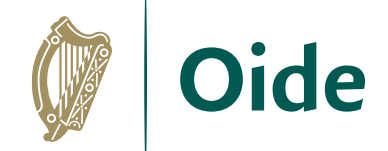

#### Feedback

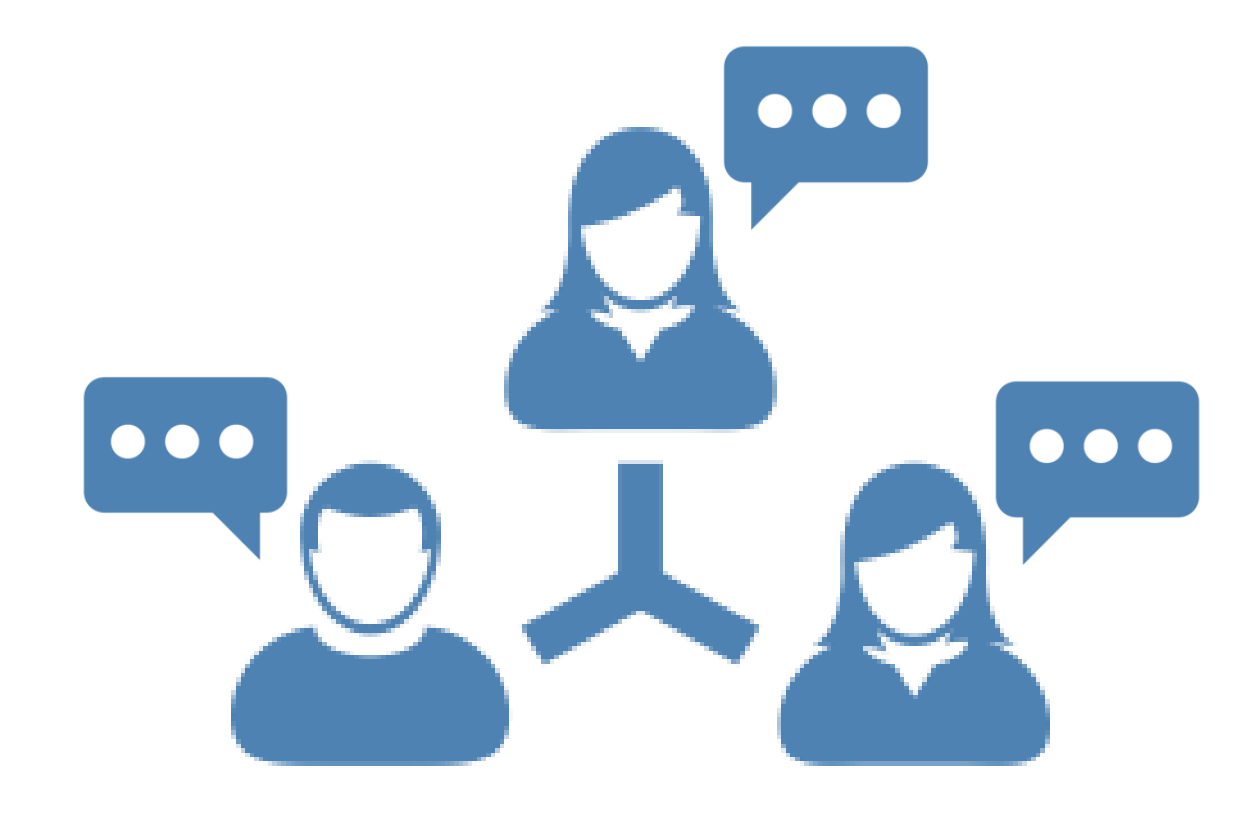

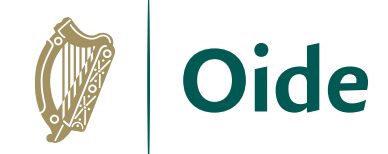

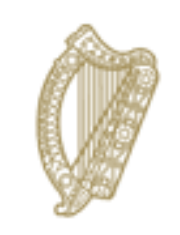

#### An Roinn Oideachais Department of Education

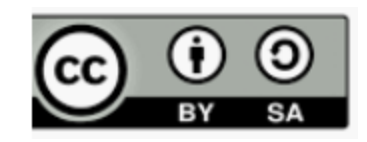